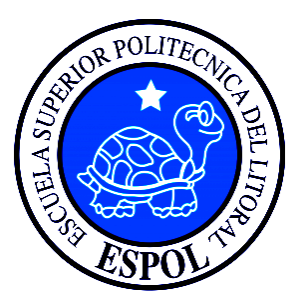

### **ESCUELA SUPERIOR POLITÉCNICA DEL LITORAL**

### Facultad de Ingeniería en Ciencias de la Tierra

#### "DISEÑO DEL SOFTWARE 'HYDRAULICS PRO' PARA EL CÁLCULO DE REOLOGÍA E HIDRÁULICA EN EL SISTEMA DE CIRCULACIÓN DEL FLUIDO DE PERFORACIÓN DE **POZOS PETROLEROS"**

### **TESIS DE GRADO**

Previa a la obtención del Título de:

### **INGENIERO EN PETRÓLEO**

Presentado por:

### **JESSENIA EVA GARCIA SORIA**

Guayaquil - Ecuador

2014

## **AGRADECIMIENTO**

El mayor agradecimiento a mis padres Jorge y Jimena, que siempre se esforzaron para que nunca me falte nada, me apoyaron arduamente día tras día.

A mis hermanas Jareth y Josselyn, gracias por darle color a mi vida.

A mi mami Marina por ser mi ángel.

Xavier Salas mi novio y principalmente mi amigo, gracias por la paciencia.

Al Ingeniero Alberto Galarza Ramos por su tiempo, dedicación y valiosa ayuda.

Con cariño.

Jessenia E. García Soria

## **DEDICATORIA**

A mi madre Jimena por el amor y por ser un gran ejemplo de perseverancia, a mi padre Jorge que trabajó incansablemente para ver mis sueños realizados y por no dudar en ningún momento de mi inteligencia y capacidad. Mis hermanas Jareth y Josselyn, las amo chiquitas. A Xavier mi novio por ser tan especial conmigo, por ser un pilar en mi vida, por sonreírme cuando los momentos fueron difíciles.

A todas aquellas personas que me brindaron su apoyo.

Con respeto y admiración.

Jessenia E. García Soria

TRIBUNAL DE GRADUACIÓN

Washington Terra

Alby Agyilar Pesantes, M.S.c. **PRESIDENTE** 

 $\overline{\pi}$  $15$ 

Ing. Alberto Galarza Ramos **DIRECTOR** 

Kenny Escobar Souic)<br>Kenny Escobar Segovia, M.S.c.

**VOCAL PRINCIPAL** 

# **DECLARACIÓN EXPRESA**

La responsabilidad del contenido de esta Tesis de Grado me corresponde exclusivamente; y el patrimonio intelectual de la misma a la Escuela Superior Politécnica del Litoral.

 $5500$ 

Jessenia Eva García Soria

### **RESUMEN**

El presente trabajo plantea el estudio de la reología e hidráulica de los fluidos utilizados durante la perforación de pozos petroleros, basado en la metodología actual de perforación en Ecuador. Este estudio implica el análisis de laboratorio de muestras de fluidos de perforación del pozo O-1i en cada una de sus secciones perforadas, para así obtener datos reales de campo, manipularlos con ecuaciones hidráulicas. Como parte del desarrollo del tema de tesis, se realizara el modelamiento de flujo del lodo, se analizaran los componentes del sistema de circulación de un taladro, se implementara el modelo reológico adecuado y al final poder desarrollar una herramienta software que permita realizar cálculos reológicos e hidráulicos en un sistema interactivo de datos, todo esto con la finalidad de poder interpretar las caídas de presión resultantes en cada sección. El software HYDRAULICS PRO es una herramienta de gran utilidad en la industria petrolera, debido a la facilidad de interacción con el usuario y la cantidad de cálculos y ecuaciones que utiliza para determinar las caídas de presión en el sistema de perforación.

# ÍNDICE GENERAL

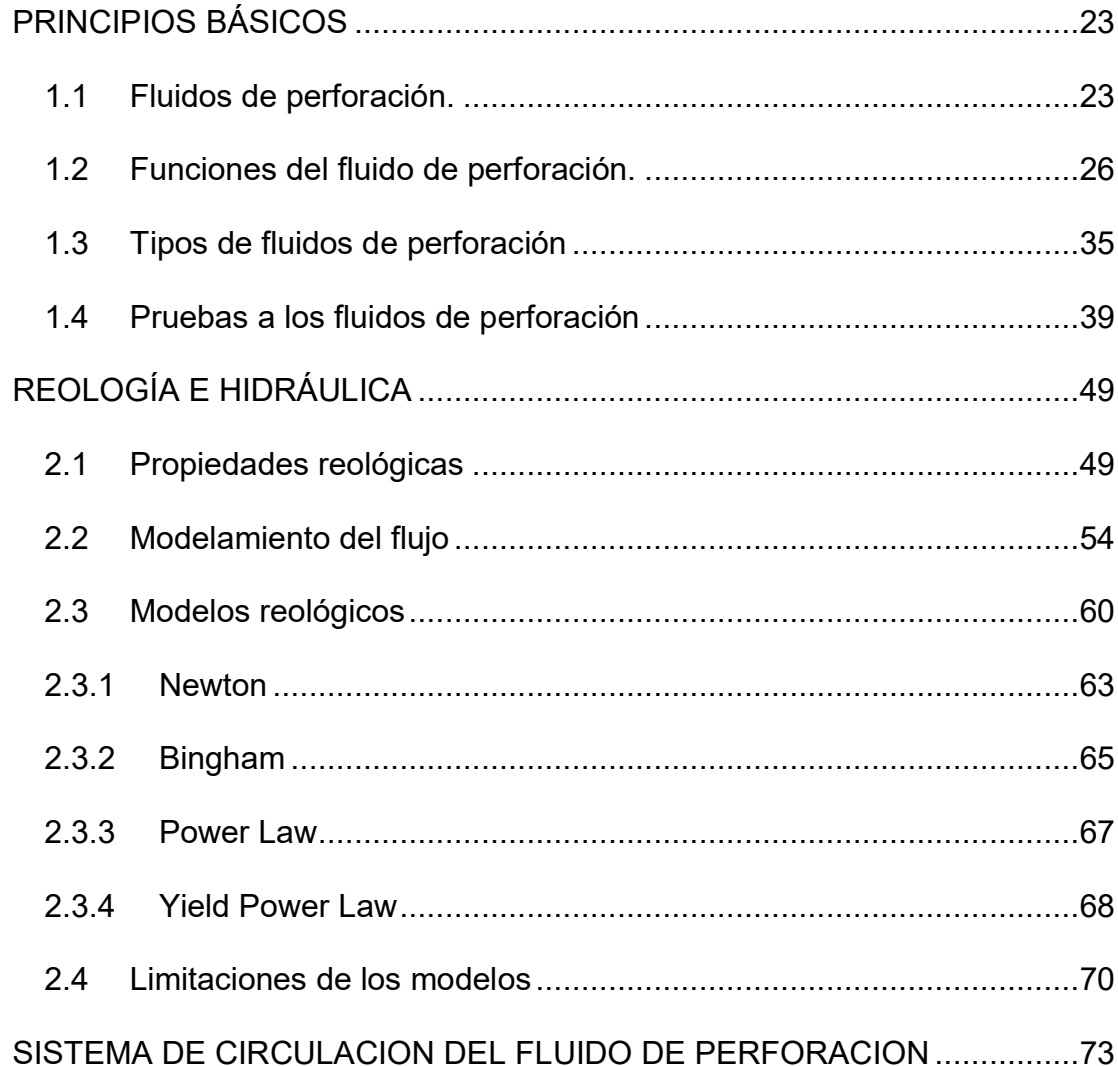

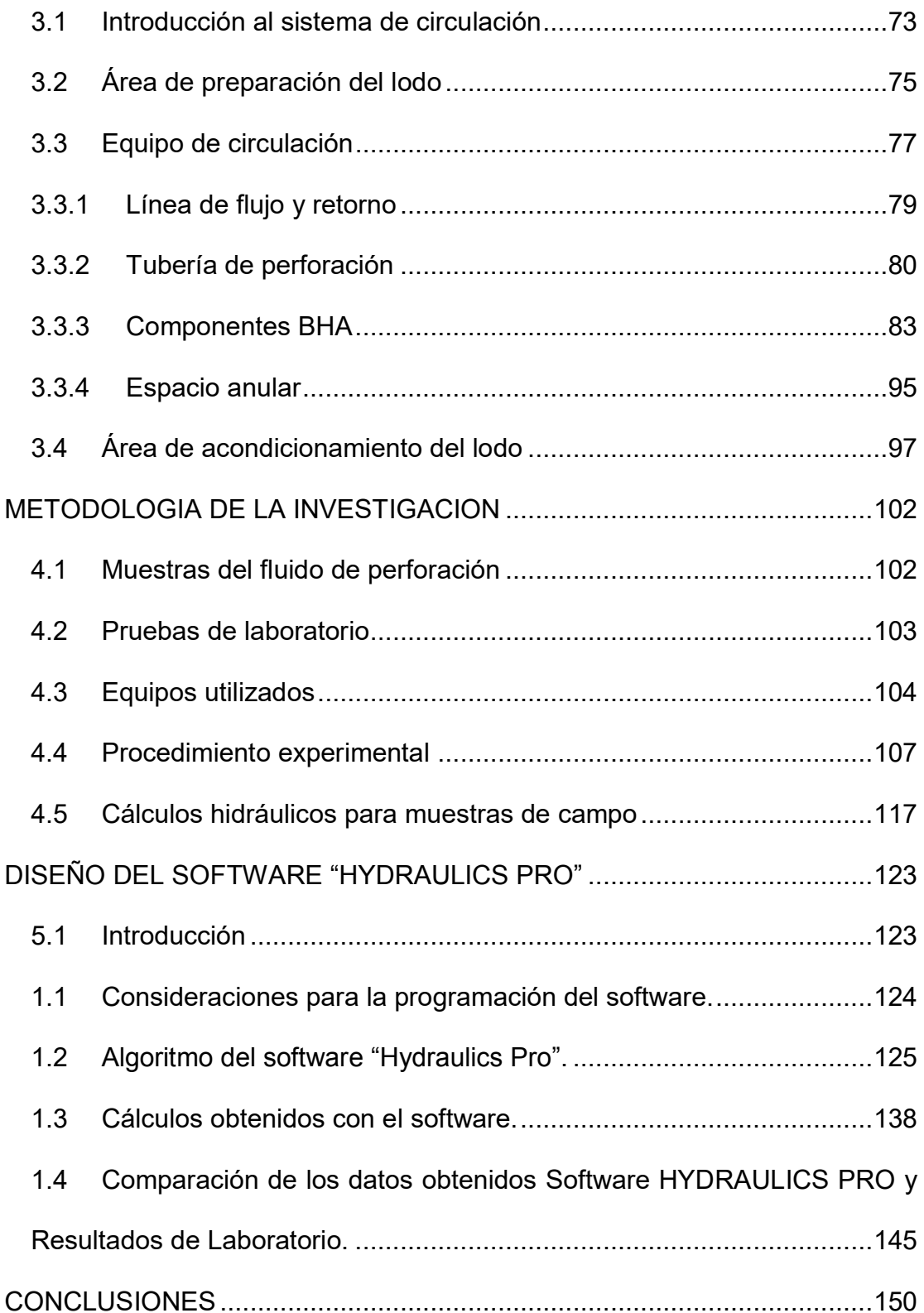

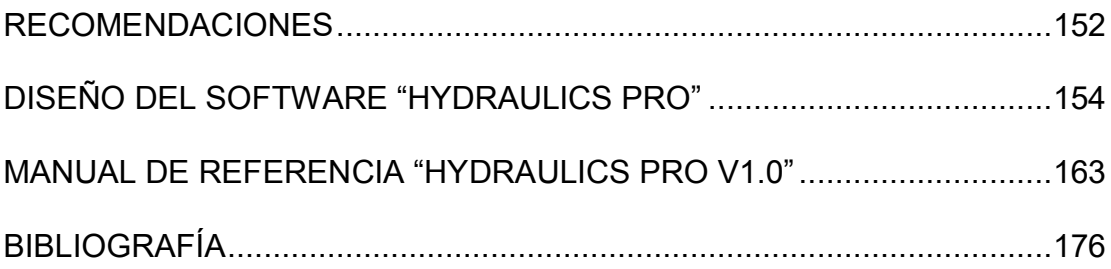

## **ABREVIATURAS**

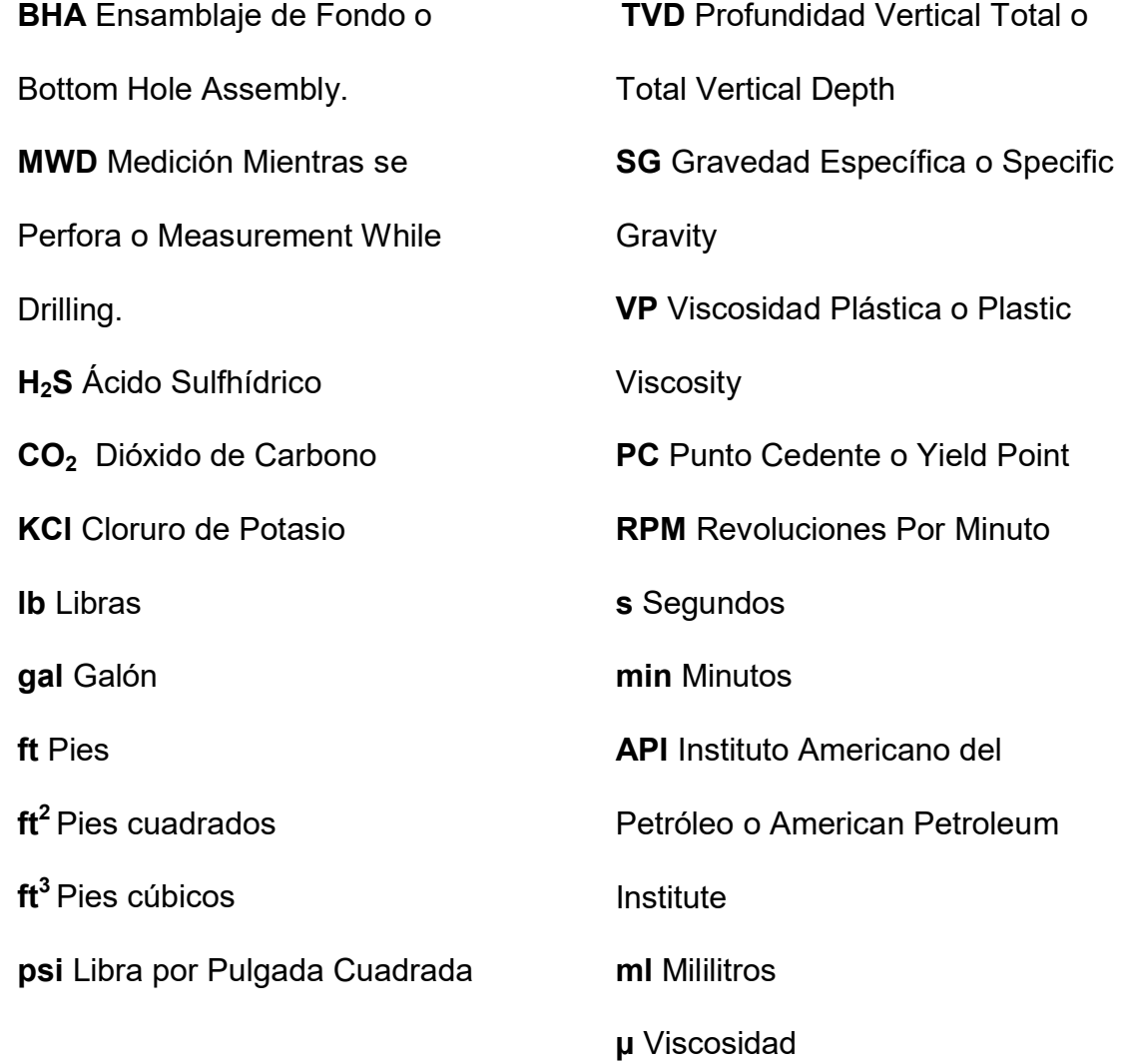

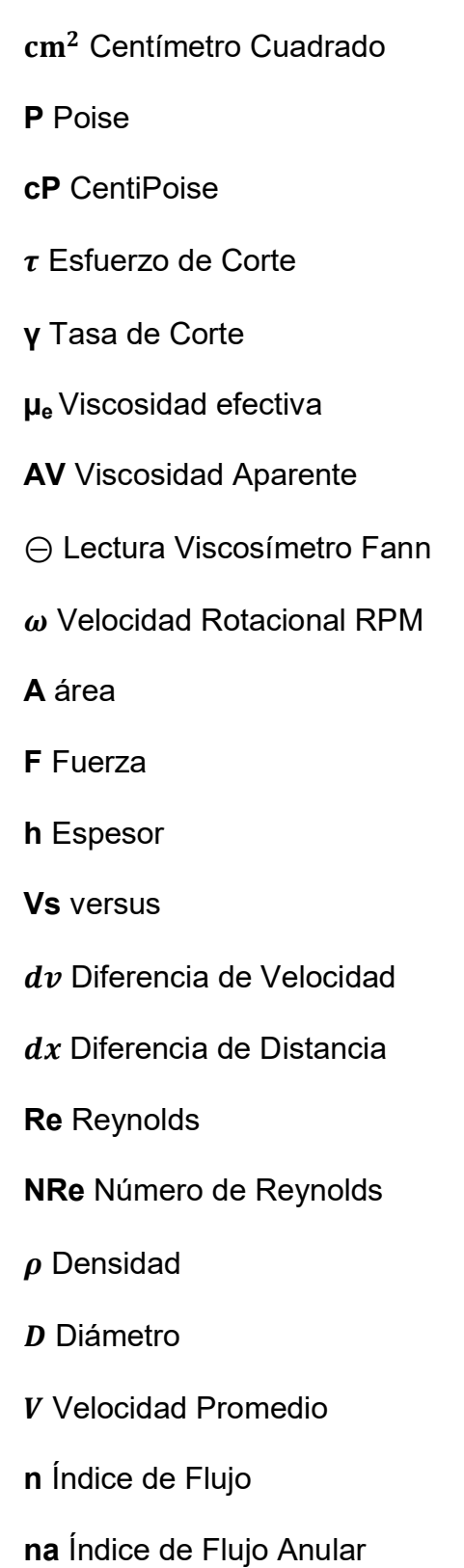

np Índice de Flujo Tubular k Índice de Consistencia ka Índice de Consistencia Anular kp Índice de Consistencia Tubular  $\tau_o$  Esfuerzo de Corte Medido **ID** Diámetro Interno **OD** Diámetro Externo **IEU** Internal-Extremal Upset **IF Internal Flush IU** Internal Upset PDM Motor de Desplazamiento Positivo Va Velocidad Anular Q caudal

# **ÕNDICE DE FIGURAS**

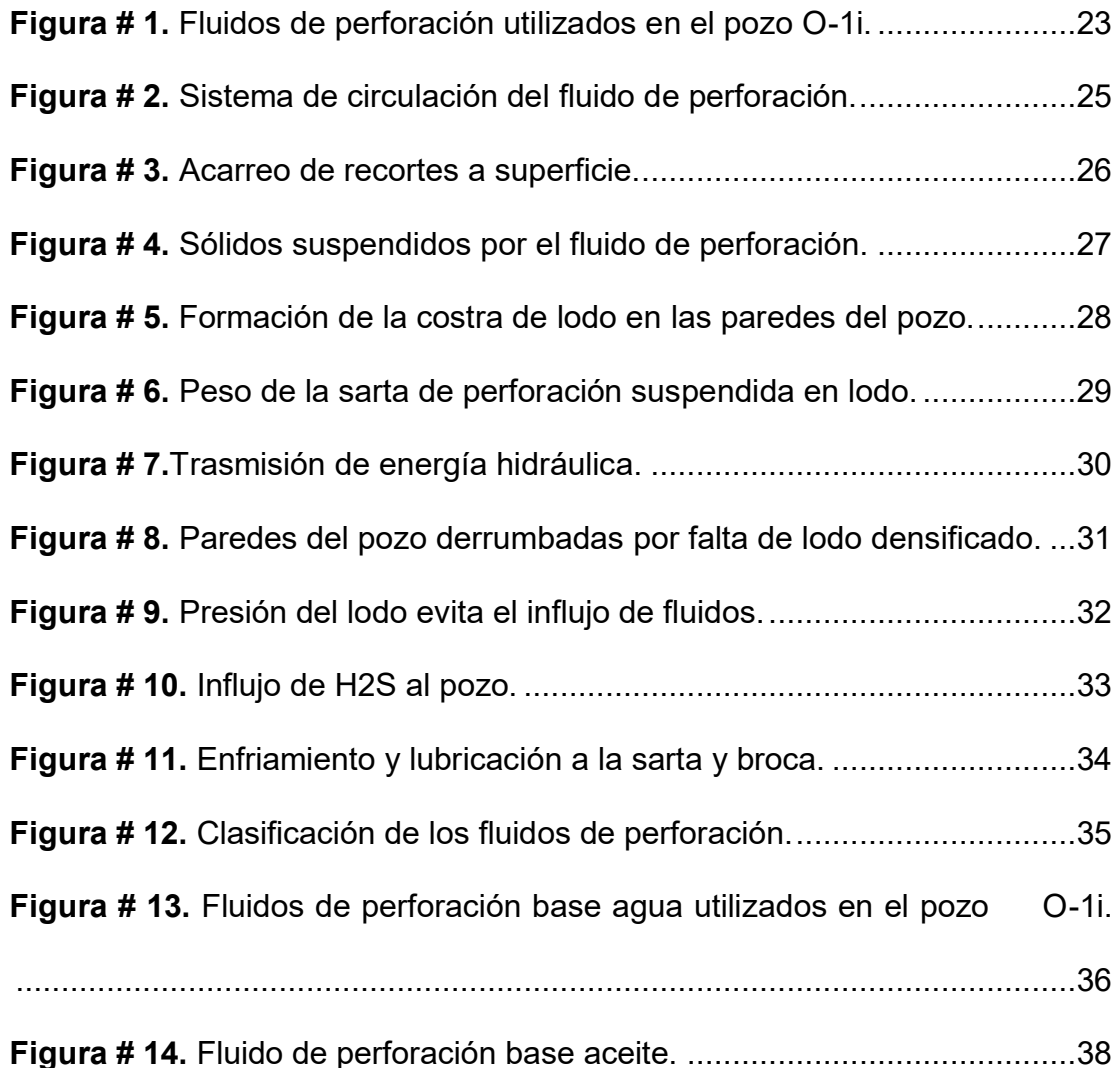

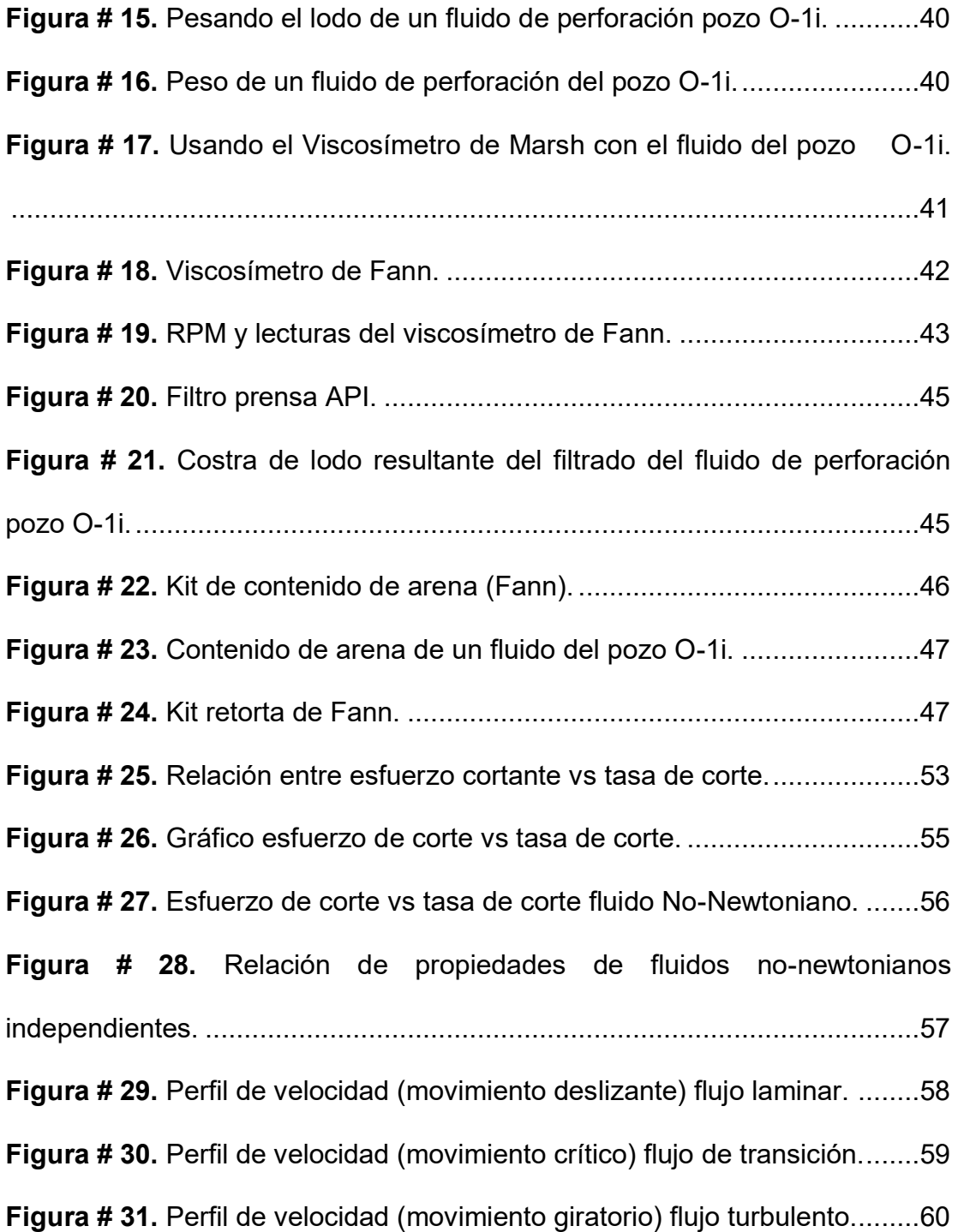

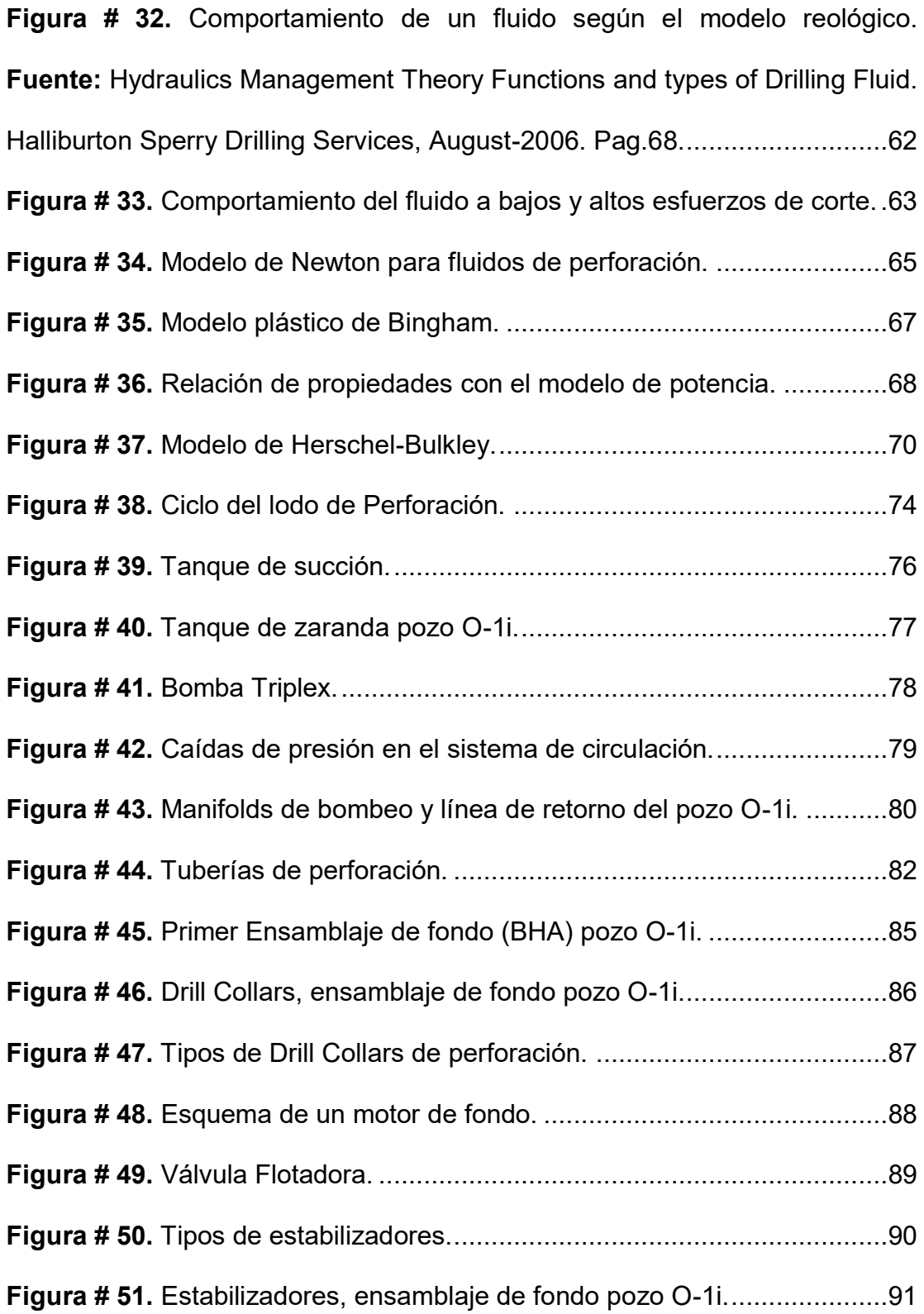

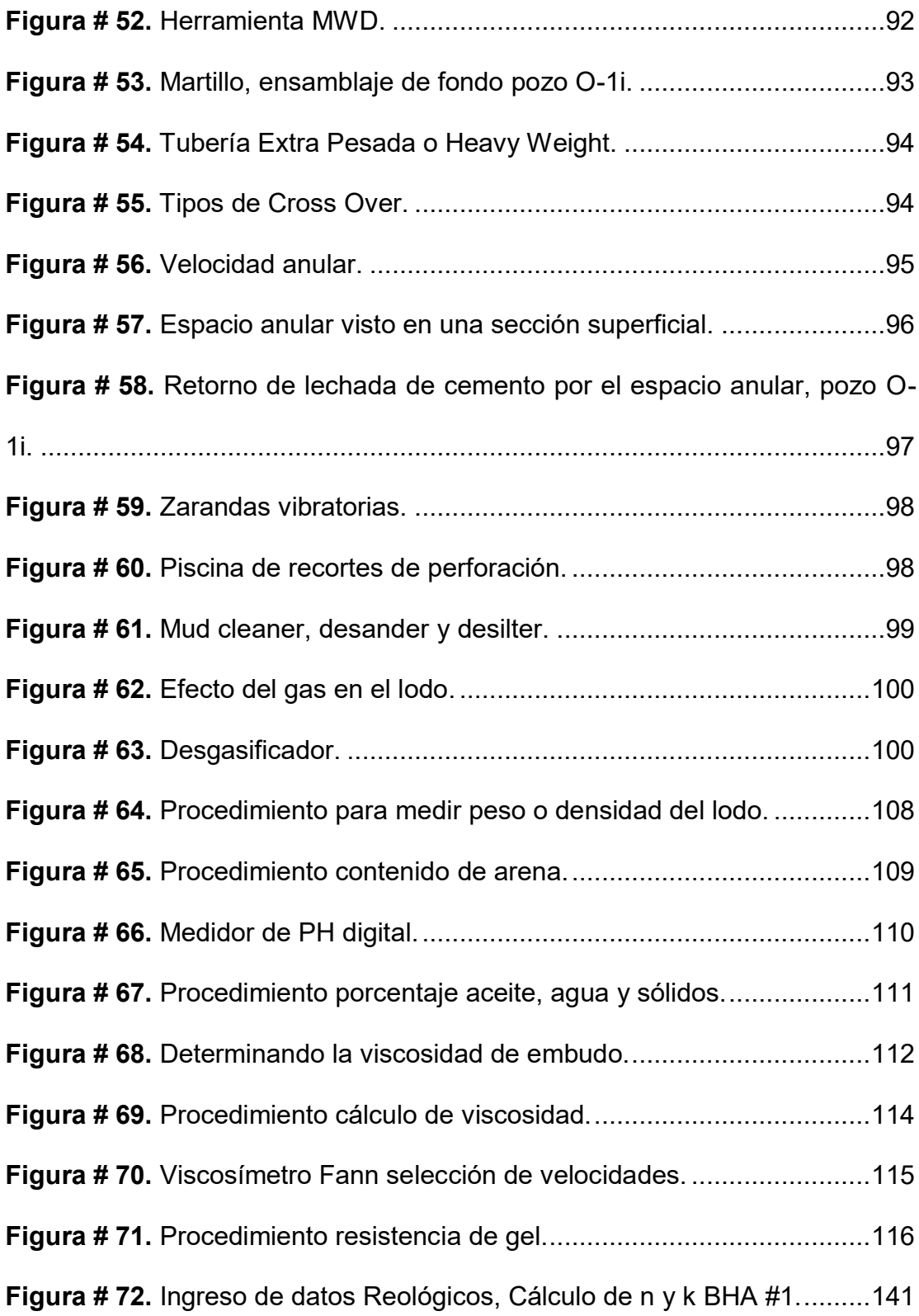

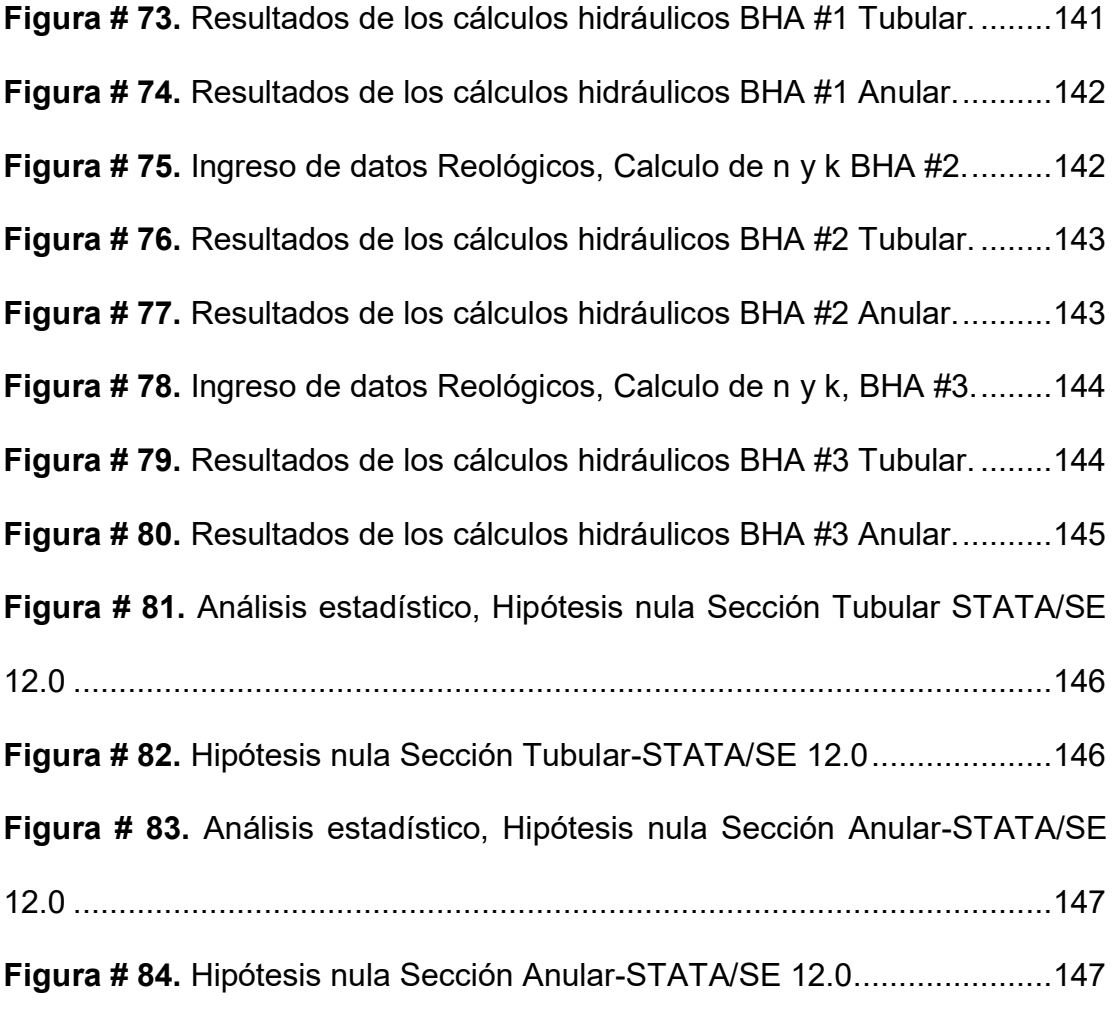

# **ÕNDICE DE TABLAS**

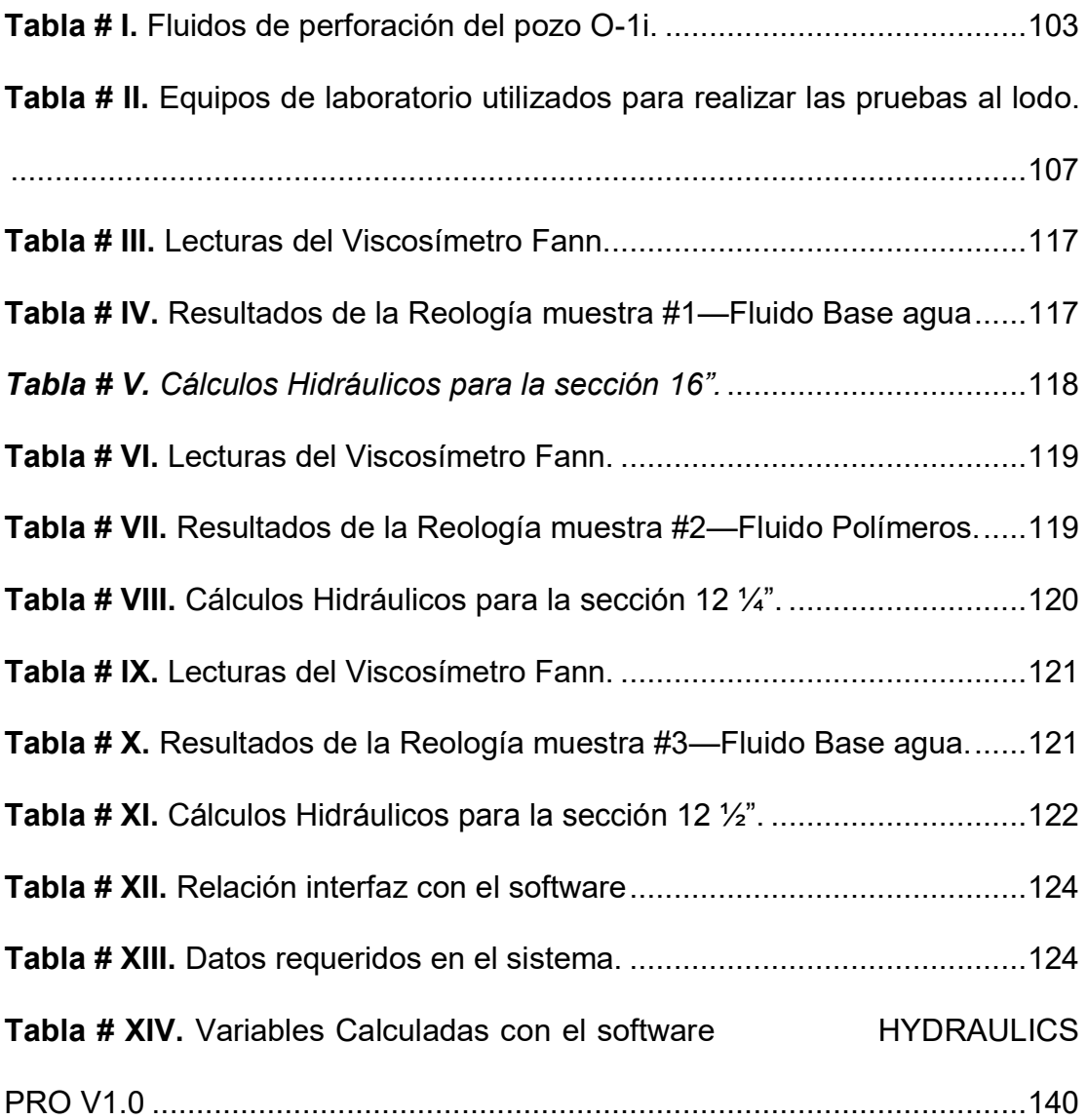

# **ÕNDICE DE ANEXOS**

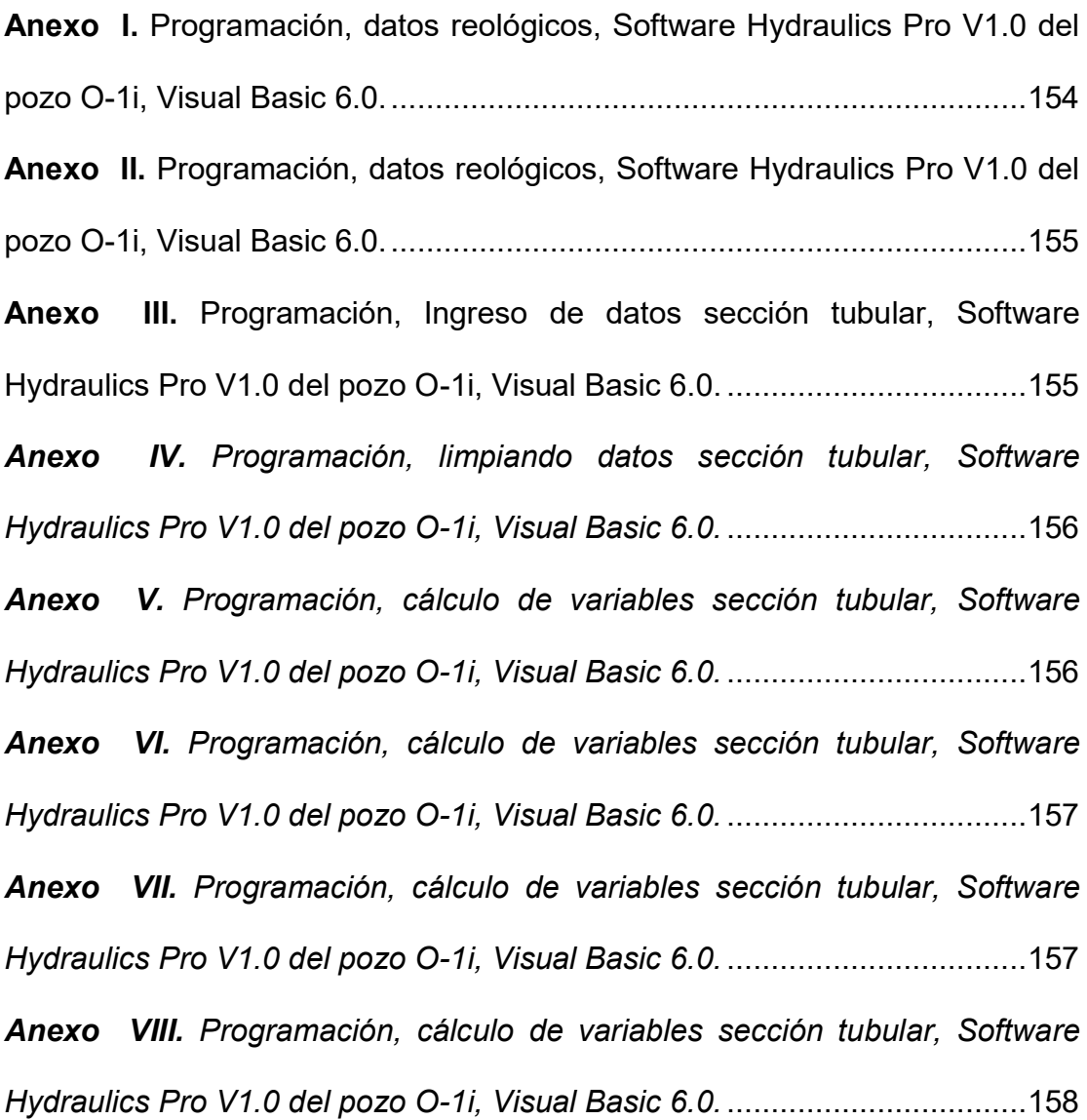

Anexo IX. Programación, cálculo de variables sección tubular, Software *Hydraulics Pro V1.0 del pozo O-1i, Visual Basic 6.0.* .................................. 158 **Anexo X.** Programación, cálculo de variables sección tubular, Software *Hydraulics Pro V1.0 del pozo O-1i, Visual Basic 6.0.* .................................. 159 **Anexo XI.** Programación, cálculo de variables espacio anular, Software *Hydraulics Pro V1.0 del pozo O-1i, Visual Basic 6.0.* .................................. 159 **Anexo XII.** Programación, ingreso de datos espacio anular, Software *Hydraulics Pro V1.0 del pozo O-1i, Visual Basic 6.0.* .................................. 160 Anexo XIII. Programación, limpiando datos espacio anular, Software *Hydraulics Pro V1.0 del pozo O-1i, Visual Basic 6.0.* .................................. 160 **Anexo XIV.** Programación, cálculo de variables espacio anular, Software *Hydraulics Pro V1.0 del pozo O-1i, Visual Basic 6.0.* .................................. 161 Anexo XV. Programación, cálculo de variables espacio anular, Software *Hydraulics Pro V1.0 del pozo O-1i, Visual Basic 6.0.* .................................. 161 **Anexo XVI.** Programación, cálculo de variables espacio anular, Software *Hydraulics Pro V1.0 del pozo O-1i, Visual Basic 6.0.* .................................. 162 **Anexo XVII.** Programación, cálculo de variables espacio anular, Software *Hydraulics Pro V1.0 del pozo O-1i, Visual Basic 6.0.* .................................. 162 Anexo XVIII. Menú Principal, Software Hydraulics Pro V1.0, Visual Basic 6.0. ............................................................................................................. 163 **Anexo XIX.** Nomenclatura, Software Hydraulics Pro V1.0 del pozo O-1i, Visual Basic 6.0. ......................................................................................... 165

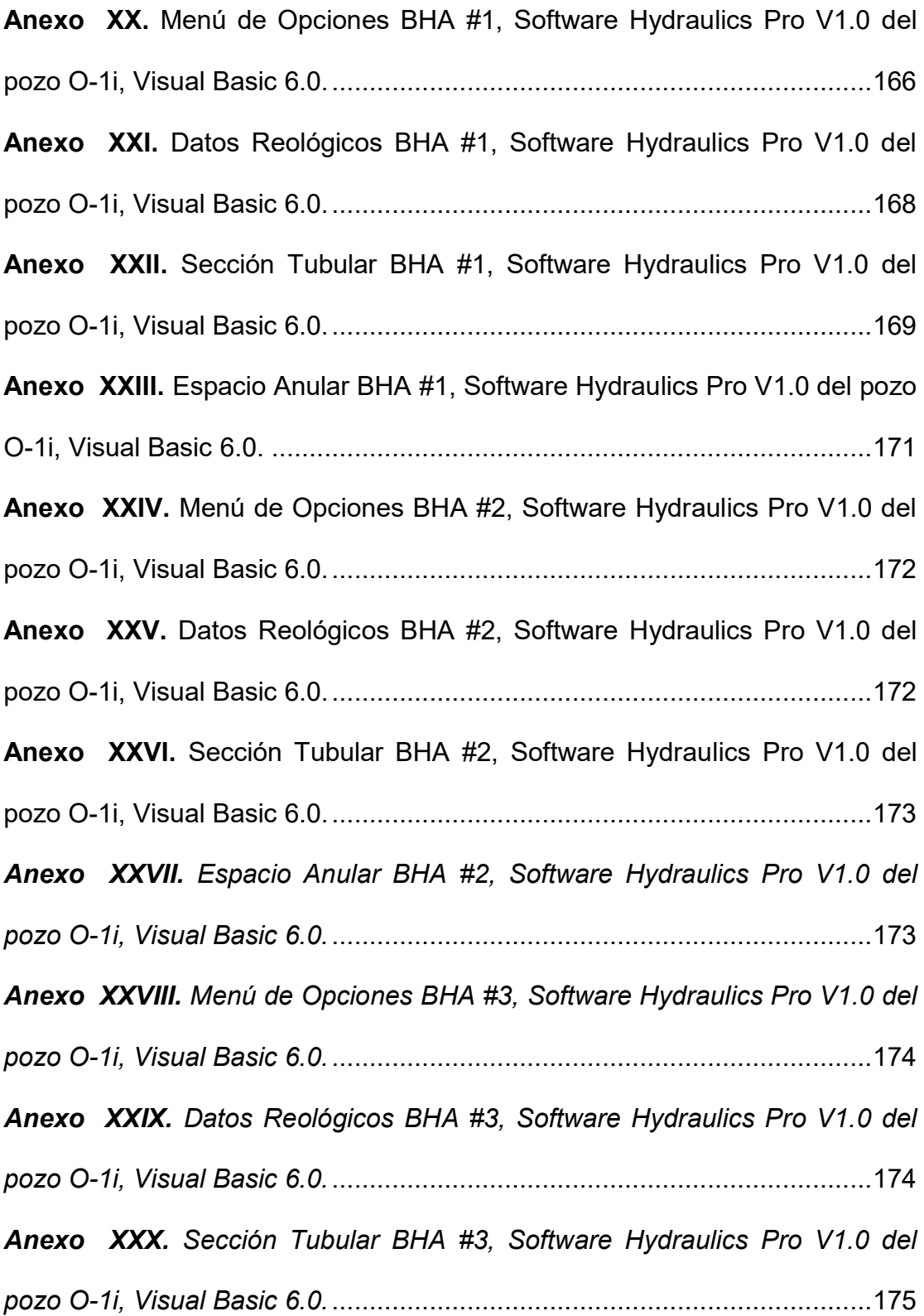

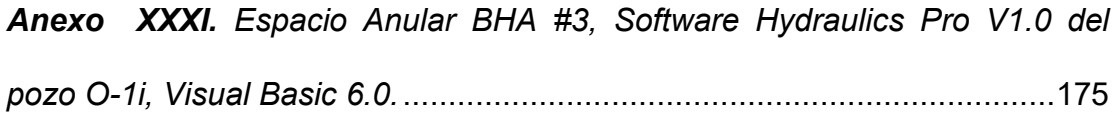

## **INTRODUCCIÓN**

La ingeniería de perforación, como tal, es muy compleja, tanto que el diseño de un programa contiene tantas variables importantes de estudio que van desde la composición físico-química de un fluido hasta la selección de las brocas.

El presente trabajo está enfocado en el estudio de las pérdidas de presión en el sistema de circulación del fluido durante las operaciones de perforación de un pozo petrolero, con el diseño del software "HYDRAULICS PRO" el cual permite los realizar cálculos hidráulicos.

El modelo hidráulico YIELD POWER LAW usado en el diseño de este software, nos muestra el comportamiento del fluido, guardando ciertas ventajas frente otros, debido a la descripción de la relación no lineal entre las propiedades del fluido y el esfuerzo inicial necesario para poder darle movimiento a un fluido que ha estado en reposo.

## **CAPITULO I**

### **PRINCIPIOS BÁSICOS**

#### **1.1 Fluidos de perforación.**

El fluido de perforación, es el elemento circulante que ayuda a solucionar los problemas de inestabilidad del hoyo durante la perforación de un pozo de petróleo.

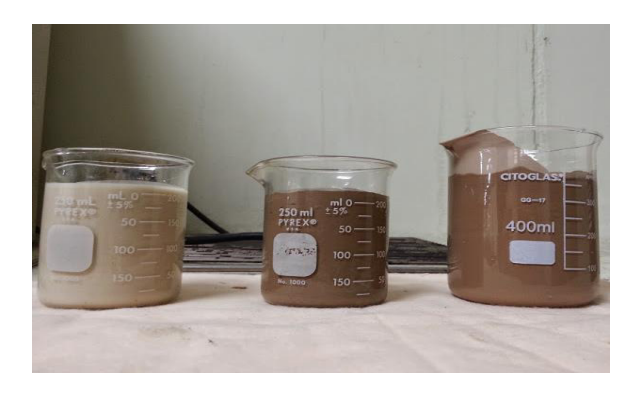

Figura # 1. Fluidos de perforación utilizados en el pozo O-1i.

**Elaborado por:** Jessenia Eva García Soria.

Básicamente, se lo puede definir como una mezcla de materiales químicos en estado sólido, líquido y gaseoso que conjuntamente proporcionan las propiedades físico-químicas necesarias para una óptima perforación, es por esto que se realizan una serie de pruebas al fluido para determinar su rendimiento y efectividad frente a un trabajo, de esta forma evitamos riesgos operativos, reducimos costos, tiempo de perforación y maximizamos la productividad del pozo.

El lodo de perforación cumple un ciclo determinado, el fluido circula a través de la sarta de perforación hasta la broca y regresa a la superficie por el espacio anular, por este motivo el "lodo" como comúnmente se lo denomina es parte clave del proceso de perforación ya que hasta la fecha ningún pozo de gas o aceite se ha podido perforar sin este concepto básico de fluido circulante, debido a esto el éxito de un programa de perforación depende del diseño del fluido.

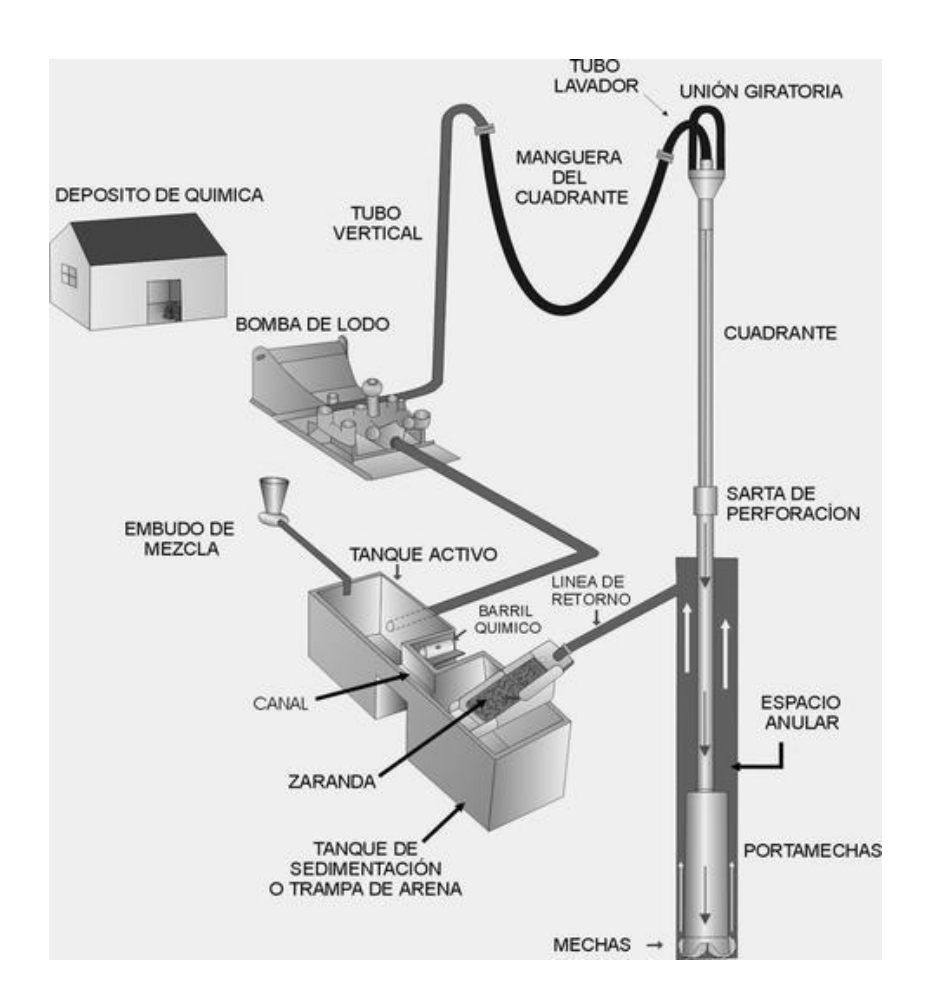

Figura # 2. Sistema de circulación del fluido de perforación.

Fuente: Fluidos de Perforación, Ing. Yrán Romai--MEXICO 2008.

Sin embargo, este lodo de perforación no puede ser cualquier fluido, además de cumplir con las propiedades físicas y químicas, debe mantener las mismas según las exigencias de las operaciones, no debe ser tóxico, corrosivo ni inflamable, pero sí inerte a las contaminaciones de sales solubles o minerales.

A continuación se describen las funciones principales de un fluido de perforación:

a) El fluido debe ser capaz de **remover los recortes** o ripios de perforación desde el fondo del pozo hacia superficie, de esta manera el pozo se encuentra en constante limpieza.

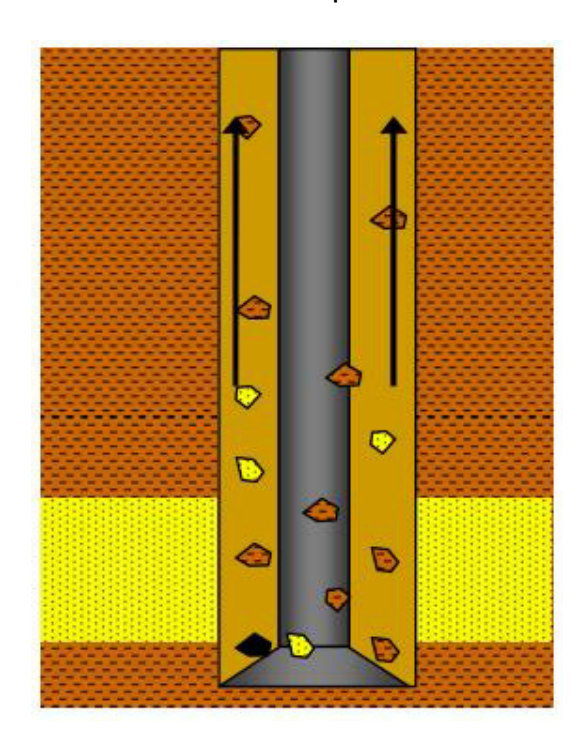

**Figura # 3.** Acarreo de recortes a superficie.

**Fuente:** Hydraulics Management Theory Functions and types of Drilling Fluid. Halliburton Sperry Drilling Services, August-2006. Pag.13.

b) El fluido debe ser capaz de **suspender los recortes** (tixotropía) cuando el lodo no se encuentra circulando. Los ripios no deben caer al fondo del pozo inmediatamente después que se detenga la circulación, el lodo debe proveer un "colchón" para suspender los sólidos.

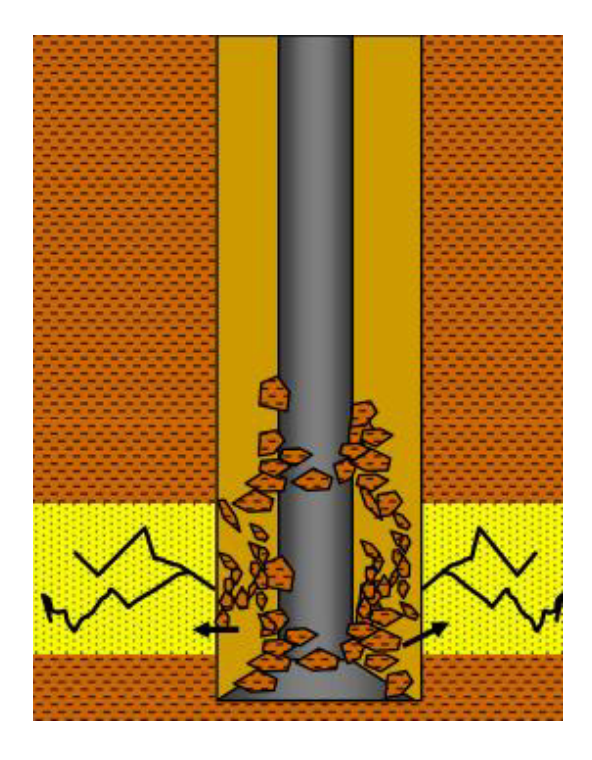

Figura # 4. Sólidos suspendidos por el fluido de perforación.

**Fuente:** Hydraulics Management Theory Functions and types of Drilling Fluid. Halliburton Sperry Drilling Services, August-2006. Pag.14.

c) El fluido debe permitir la formación de una pared fina, de buena calidad y semi-permeable de lodo en las paredes del pozo, la cual se la denomina como "costra", la misma que forma un soporte para evitar derrumbes.

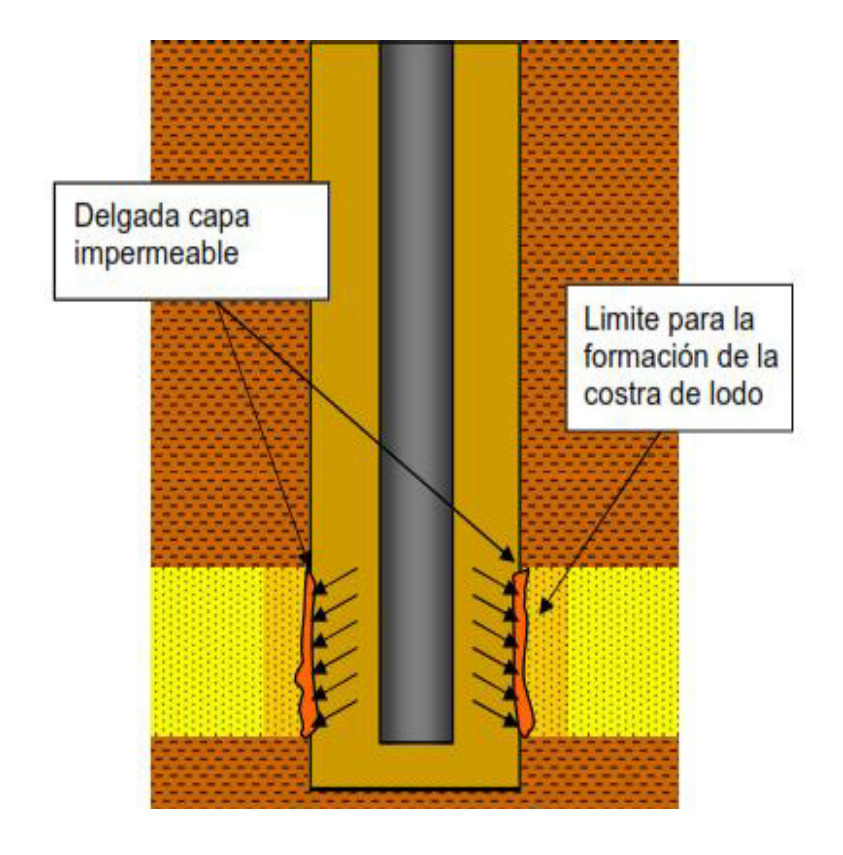

Figura # 5. Formación de la costra de lodo en las paredes del pozo.

**Fuente:** Hydraulics Management Theory Functions and types of Drilling Fluid. Halliburton Sperry Drilling Services, August-2006. Pag.15.

d) El peso total de una sarta de perforación o BHA es un factor significante especialmente en pozos muy profundos, tanto así que algunos taladros de perforación no tienen la capacidad de levantamiento suficiente para manejar grandes cantidades de tubería. La densidad del lodo **ejerce una fuerza boyante en la sarta**, reduciendo así el peso suspendido de la misma.

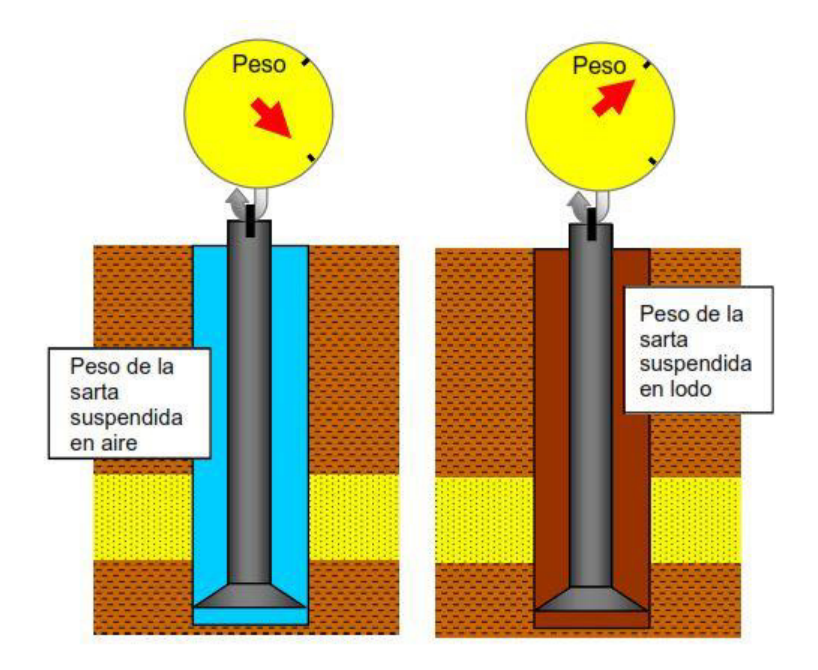

Figura # 6. Peso de la sarta de perforación suspendida en lodo.

**Fuente:** Hydraulics Management Theory Functions and types of Drilling Fluid. Halliburton Sperry Drilling Services, August-2006. Pag.16.

e) El lodo debe transmitir energía hidráulica desde las bombas de superficie hasta las herramientas en el fondo del pozo.

En pozos donde se trabaja con motores de fondo, la energía hidráulica es fundamental para dar rotación a la broca, así como también con herramientas MWD para una óptima detección de datos en superficie.

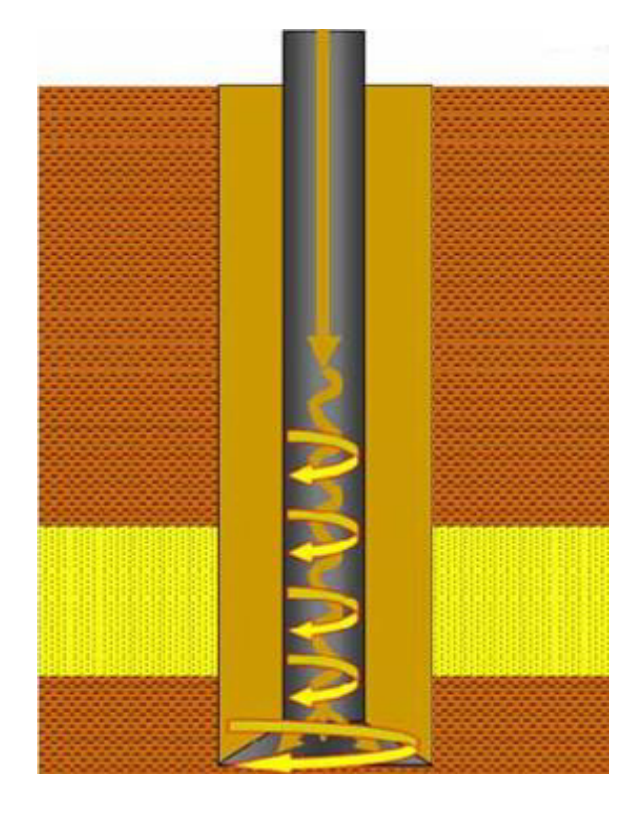

Figura # 7.Trasmisión de energía hidráulica.

**Fuente:** Hydraulics Management Theory Functions and types of Drilling **Fluid.** Halliburton Sperry Drilling Services, August-2006. Pag.17.

f) El fluido debe prevenir el derrumbe de la formación para lo cual debe tener las propiedades necesarias (densidad y tixotropía suficiente) que eviten el colapso de las paredes del pozo.

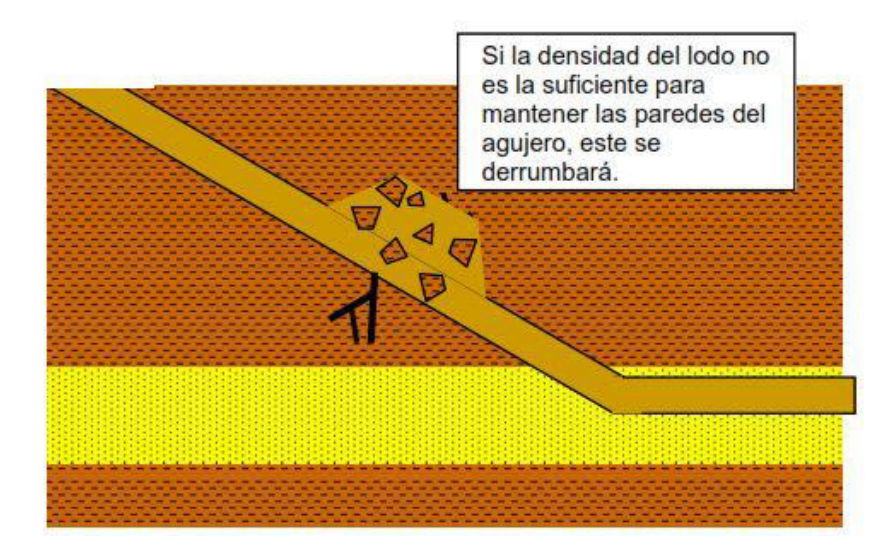

**Figura # 8.** Paredes del pozo derrumbadas por falta de lodo densificado.

**Fuente:** Hydraulics Management Theory Functions and types of Drilling Fluid. Halliburton Sperry Drilling Services, August-2006. Pag.17.

**Modificado por:** Jessenia Eva García Soria.

g) El fluido de perforación debe ejercer suficiente presión en la formación para prevenir influjos de líquido o gas al pozo.

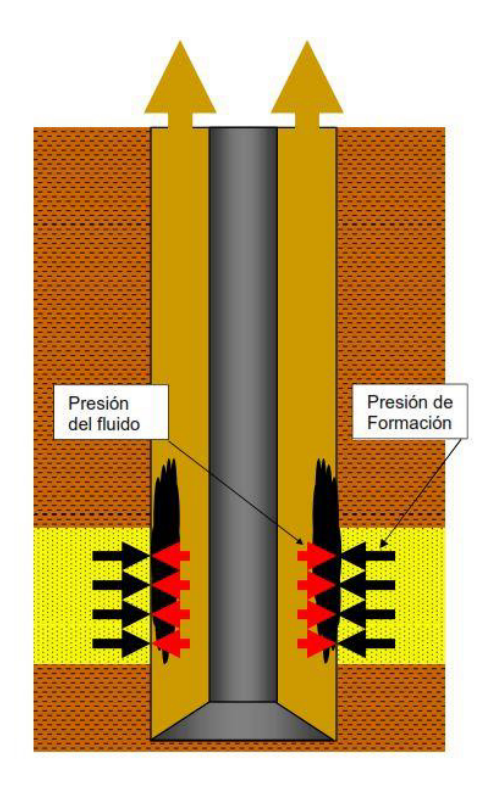

Figura # 9. Presión del lodo evita el influjo de fluidos.

**Fuente:** Hydraulics Management Theory Functions and types of Drilling Fluid. Halliburton Sperry Drilling Services, August-2006. Pag.18.

**Modificado por:** Jessenia Eva García Soria.

h) El fluido debe controlar el aumento de la corrosión en la tubería **del pozo** para evitar la falla o el estallido de las herramientas. Uno de los métodos más comunes de controlar el aumento de la corrosión es tratar químicamente al lodo con anti-corrosivos para gases tales como  $H<sub>2</sub>S$  o CO<sub>2</sub>.

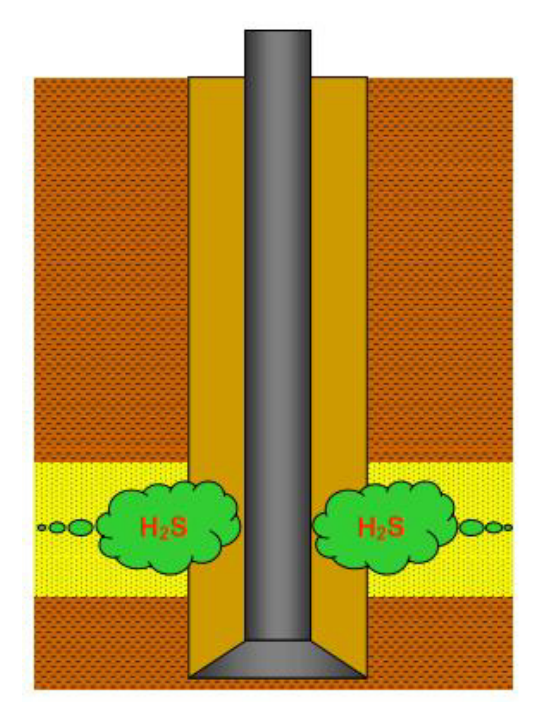

**Figura # 10.** Influjo de H2S al pozo.

**Fuente:** Hydraulics Management Theory Functions and types of Drilling Fluid. Halliburton Sperry Drilling Services, August-2006. Pag.19.

**Modificado por:** Jessenia Eva García Soria.

i) El fluido debe tener suficiente capacidad calorífica y propiedades térmicas para proveer a la sarta y a la broca un efecto refrescante. La conducción y transferencia de calor fuera del sistema prolonga la vida útil de los equipos en fondo.

Además el fluido **lubrica la broca y todo el sistema de perforación**, evitando así la fricción del equipo y herramientas con las paredes y el fondo del pozo.

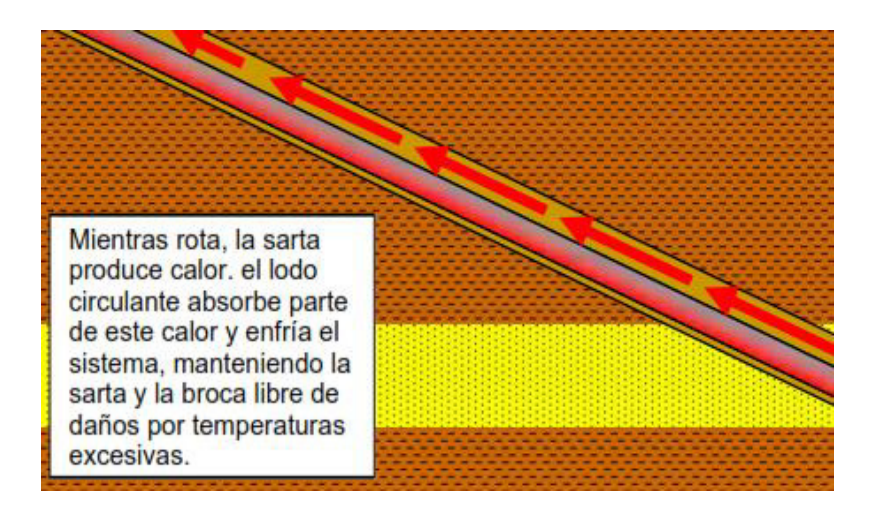

Figura # 11. Enfriamiento y lubricación a la sarta y broca.

**Fuente:** Hydraulics Management Theory Functions and types of Drilling

Fluid. Halliburton Sperry Drilling Services, August-2006. Pag.20.

#### **1.3 Tipos de fluidos de perforación**

Los fluidos de perforación se clasifican de la siguiente manera:

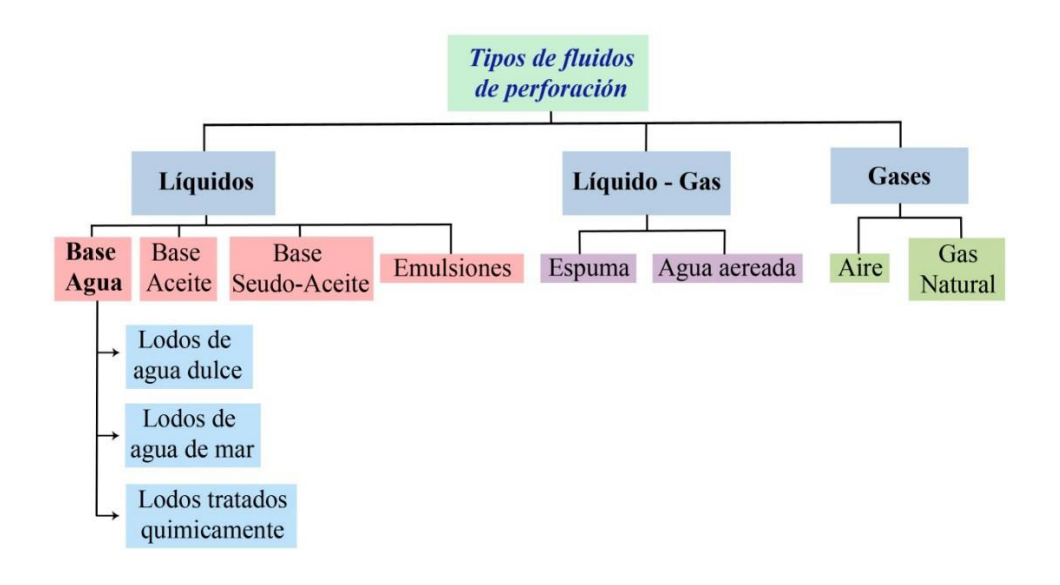

Figura # 12. Clasificación de los fluidos de perforación.

Fuente: Fluidos de Perforación---Ing. Joana Martinez, marzo 2014.

Modificado por: Jessenia Eva García Soria.

#### **FLUIDOS DE PERFORACIÓN LÍQUIDOS**

#### Lodos de perforación base agua

Consiste en una mezcla de líquidos, sólidos y químicos siendo el agua la fase continua, existen dos tipos de agentes sólidos en el fluido, cuando estos reaccionan ante la fase de agua se denominan "sólidos reactivos" por otra parte si estos no reaccionan ante el agua ni químicos se conocen como "sólidos inertes".

Dentro de las clasificaciones del fluido de perforación base agua podrían mencionar dos grupos importantes, los lodos no inhibidos y los lodos inhibidos.

#### **Lodos no inhibidos**

Son lodos muy sencillos y económicos, usualmente utilizados en secciones superiores del agujero o en formaciones no reactivas, regularmente están formados por arcillas, bentonita comercial o polímeros.

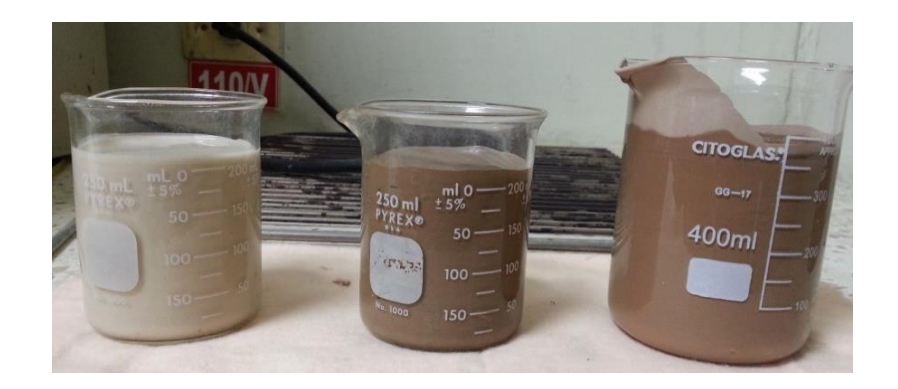

**Figura # 13.** Fluidos de perforación base agua utilizados en el pozo

O-1i.

**Elaborado por:** Jessenia Eva García Soria.
#### **Lodos inhibidos**

Son lodos formados para reducir las reacciones químicas en formaciones sensibles, comúnmente se puede presentar el hinchamiento de arcillas, lutitas reactivas o dispersables, están compuestos comúnmente por polímeros, glicoles y cationes tales como el ión potasio del KCl-(cloruro de potasio).

#### Lodos de perforación base aceite

Son lodos cuya fase continua corresponde a crudo o derivados de este, pueden contener pequeñas gotas de agua que se emulsionan en la fase aceite, en este tipo de fluido todos los sólidos son inertes esto se debe a que no reaccionan con el aceite.

La utilización de este tipo de lodo tiene ventajas como mejorar la estabilidad del pozo o la producción en arenas arcillosas, evita la corrosión en la sarta y broca. Las propiedades del lodo son más estables debido a que incrementa su resistencia a la contaminación.

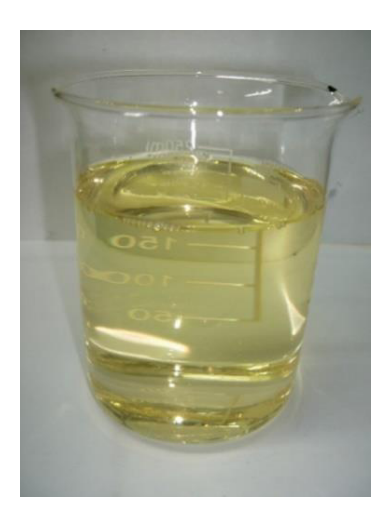

Figura # 14. Fluido de perforación base aceite.

## **Fuente:** ALL PETROL-Argentina.

Entre sus principales usos está la perforación de núcleos en zonas productoras, en condiciones extremas (altas presiones y temperaturas), o con problemas de estabilidad de pozos.

Entre las desventajas tenemos su alto costo inicial y el mantenimiento del mismo.

## Lodo de perforación Seudo-Aceite

Se consideraría un lodo base aceite ya que contiene gran cantidad de sus características, aumentando su uso podría disminuir en gran parte la contaminación toxica acuática, al igual que el lodo base aceite su desventaja principal es el costo inicial, de mantenimiento y su inestabilidad con altas temperaturas.

## 1.4 Pruebas a los fluidos de perforación

A continuación se detallarán los equipos y las principales pruebas que se le realizan al fluido de perforación:

#### **Peso de lodo (Balanza de lodos)**

La densidad relaciona la unidad de masa por volumen de un sólido, líquido o gas. Para un fluido de perforación, la densidad es medida con una balanza de lodo con una precisión de 0.1 lb/gal (0.5 lb/ft $^3$  o 5 psi/1000 ft de profundidad).

El peso del lodo puede ser expresado como un gradiente de presión hidrostática en psi por cada 1000 pies de TVD, como densidad en lb/gal, lb/ft $^3$  o gravedad específica (SG).

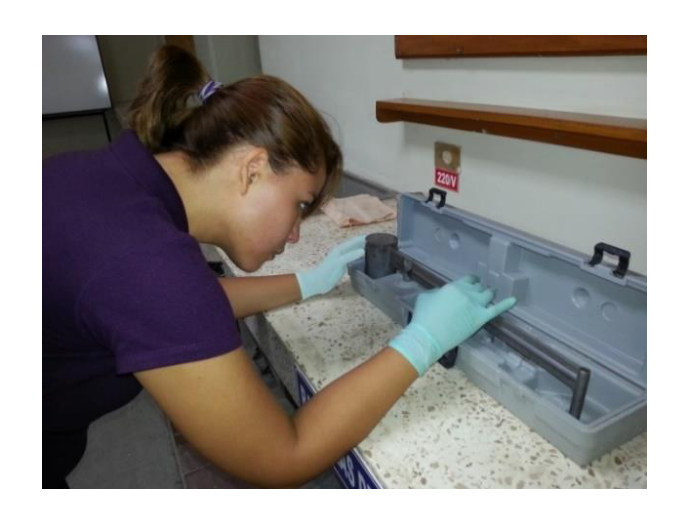

Figura # 15. Pesando el lodo de un fluido de perforación pozo O-1i.

**Elaborado por:** Jessenia Eva García Soria.

El objetivo de esta prueba es controlar la presión de la formación y mantener estabilizada la pared del pozo.

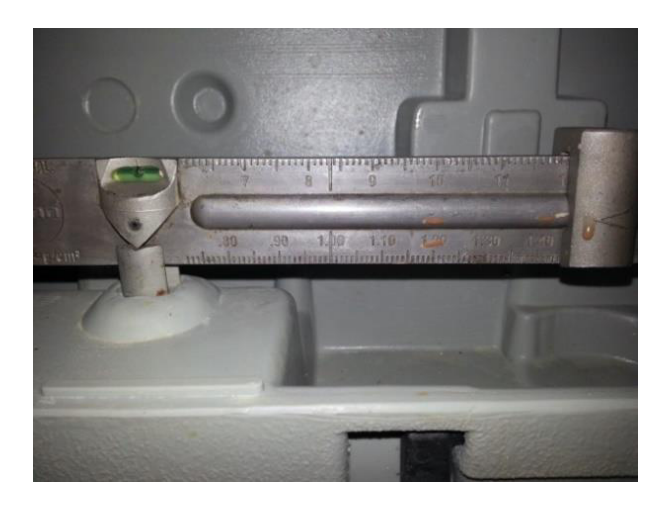

Figura # 16. Peso de un fluido de perforación del pozo O-1i.

El resultado indicado por la masa de la balanza, es dado en lbs/gal.

## **Viscosidad (Marsh Funnel)**

El viscosÌmetro de Marsh es utilizado en controles diarios de viscosidad al fluido de perforación durante las operaciones de campo.

Éste es únicamente un indicador mas no una verdadera medida de viscosidad, puesto que para obtener información más detallada (como geles) se utiliza el viscosímetro de Fann.

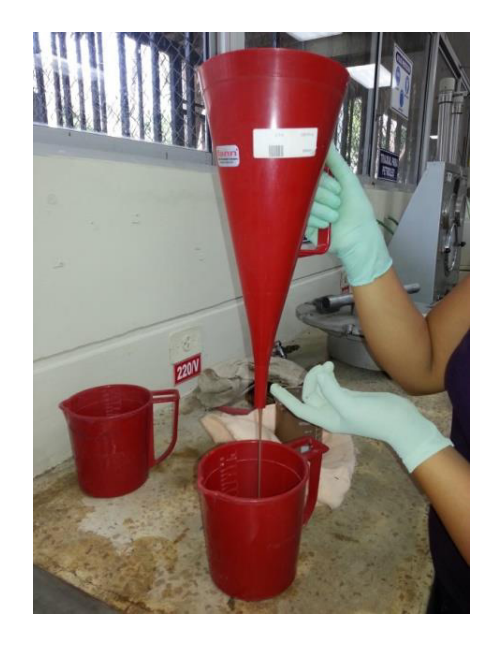

Figura # 17. Usando el Viscosímetro de Marsh con el fluido del pozo

O-1i.

El viscosímetro de Marsh tiene un diámetro de 6" en el tope y un largo de 12". Como tiene forma de embudo, en el fondo su diámetro se reduce a solo 3/16" de ID y 2" de largo. Tiene una malla que actúa como filtro de 1/16" la cual remueve sólidos y otros contaminantes del fluido para realizar la prueba de una forma eficiente.

#### **Viscosidad plástica y punto cedente (Viscosímetro de Fann)**

Los valores de VP y PC son mediciones que indican el esfuerzo de corte requerido para que el lodo se desplace a una taza de cizalla. Esto nos puede brindar una idea de la presión requerida para producir un flujo a una cierta tasa.

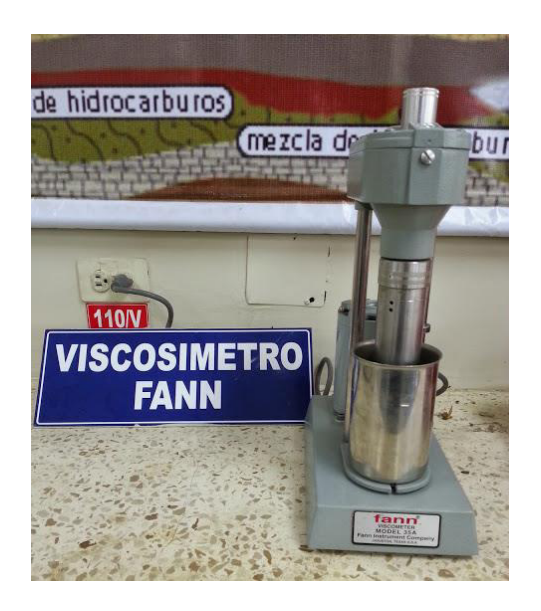

**Figura # 18.** Viscosímetro de Fann.

Los viscosímetros rotacionales utilizan un motor eléctrico para darle movimiento al fluido que está contenido en un envase sumergido en dos agitadores cilíndricos concéntricos.

El cilindro exterior rota a una constante RPM, produciendo un torque entre el fluido y el rotor interno. Los valores obtenidos en esta prueba se las realizan a diferentes RPM (3, 6, 100, 200, 300, 600), donde el viscosímetro nos da las lecturas de la tasa de cizalla en seg<sup>-1</sup>. Las bajas RPM simulan las condiciones en el anular, mientras que las altas en la sarta de perforación.

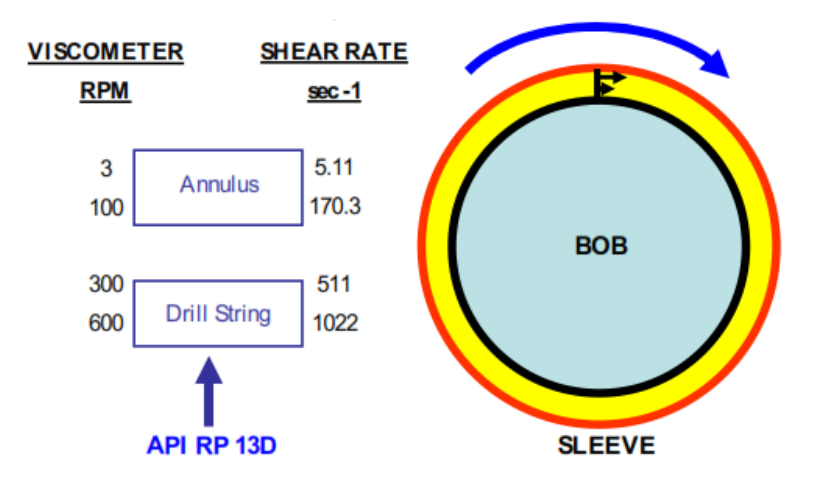

**Figura # 19. RPM y lecturas del viscosímetro de Fann.** 

**Fuente:** Hydraulics Management Theory Functions and types of Drilling Fluid. Halliburton Sperry Drilling Services, August-2006. Pag.29.

La **dureza del gel** también es medida usando el viscosímetro de Fann. Los geles son medidas de esfuerzo de corte dependientes del tiempo lo cual indica que tan gelatinoso se vuelve el fluido cuando es dejado por un tiempo fijo.

Los valores nos pueden indicar la presión requerida para iniciar un esfuerzo en el lodo después de haberlo dejado un tiempo sin circular.

Usualmente se toman medidas a 3 RPM dejando el fluido por 10 s, 10 min. y 30 min.

#### **Pruebas de Filtrado (Filtro prensa)**

El filtrado o las propiedades de la costra del fluido de perforación son determinados por el filtro prensa. El test consiste en transferir una determinada tasa de fluido forzado a través de un papel filtro.

La prueba es realizada bajo condiciones específicas de presión y temperatura.

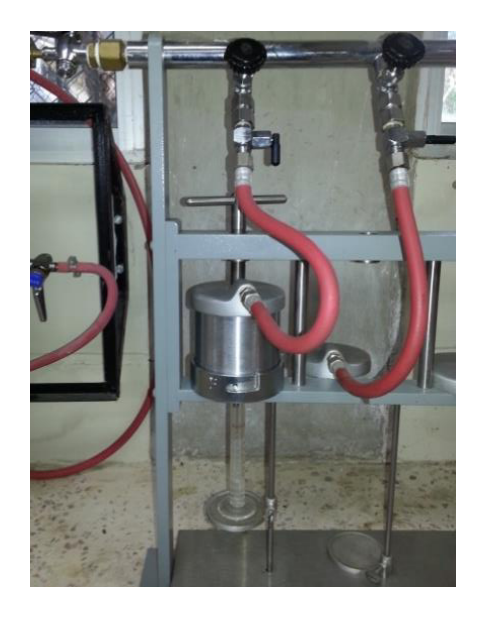

**Figura # 20.** Filtro prensa API.

**Elaborado por:** Jessenia Eva García Soria.

El espesor de los sólidos remanentes depositados en el papel filtro es medido luego de la prueba.

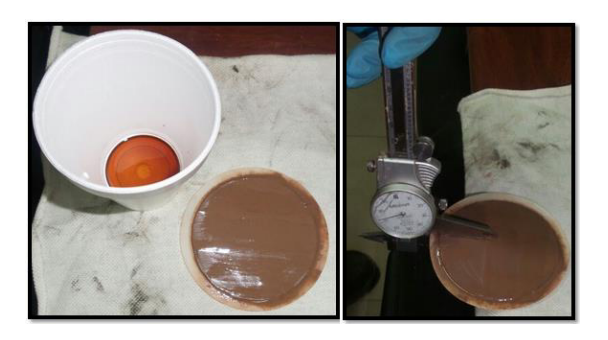

**Figura # 21.** Costra de lodo resultante del filtrado del fluido de

perforación pozo O-1i.

## **Contenido de arena (Sand Kit Content)**

En esta prueba se estima el contenido de arena que tiene una muestra de fluido obtenida en el tanque de lodo. En campo es muy frecuente el monitoreo de contenido abrasivo (arena) debido a que altos contenidos pueden ocasionar la abrasión (o lavado) de los equipos y herramientas de fondo.

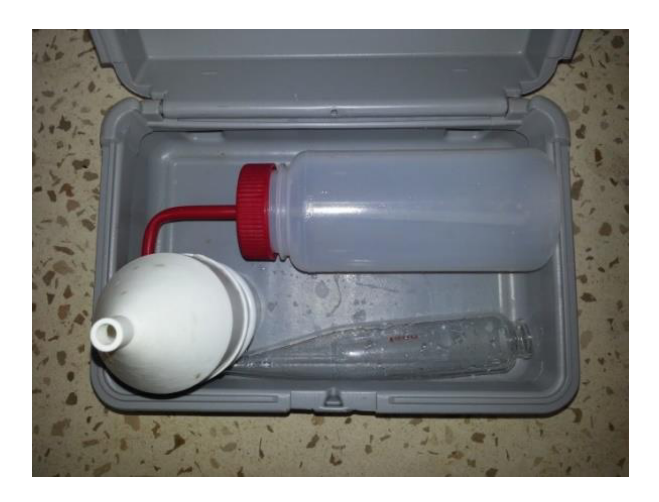

**Figura # 22.** Kit de contenido de arena (Fann).

**Elaborado por:** Jessenia Eva García Soria.

La medida del porcentaje de arena se encuentra en un rango de 0% a 20%, y se recomienda que dicho porcentaje no sea mayor a un 2% cuando se usan herramientas MWD puesto que dicha cantidad puede lavar los componentes internos de las mismas y afectar el rendimiento de los equipos en las operaciones.

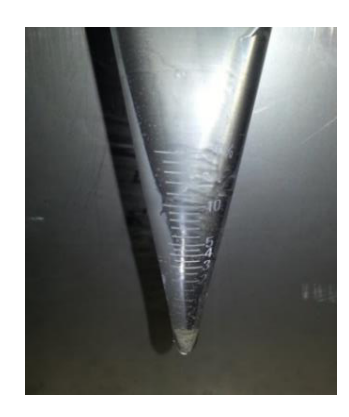

**Figura # 23.** Contenido de arena de un fluido del pozo O-1i.

**Elaborado por:** Jessenia Eva García Soria.

## **Relación Líquido/Sólido (Retorta)**

La retorta de lodo utiliza un horno para determinar la cantidad de líquidos y sólidos en un fluido de perforación.

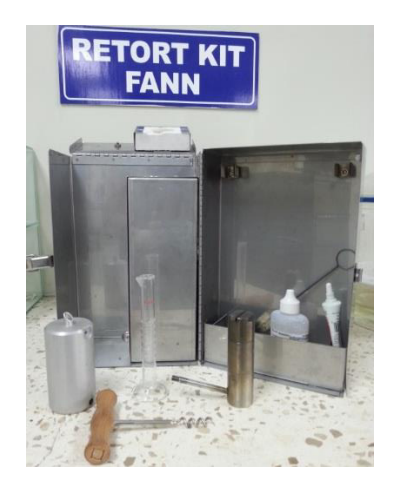

**Figura # 24.** Kit retorta de Fann.

Una muestra de lodo (10, 20 o 50 ml) es colocada en una copa donde es calentada hasta que los componentes líquidos han sido vaporizados.

Esos vapores pasan a través de un condensador y son colocados en una probeta cilíndrica graduada en porcentaje (%), el volumen de líquidos ya sea agua o aceite son medidos directamente de la probeta y el contenido de sólidos se obtiene restando la suma total del volumen de líquidos menos el 100%.

# **CAPITULO II**

## **REOLOGÍA E HIDRÁULICA**

Reología es la parte de la ciencia que estudia el flujo de fluidos bajo diversas condiciones, incluyendo presión, temperatura, variación de corte y la relación entre el esfuerzo y la deformación. Las propiedades fundamentales son la viscosidad y resistencia del gel.

## **2.1 Propiedades reológicas**

#### **Viscosidad (µ)**

Esta propiedad reológica se puede describir como la resistencia del flujo a circular, su unidad tradicional es [ $dinas - s/cm^2$ ] la cual es llamada Poise (P). Siendo una de las principales propiedades del fluido de perforación contribuye con la suspensión, acarreamiento de detritos y la decantación en tamices.

Su ecuación está definida por la razón de esfuerzo de corte  $(\tau)$  y tasa de corte (γ), (Hydraulics Management-Halliburton, 2006).

$$
\mu = \frac{\tau}{\gamma} \ [P] \ \text{Ecuación 2.1}
$$

Centipoise (cP) =  $Poise \left( \frac{P}{100} \right)$ 

## **Viscosidad Efectiva ( )**

Viscosidad específica hace referencia a la viscosidad bajo condiciones específicas de presión, temperatura y velocidad de corte.

*Unidad*  $[cP]$ 

#### **Viscosidad Aparente (VA)**

La viscosidad aparente se la obtiene con las lecturas del viscosímetro Fann a 300 RPM o la mitad de la indicación a 600 RPM (Hydraulics Management-Halliburton, 2006).

$$
VA = \frac{\Theta_{600}}{2} [cP] \text{ Ecuador of 2.2}
$$

#### **Viscosidad Plástica (VP)**

Viscosidad plástica se describe como la resistencia al flujo debido a fricción mecánica que depende principalmente del contenido, forma y tamaño de sólidos, esta propiedad se determina con las lecturas de 600 y 300 RPM indicadas en el viscosímetro Fann a su respectiva velocidad (Hydraulics Management-Halliburton, 2006).

$$
VP = \bigoplus_{600} -\bigoplus_{300} [cP]
$$
 **Ecuación 2. 3**

#### **Punto Cedente (PC)**

Punto cedente o yield point es descrita como la resistencia al flujo causada por fuerzas electroquímicas o de atracción en un fluido.

El incremento del punto cedente usualmente ocurre de forma natural cuando se presenta la floculación después de la introducción de agentes solubles. Para mantener las especificaciones se adhieren polímeros y arcillas. Su cálculo se realiza con la lectura de 300 RPM leído en el viscosímetro de Fann y la viscosidad plástica previamente calculada (Hydraulics Management-Halliburton, 2006).

$$
PC = \bigodot_{300} - VP \left[ \frac{lbs}{100 \text{ pies}^2} \right] \text{Ecuación 2.4}
$$

#### **Esfuerzos de gel**

Tixotropía o esfuerzos de gel es una propiedad que se caracteriza en los fluidos no newtonianos por formar una estructura de gel mientras se encuentran estáticos en función del tiempo y regresa a su estado de fluido cuando se aplica un esfuerzo de cizalla. La resistencia de estos geles depende de varios factores como presión, temperatura, tiempo, tratamiento químico y principalmente de la cantidad de sólidos en suspensión. Un excesivo nivel de tixotropía genera problemas en las operaciones como el bajo entrampamiento de gases, presiones altas y baja eficiencia en la remoción de sólidos.

$$
\text{Unidad}\left[\frac{\text{lbs}}{\text{100}\text{pies}^2}\right]
$$

#### **Esfuerzo de Corte ()**

Definida como la fuerza que se opone al flujo del fluido. Es un esfuerzo aplicado paralela o tangencialmente a la cara del material, o de fricción que aparece cuando una capa de fluido se desliza sobre otra dependiendo de la velocidad de corte (Notas del curso de Perforación, 2007.Ing. Daniel Tapia Falconi).

$$
\tau = \frac{F}{A} \left[ \frac{lbs}{100 \text{ pies}^2} \right] \text{Ecuación 2. 5}
$$

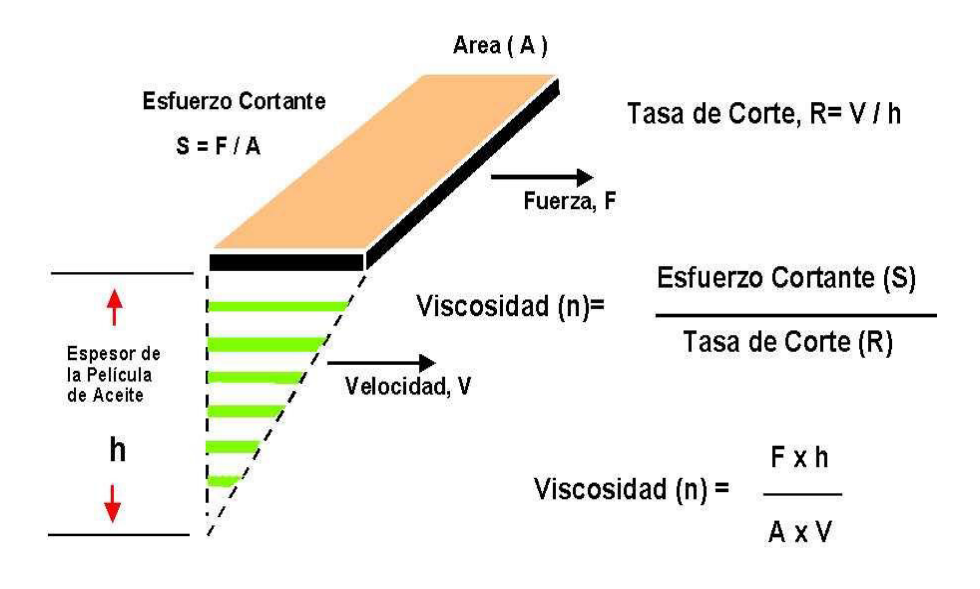

Figura # 25. Relación entre esfuerzo cortante vs tasa de corte.

Fuente: Notas del curso de Perforación, 2007.

Ing. Daniel Tapia Falconi.

## Tasa de corte  $(y)$

Tasa o velocidad de corte es la velocidad con la que una capa pasa por delante de otra capa, por lo tanto la velocidad de corte es un gradiente de la velocidad.

 $Unidad [s^{-1}]$ 

## **2.2 Modelamiento del flujo**

El modelamiento de flujo es un tema complejo, en el que se encuentran involucrados una serie de modelos de flujo en la dinámica de los fluidos, sin embargo hay solo tres que se utilizan realmente en la industria de petróleo:

- Bingham Plastic
- Power Law
- Yield Power Law

La relación entre la tasa y esfuerzo de corte, define el comportamiento del flujo que también se conoce como viscosidad, si esta relación es lineal se denomina "fluido newtoniano" caso contrario es llamado "fluido no newtoniano"

#### **Fluido newtoniano**

Es un fluido que se puede considerar constante en el tiempo, por lo que la relación entre esfuerzo y tasa de cizallamiento es lineal, el esfuerzo cortante es igual al coeficiente de viscosidad por la velocidad de corte (Ing. Tapia Falconi, 2007).

$$
\tau = \mu \gamma \, [cP]
$$
 **Ecuación 2.6**

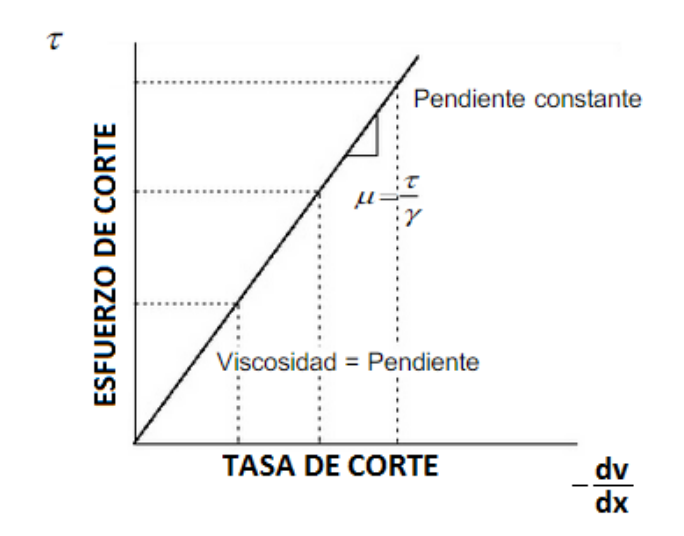

Figura # 26. Gráfico esfuerzo de corte vs tasa de corte.

Fuente: Notas del curso de Perforación, 2007.

Ing. Daniel Tapia Falconi.

**Modificado por:** Jessenia Eva García Soria.

#### **Fluidos No-Newtonianos**

Un fluido no newtoniano es aquel que varía con la temperatura y presión pero no con la variación de tasa de corte, la mayoría de los fluidos de perforación son no newtonianos, estos fluidos no cumplen con la ley de viscosidad de newton por lo que se sub-clasifican en no-newtonianos independientes del tiempo y dependientes del tiempo.

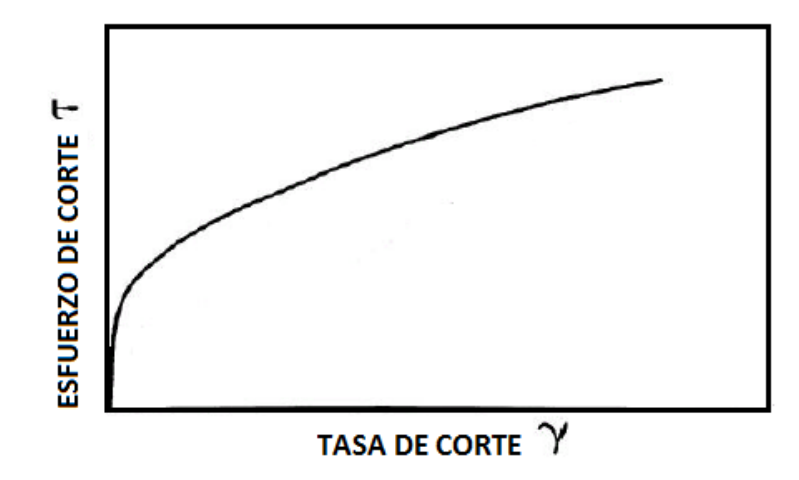

**Figura # 27.** Esfuerzo de corte vs tasa de corte fluido No-Newtoniano.

Fuente: Notas del curso de Perforación, 2007.

Ing. Daniel Tapia Falconi.

## **Fluidos No-Newtonianos independientes del tiempo**

Son aquellos fluidos que solo dependen del esfuerzo de cizallamiento aplicado y no en función del tiempo.

La relación entre el esfuerzo y la tasa de corte no parten del origen y tampoco tienen una relación lineal.

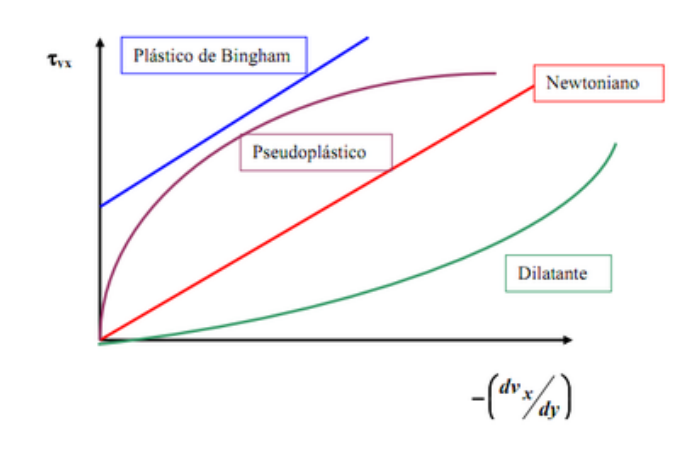

Figura # 28. Relación de propiedades de fluidos no-newtonianos independientes.

**Fuente: Praktikum 2011 en la ETS Ing. Agronómica Medio Natural.** 

#### **Fluidos No-Newtonianos dependientes del tiempo**

Estos fluidos se comportan en función del tiempo es decir que su viscosidad puede aumentar o disminuir con el tiempo aun cuando la tasa de corte permanezca constante.

#### **Numero de Reynolds**

El número de Reynolds es un número adimensional, usado para caracterizar el movimiento de un fluido, se ve afectado directamente por la geometría del pozo, considerando los factores de flujo por tubería, diámetro, velocidad promedio, densidad de flujo y viscosidad de flujo (AGUIRRE, A. E.,2011).

Se expresa con la siguiente ecuación:

$$
Re = \frac{\rho.D.V}{\mu}
$$
 **Ecuación 2.7**

#### **RegÌmenes de Flujo**

#### **Flujo Laminar**

En este régimen todo el fluido se mueve entre bajas y moderadas velocidades de corte en dirección del flujo, la máxima velocidad se alcanza en el centro del flujo y llegara a cero en la pared del conducto.

NRe < 2745

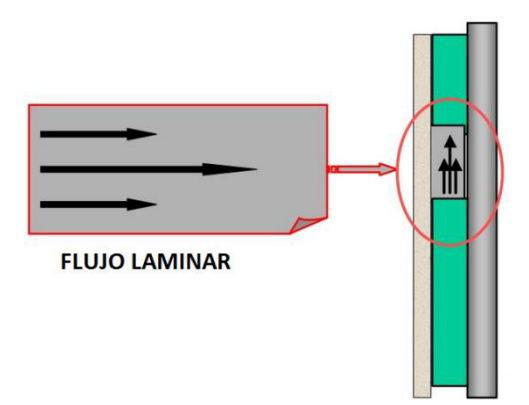

**Figura # 29.** Perfil de velocidad (movimiento deslizante) flujo laminar.

Fuente: Introducción a los fluidos de perforación SCHLUMBERGER.

**Modificado por:** Jessenia Eva García Soria.

#### **Flujo de Transición**

En este tipo de perfil encontramos una velocidad critica en la que el flujo laminar se convierte en turbulento, debido usualmente al aumento de caudal.

2745 < NRe < 3136

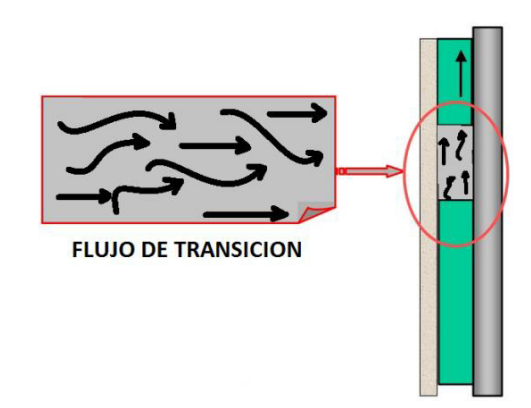

Figura # 30. Perfil de velocidad (movimiento crítico) flujo de transición.

Fuente: Introducción a los fluidos de perforación SCHLUMBERGER.

**Modificado por:** Jessenia Eva García Soria.

## **Flujo Turbulento**

Se produce a altos índices de cizallamiento, por lo que el fluido se comporta de manera caótica o turbulenta, teniendo una dirección ambigua en cualquier punto de la masa de fluido, las pérdidas de carga por fricción son máximas.

Nre > 3136

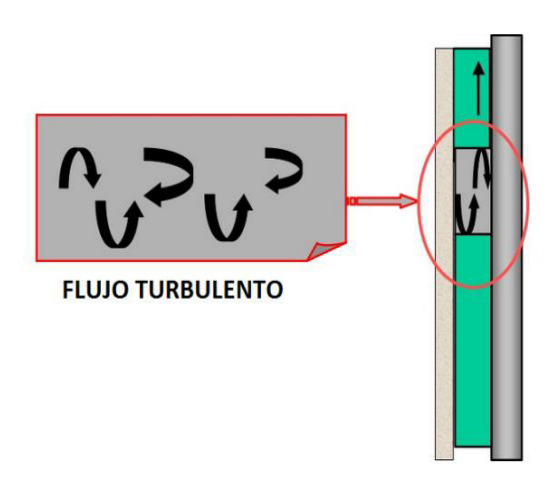

**Figura # 31.** Perfil de velocidad (movimiento giratorio) flujo turbulento.

Fuente: Introducción a los fluidos de perforación SCHLUMBERGER.

**Modificado por:** Jessenia Eva García Soria.

## **2.3 Modelos reológicos**

Un modelo reológico es una fórmula matemática la cual describe la viscosidad de un fluido y nos permite calcular el esfuerzo de corte del fluido a cualquier tasa de cizalla aplicando la siguiente función (Hydraulics Management-Halliburton, 2006):

#### $\tau = f(\gamma)$  Ecuación 2.8

Como se ha mencionado en los capítulos anteriores, el hecho de poder calcular el esfuerzo de corte de un fluido a cualquier tasa de cizalla, nos da una idea de cuánta presión se encuentra el sistema a una tasa determinada de flujo.

El parámetro que relaciona la función *f* antes descrita, depende del tipo de modelo elegido para describir el comportamiento del fluido:

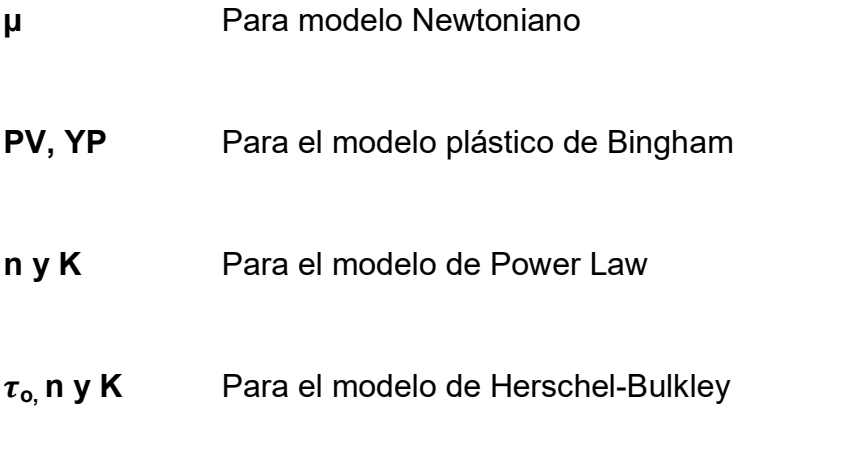

El siguiente gráfico nos muestra como cada uno de los modelos describen el comportamiento de los fluidos:

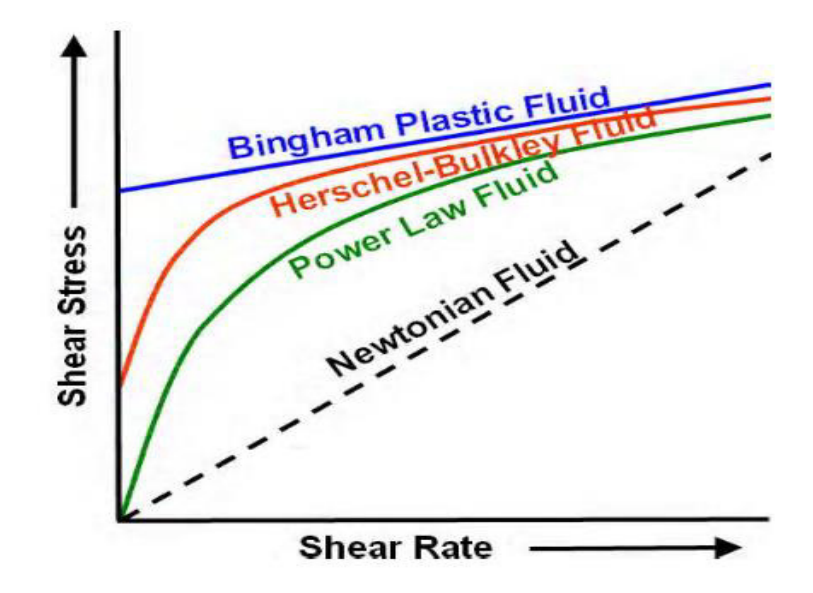

Figura # 32. Comportamiento de un fluido según el modelo reológico. **Fuente:** Hydraulics Management Theory Functions and types of Drilling Fluid. Halliburton Sperry Drilling Services, August-2006. Pag.68.

Si consideramos la geometría típica de un pozo, podemos construir la curva anterior en función de bajos y altos esfuerzos de corte, diferenciando así el comportamiento del fluido en el anular y en la sarta de perforación usando las lecturas obtenidas en el viscosímetro de Fann.

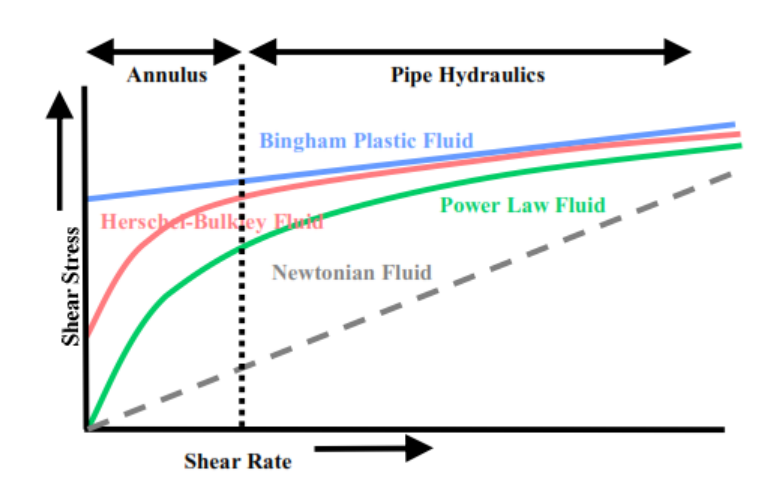

**Figura # 33.** Comportamiento del fluido a bajos y altos esfuerzos de corte.

**Fuente:** Hydraulics Management Theory Functions and types of Drilling Fluid. Halliburton Sperry Drilling Services, August-2006. Pag.69.

A continuación se detallarán los principales modelos reológicos:

## **2.3.1 Newton**

El modelo reológico de Newton es el modelo más sencillo de aplicar porque relaciona las propiedades de los fluidos de una forma lineal, aunque éste tiene sus limitaciones.

Primero definamos el valor de 'n', el cual será una variable que estará presente en todos los modelos reológicos de nuestro estudio. 'n' indica el índice de flujo, y éste no es más que el exponente a la cual se eleva la tasa de corte del fluido ' $\gamma$ ' multiplicado por el valor de 'K' definido como el índice de consistencia del fluido para dar como resultado el esfuerzo de corte (Hydraulics Management-Halliburton, 2006).

#### $\tau = K(\gamma)^n$  Ecuación 2. 9

Para el modelo de Newton,  $n = 1$  y por este motivo la ecuación que describe las propiedades de un fluido Newtoniano queda como una relación lineal de dos variables (Hydraulics Management-Halliburton, 2006):

$$
\tau = \mu(\gamma)
$$
 **Ecuación 2. 10**

Donde:

- $\tau$  Esfuerzo de cizalla medido
- $\mu$  Viscosidad del fluido Newtoniano
- $\gamma$  Tasa de corte (s<sup>-1</sup>)

El siguiente gráfico relaciona las propiedades de los fluidos Newtonianos:

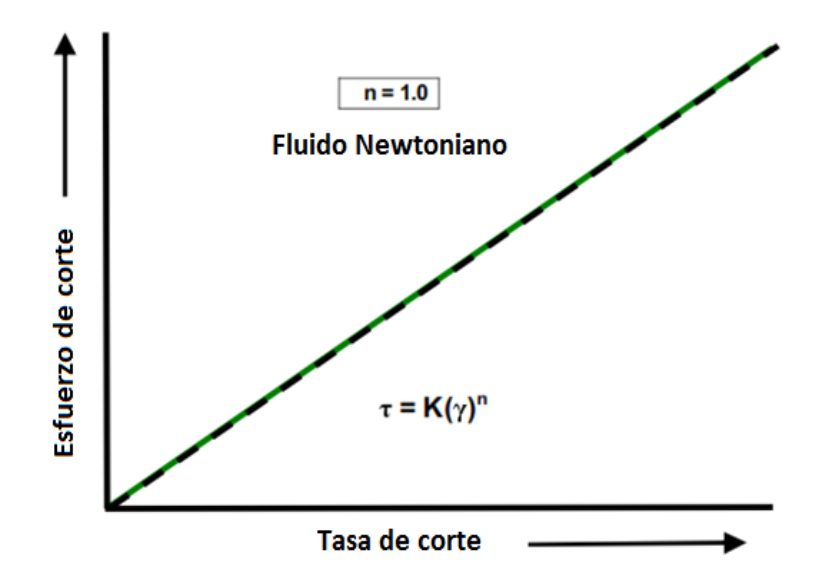

Figura # 34. Modelo de Newton para fluidos de perforación.

**Fuente:** Hydraulics Management Theory Functions and types of Drilling Fluid. Halliburton Sperry Drilling Services, August-2006. Pag.73.

## **2.3.2 Bingham**

Este modelo supone un comportamiento lineal de la relación entre el esfuerzo cortante y la velocidad de cizallamiento, pero la línea no cruza el origen como sucede con los fluidos Newtonianos (Hydraulics Management-Halliburton, 2006).

El flujo es descrito por la siguiente ecuación:

$$
\tau = PC + VP(\gamma)
$$
 Ecuador of 2. 10

Donde:

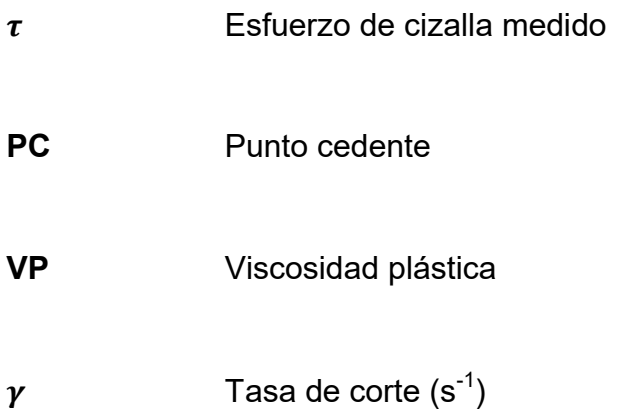

Los valores de VP (viscosidad plástica) y PC (punto cedente) pueden ser calculados usando las siguientes ecuaciones (Hydraulics Management-Halliburton, 2006):

$$
VP = \theta_{600} - \theta_{300}
$$
 **Ecuación 2.11**

$$
PC = \theta_{300} - VP
$$
  $OC = (2 x \theta_{300}) - \theta_{600}$  **Ecuación 2. 12**

Esto puede ser expresado gráficamente como se muestra a continuación:

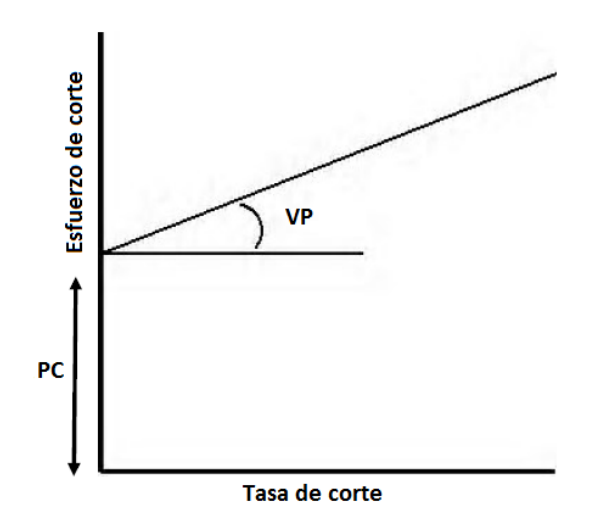

Figura # 35. Modelo plástico de Bingham.

**Fuente:** Hydraulics Management Theory Functions and types of Drilling Fluid. Halliburton Sperry Drilling Services, August-2006. Pag.71.

## **2.3.3 Power Law**

Cuando el índice de flujo 'n' toma un valor menor a 1, la relación entre el esfuerzo de corte y la tasa de cizalla deja de ser lineal, pasando a ser un fluido comúnmente denominado como No Newtoniano.

El modelo de ley de potencia describe una curva utilizando la misma función que el de fluido Newtoniano con la diferencia, ya antes mencionada, del valor de 'n' (Hydraulics Management-Halliburton, 2006).

$$
\tau = K(\gamma)^{n<1}
$$
 Ecuadorión 2. 13

A continuación la gráfica muestra la relación entre las propiedades de un fluido No-Newtoniano.

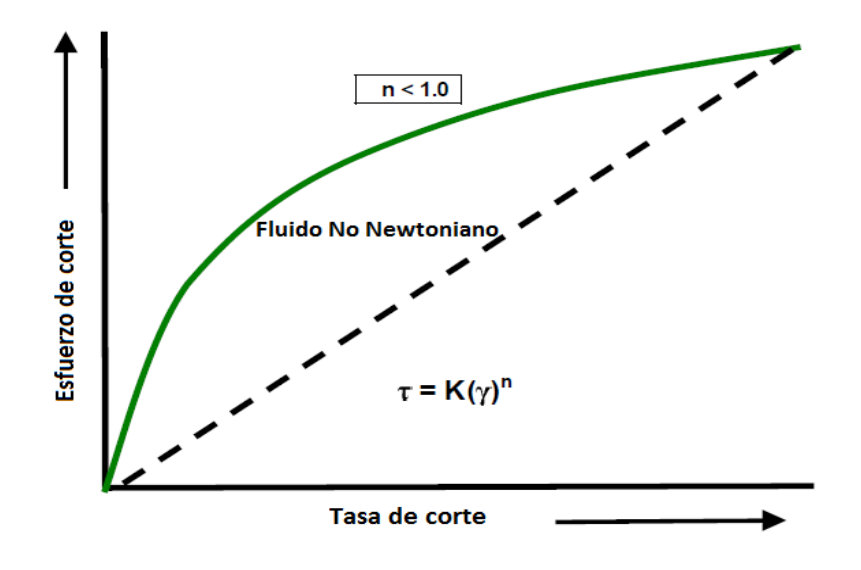

Figura # 36. Relación de propiedades con el modelo de potencia.

**Fuente:** Hydraulics Management Theory Functions and types of Drilling Fluid. Halliburton Sperry Drilling Services, August-2006. Pag.74.

### **2.3.4 Yield Power Law**

Este modelo es comúnmente conocido como Herschel-Bulkley o modelo de potencia modificado, el cual describe el comportamiento reológico de los fluidos de perforación de una forma más precisa que los otros modelos mencionados en este estudio.

La ecuación que describe la relación de las propiedades reológicas de un fluido Herschel Bulkley es (Hydraulics Management-Halliburton, 2006):

$$
\tau = \tau_o + K(\gamma)^n
$$
 Ecuador 2. 14

Donde:

 $\tau$  Esfuerzo de cizalla medido

 $\tau_o$  Esfuerzo cedente del fluido (esfuerzo de corte a una tasa de  $cizalla = 0$ 

**K Indice de consistencia** 

 $\gamma$  Tasa de corte (s<sup>-1</sup>)

**n Indice de flujo** 

El gráfico debajo explica la relación entre n, K y  $\tau_o$  en el modelo de potencia modificado:

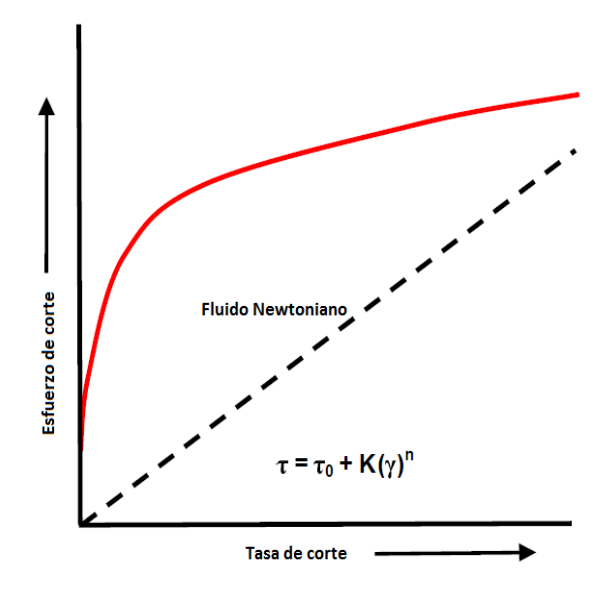

**Figura # 37.** Modelo de Herschel-Bulkley.

**Fuente:** Hydraulics Management Theory Functions and types of Drilling Fluid. Halliburton Sperry Drilling Services, August-2006. Pag.76

## **2.4 Limitaciones de los modelos**

## **Modelo de Newton**

La limitación más importante y por la cual este modelo no es usado dentro de la industria, es que la mayoría de los fluidos de perforación son fluidos No-Newtonianos por lo que la relación entre el esfuerzo y la tasa de corte o cizallamiento no es lineal.

#### **Modelo plástico de Bingham**

La principal desventaja de este modelo es que no representa con precisión la relación entre las propiedades del fluido de perforación a bajas velocidades de corte, por lo que este modelo plástico no funciona para predecir el comportamiento del lodo en el espacio anular.

Adicional a esto, los fluidos de perforación base agua (más utilizados en Ecuador) en su mayoría son fluidos no newtonianos por lo que la relación entre el esfuerzo y la tasa de corte no es lineal.

Son mejor aplicados para el modelamiento de lodos en base aceite.

#### **Modelo de Ley de Potencia**

Este modelo es más complejo que el modelo de Bingham. Intenta relacionar el comportamiento del fluido a bajas tasas de corte y ya no se considera una relación lineal entre la tasa y el esfuerzo de corte o cizalla, la limitación es que al igual que en el modelo del fluido Newtoniano el gráfico de esfuerzo y tasa de corte empieza en el origen de coordenadas, indicando que a una tasa de cizalla cero el esfuerzo de corte es nulo, un planteamiento que no es válido para los fluidos de perforación comunes puesto que a una tasa de corte de cero siempre se tendrá un esfuerzo en el fluido (concepto de punto cedente).

## **Modelo de Ley de Potencia Modificada**

Yield power law es más eficiente en lodos base agua ya que describe una relación no lineal entre las propiedades del fluido, a más de esto nos indica que un esfuerzo inicial es necesario para poder darle movimiento a un fluido que ha estado en reposo.

Para la mayoría de los casos éste es el modelo de flujo más preciso pero una desventaja que posee es que al igual que los demás no considera los efectos de presión y temperatura.
# **CAPITULO III**

# **SISTEMA DE CIRCULACION DEL FLUIDO DE PERFORACION**

Los factores que afectan mayormente la hidráulica del sistema de circulación son las dimensiones del sistema en mención, las propiedades físicas del fluido de perforación y la tasa a la cual el fluido es bombeado.

El estudio de los componentes del sistema de circulación es de vital importancia para los cálculos hidráulicos.

## **3.1 Introducción al sistema de circulación**

A continuación, se muestra un gráfico describiendo brevemente el ciclo que cumple el fluido de perforación.

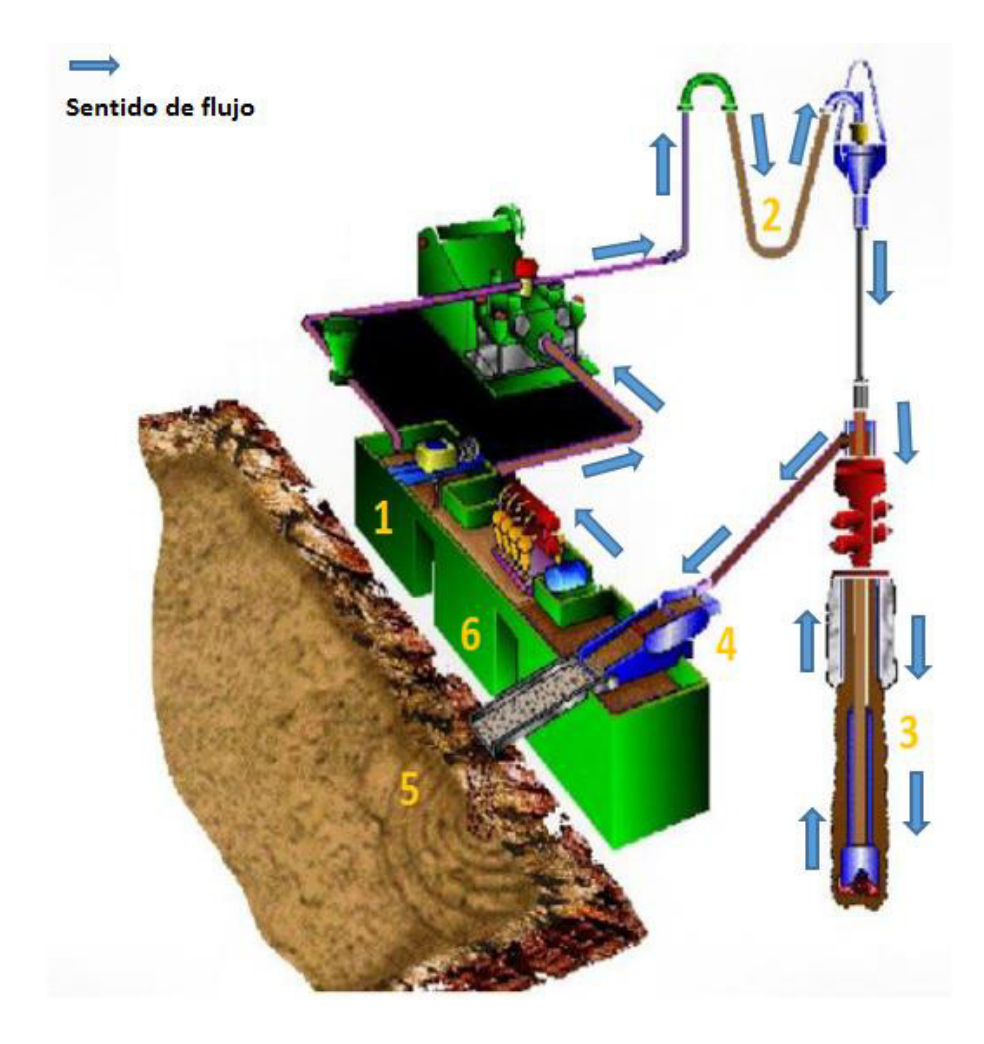

Figura # 38. Ciclo del lodo de Perforación.

Fuente: Sistema de Circulación, Universidad de Zulia-VENEZUELA,

Junio 2011.

1. El fluido de perforación limpio es tomado de los tanques de lodo y bombeado constantemente dentro del pozo mientras se perfora.

- 2. El lodo es circulado por toda la tubería de perforación y retorna por el anular saliendo por los jets de la broca, acarreando los recortes resultantes de la perforación.
- 3. La mezcla del fluido de perforación y ripios circulan por el espacio anular hacia la superficie.
- 4. El fluido con sólidos es filtrado en las zarandas vibratorias en superficie.
- 5. Los recortes son removidos del fluido y apilados en contenedores. Luego son transportados para su tratamiento químico.
- 6. El fluido limpio cae de las zarandas y es depositado en uno de los tanques de lodo.

## **3.2 Área de preparación del lodo**

Los tanques de lodo son el lugar físico donde es preparado o acondicionado y almacenado el lodo de perforación. Debido a la función que cumplen, los tanques de lodo tienen diferentes nombres, algunos de ellos son:

Tanque de succión: tanque primario o activo, donde las bombas succionan el lodo que circulará dentro de la tubería de perforación.

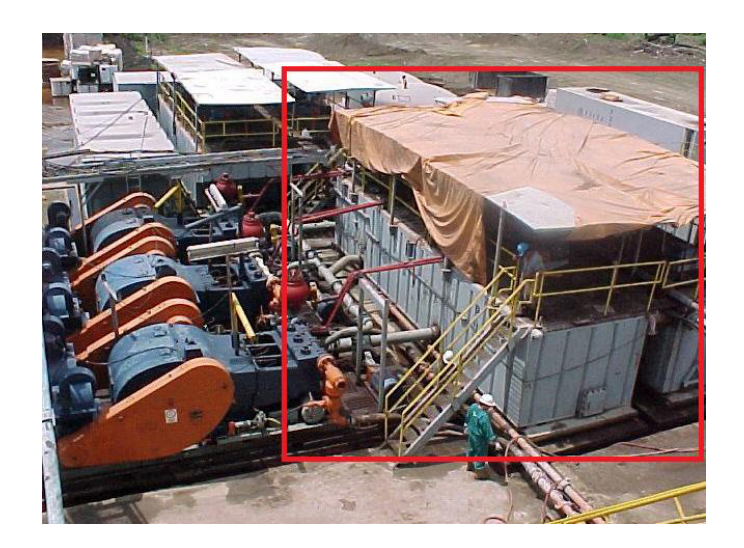

Figura # 39. Tanque de succión.

Fuente: Sistema de Circulación, Universidad de Zulia-VENEZUELA,

Junio 2011.

**Tanque de pre-mezcla:** tanque donde se adicionan y se mezclan los productos químicos para tratar el lodo de perforación.

**Tanque de zaranda:** Se encuentra ubicada debajo de la zaranda y almacena el fluido de perforación luego que es separada de los ripios.

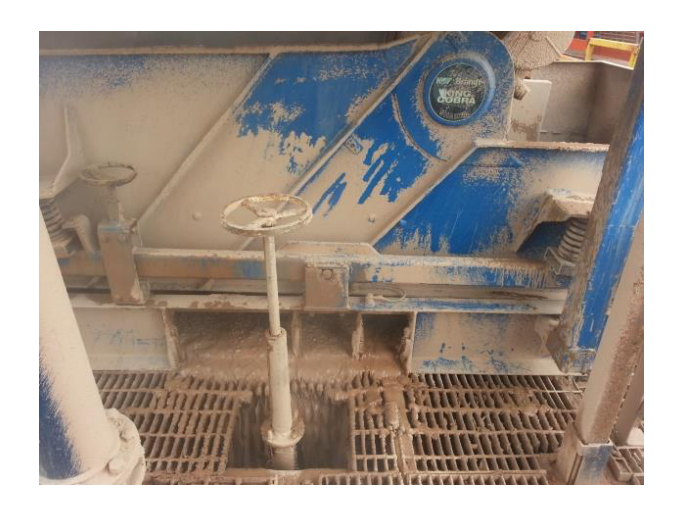

**Figura # 40.** Tanque de zaranda pozo O-1i.

**Elaborado por:** Jessenia Eva García Soria.

Tanque de viaje: un tanque más pequeño usado para monitorear pequeños desplazamientos del lodo.

Tanque de píldora: utilizado para preparar pequeños volúmenes de lodo que puedan ser requeridos para operaciones dadas durante la perforación.

## **3.3** Equipo de circulación

#### **Equipo de bombeo**

Las bombas forman parte fundamental del sistema de circulación, todas las utilizadas en perforación operan con grandes caudales de bombeo y altas presiones de descarga. En general se instalan dos bombas de circulación, cuya selección depende de la profundidad máxima de perforación, que se traduce en presiones y caudales de fluido en circulación.

Las bombas utilizadas son en general bombas alternativas de dos (duplex) o tres (triplex) cilindros.

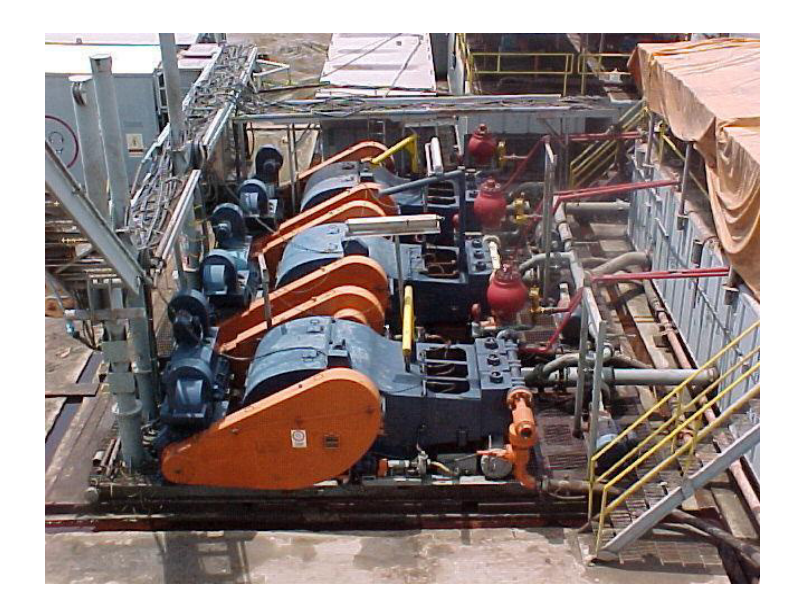

**Figura # 41.** Bomba Triplex.

Fuente: Sistema de Circulación, Universidad de Zulia-VENEZUELA,

Junio 2011.

La bomba permite la circulación del fluido por todo el sistema, es por esto que el lodo debe ser bombeado con la presión necesaria para que cumpla su ciclo en el sistema, esto es considerando las perdidas por fricción y las caídas de presión presente en cada componente del circuito.

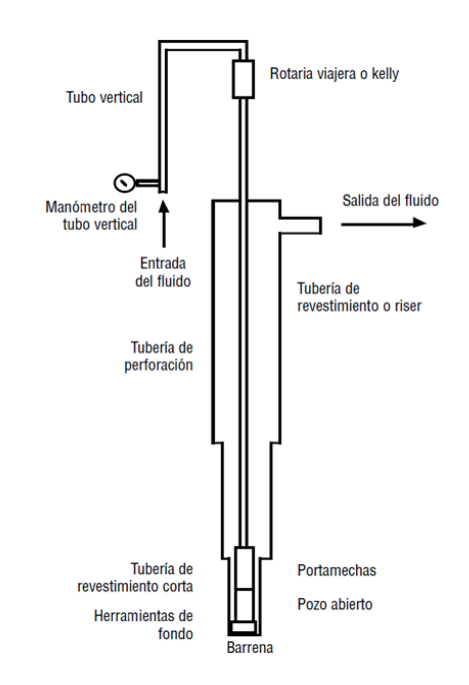

Figura # 42. Caídas de presión en el sistema de circulación.

Fuente: Hidráulica de Perforación--JOAPETROL COMPANY--ING Oscar Fernando López Silva.

## **3.3.1 LÌnea de flujo y retorno**

Es un arreglo de tuberías y válvulas especiales llamadas chokes a través de las cuales circula el fluido de perforación. Su función principal es permitir o restringir el paso del flujo hacia el pozo (línea de descarga) o de regreso a los tanques (línea de retorno) luego de haber culminado el ciclo de circulación.

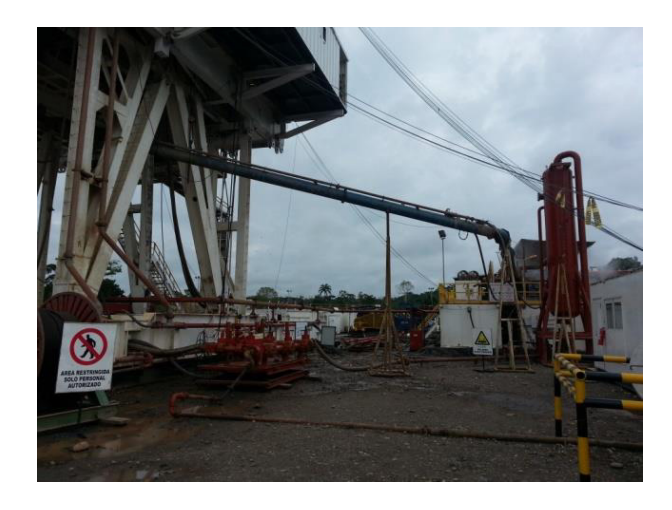

**Figura # 43.** Manifolds de bombeo y línea de retorno del pozo O-1i.

**Elaborado por:** Jessenia Eva García Soria.

A esto también se le puede agregar la línea de matado del pozo, que no es más que una vía de circulación de lodo densificado para aumentar la presión del fluido bombeado cuando la presión de formación es mayor a ésta.

## **3.3.2 Tubería de perforación**

La tubería de perforación es el elemento tubular utilizado para llevar a cabo los trabajos de perforación. Posee características especiales que permiten transmitir rotación y fluido a la broca.

Las tuberías se fabrican de diferentes diámetros y su selección depende del tamaño del agujero. Para perforar un pozo, las tuberías se agrupan por 'paradas' conformadas por tres tubos.

Los datos principales que se deben de conocer sobre la tubería de perforación son:

- $\triangleright$  Diámetro interior y exterior del tubo (ID OD).
- $\triangleright$  Peso Nominal.
- $\triangleright$  Grado de acero (E, X, G, S).
- ▶ Clase en función de su desgaste (Nueva, Premium, clase II y clase III).
- $\triangleright$  Resistencia a la Tensión.
- $\triangleright$  Juntas (IEU, IF, IU).
- $\triangleright$  Espesor de Pared.
- $\triangleright$  Torsión de Enrosque.
- $\triangleright$  Rango:

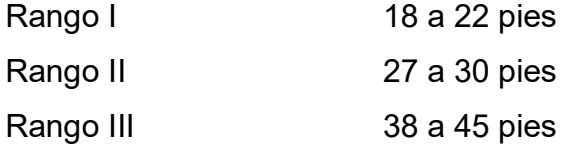

El drill pipe está equipado con una longitud necesaria para evitar su ruptura y es como una manguera por medio de la cual transporta fluido a través de ella.

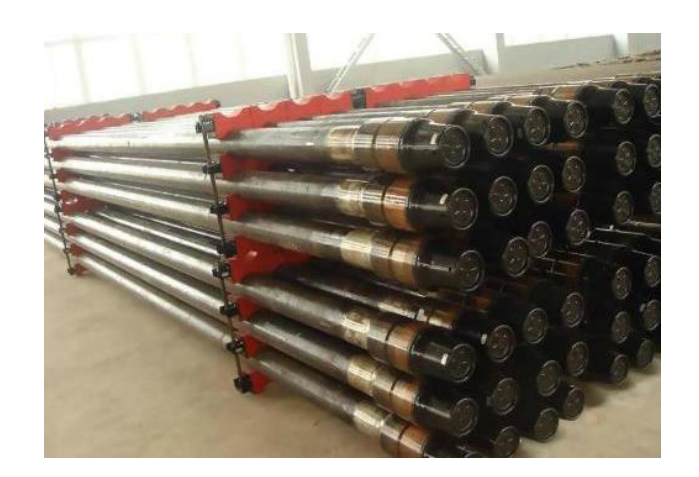

Figura # 44. Tuberías de perforación.

#### **Fuente:** YAOSHENG

El Instituto Americano del Petróleo (API) tiene establecido que para el diseño de sarta de trabajo sean considerados los tres esfuerzos principales a que son sometidas:

#### **a.** Tensión

Una sarta de trabajo al estar suspendida verticalmente, sufrirá un esfuerzo axial llamado tensión, producto de su propio peso. Cada junta debe soportar el peso de la sarta suspendida en ella. El valor de este esfuerzo varía de cero en el punto neutro hasta un máximo en el punto de apoyo, es decir en la superficie.

#### **b. Colapso**

La falla por colapso de una tubería es una condición mecánica. Se origina por el aplastamiento de una tubería por una carga de presión. Esta actúa sobre las paredes externas de la misma y es superior a su capacidad de resistencia.

#### **c. Estallido**

Esta falla de tubería es una condición mecánica que se genera por la acción de cargas de presión actuando por el interior de la misma. La resistencia que opone el cuerpo del tubo se denomina resistencia al estallamiento o reventón.

#### **3.3.3 Componentes BHA**

Ensamblaje de fondo o Bottom Hole Assembly (BHA), son componentes metálicos de la sarta de perforación, integrada al conjunto de herramientas entre la broca y la tubería de perforación, esta puede ser simple o compuesta dependiendo de las condiciones de la operación.

El BHA es usualmente utilizado para:

- Proporcionar peso sobre la broca.
- Circular el fluido de perforación.
- Reducir severidad de las patas de perro (Dog Legs) y ojo de llave (Key Seats).
- Asegurar la reducción del pandeo y torsión.
- Darle profundidad al pozo.

Componentes utilizados en el primer ensamblaje de fondo hasta 5150 pies perforados en el pozo O-1i:

- Lastra Barrenas o Drill collars
- Motor de fondo o Down Hole Motors
- · Válvula Flotadora
- Estabilizadores
- MWD (Measurement While Drilling)
- Martillos o Jars
- Tubería Extra pesada o Heavy weight
- Sustitutos o Cross over

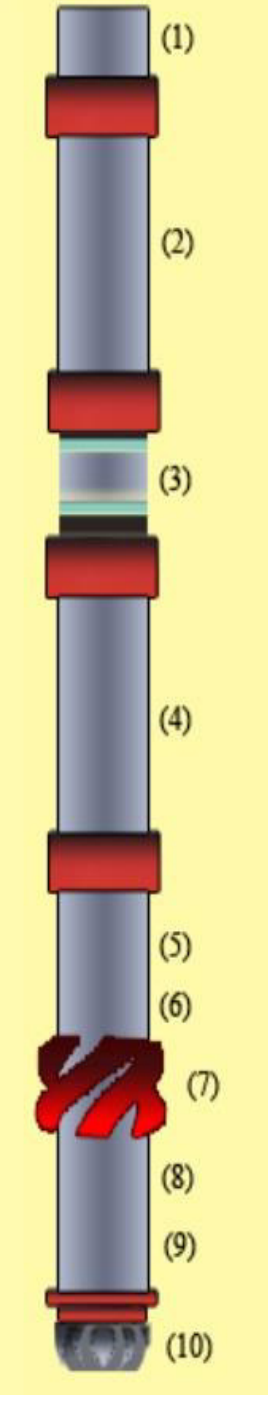

(1) Crossover (4 1/2" IF P x 5 1/2" XT54 B) OD: 8"  $ID: 2.75"$ (2) 4 Heavy Weight Drill Pipe 5" OD: 5"  $ID: 3"$  $(3)$  Martillo 6  $1/2$ " OD: 6.5" ID: 2.75" (4) 37 Heavy Weight Drill Pipe 5"  $OD: 5"$  $ID: 3"$ (5) Crossover (6 5/8" REG P x 4 1/2" IF B)  $ID: 2.75"$ OD: 8"  $(6) MWD$ (7) Estabilizador 11 1/2" OD: 8" ID: 2.63" (8) Válvula Flotadora OD: 8"  $ID: 3"$ (9) Motor de fondo 8" 6/7 - 4 etapas  $OD: 8"$  $ID: 5.25"$ (10) Broca PDC 12 1/4" OD: 8"  $ID: 3"$ 

**Figura # 45.** Primer Ensamblaje de fondo (BHA) pozo O-1i.

**Elaborado por:** Jessenia Eva García Soria.

#### **Lastra Barrenas o Drill Collars**

Conjunto de tubos de metal no magnético colocados en el fondo de la sarta de perforación, sobre la broca, proporciona rigidez y el peso suficiente para mantener la carga axial para una penetración efectiva en la formación.

Dentro de los tipos de lastra barrenas o drill collars tenemos:

Lisos, espiralados, cuadrados, no magnéticos o molenes, cortos, medianos y largos

Una selección adecuada de los drill collars evitara problemas en la perforación y ayudara a obtener un buen hueco calibrado.

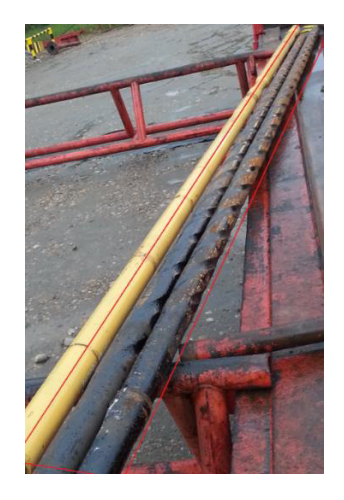

**Figura # 46.** Drill Collars, ensamblaje de fondo pozo O-1i.

**Elaborado por:** Jessenia Eva García Soria.

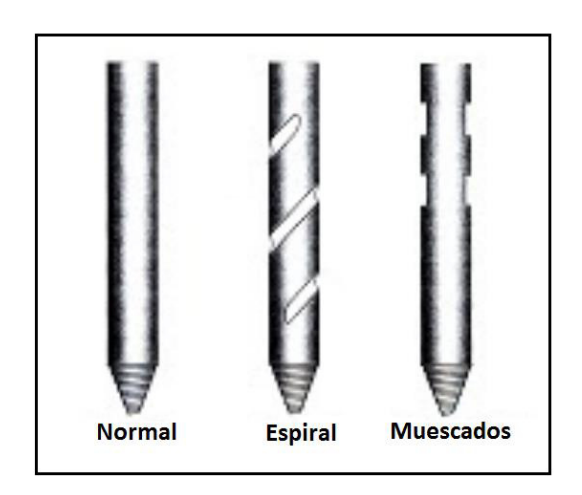

Figura # 47. Tipos de Drill Collars de perforación.

Fuente: Fundamentos de la Ingeniería de Petróleo (1994, pág. 24)

**Modificado por:** Jessenia Eva García Soria.

#### **Motor de fondo o Down Hole Motors**

Los motores de fondo son herramientas utilizadas en el ensamblaje de fondo que convierten la energía hidráulica proporcionada por el fluido de perforación en energía mecánica con el fin de incrementar las revoluciones por minuto (RPM) de la broca.

Dentro de los tipos de motores de fondo tenemos los motores de desplazamiento positivo (PDM) y las turbinas (bombas centrifugas o axiales).

#### **Motores de desplazamiento positivo (PDM)**

Dispositivo de desplazamiento positivo, en el que el fluido de perforación es bombeado hacia abajo a través de la sarta de perforación, la presión de fluido reacciona contras las aletas del rotor y las paredes del estator, ocasionando que el rotor comience a girar.

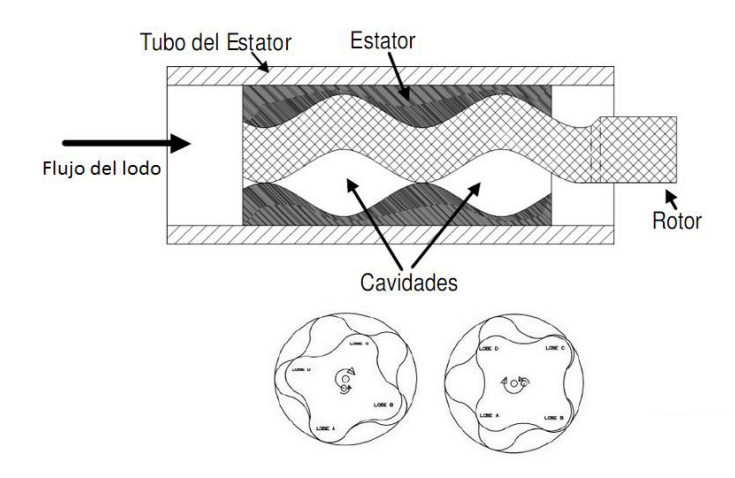

**Figura # 48.** Esquema de un motor de fondo.

**Fuente:** Motores de Fondo Scribd.

**Modificado por:** Jessenia Eva García Soria.

#### **Válvula Flotadora**

Esta válvula en el ensamblaje de fondo cumple con las funciones de una válvula CHECK instalada en el espacio interno antes del motor de fondo,

permitiendo que el fluido de perforación sea bombeado hacia el pozo impidiendo que el fluido retorne (influjo).

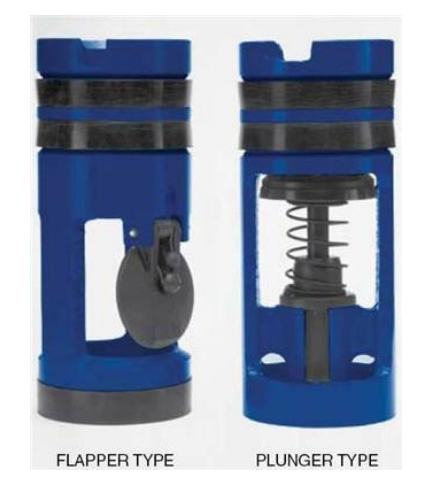

Figura # 49. Válvula Flotadora.

**Fuente:** Válvula Flotadora, DrillingFormulas.com.

#### **Estabilizadores**

Herramienta que como su nombre lo indica sirven para estabilizar el ensamblaje de fondo, reduciendo el contacto con las paredes del hoyo para controlar la desviación tanto en perforaciones verticales como en direccionales.

La ubicación de los estabilizadores en el ensamblaje de fondo depende de la necesidad de la operación, construir, mantener o tumbar ángulo, sin estabilizadores solo se conseguiría un pozo en espiral.

La utilización de estabilizadores disminuye la fatiga en las conexiones disminuyendo el pandeo en la sarta, reduce el peligro de atasque o pega de tubería al mantenerlas alejadas de las paredes del pozo, previene cambios bruscos en el ángulo del hoyo, esto al aumentar la rigidez del ensamblaje de fondo, así se obtienen pozos mejor alineados.

Entre los tipos de estabilizadores más comunes encontramos:

Estabilizadores de camisa rotaria, de camisa no rotaria y escariadores

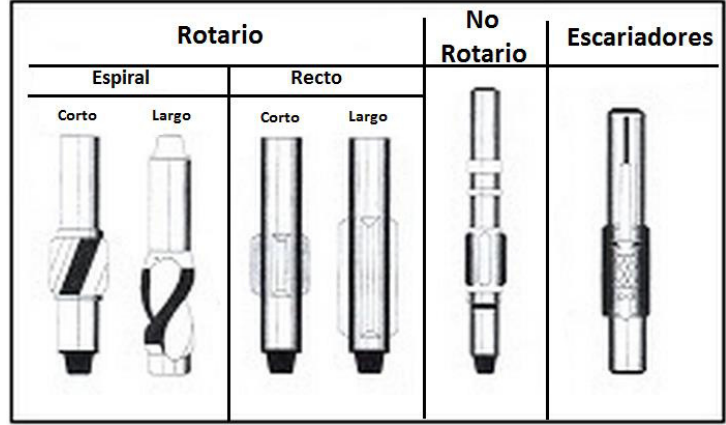

**Figura # 50.** Tipos de estabilizadores.

Fuente: Fundamentos de la Ingeniería de Petróleo (1994, pág. 26).

**Modificado por:** Jessenia Eva García Soria.

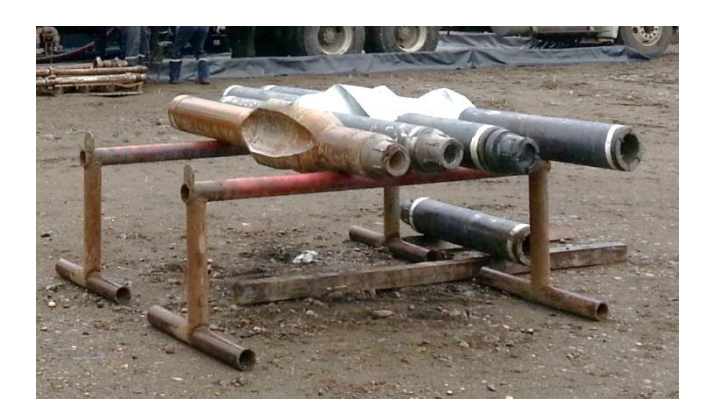

**Figura # 51.** Estabilizadores, ensamblaje de fondo pozo O-1i.

**Elaborado por:** Jessenia Eva García Soria.

#### **MWD (Measurement While Drilling)**

Un sistema electromagnético que permite obtener datos en el fondo de inclinación, dirección del pozo, presión anular, rayos gamma de formación, estos datos son transmitidos en forma de pulsos por el fluido de perforación, los sensores transforman estas pulsaciones en señales eléctricas, a continuación el equipo de superficie decodifica la información de los sensores para entregar los registros y datos direccionales al cliente.

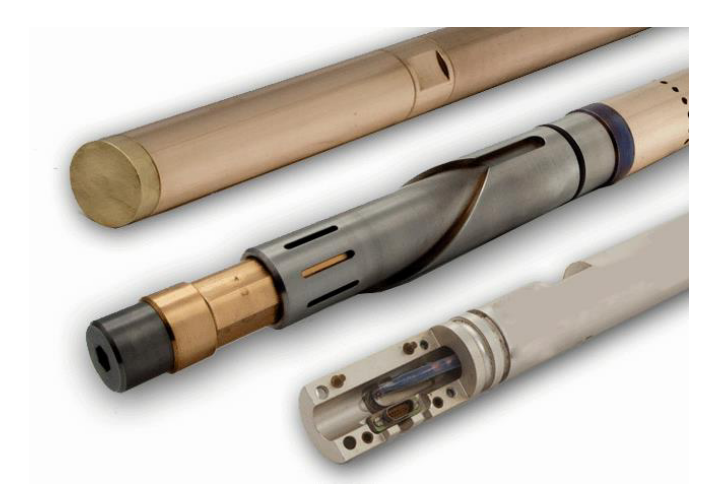

**Figura # 52.** Herramienta MWD.

**Fuente:** Tensor MWD System, G.E. Energy.

#### **Martillos (Jars)**

El martillo es una herramienta que se utiliza en caso de que la sarta quede atascada. Se encuentra intercalada entre la tubería pesada en tensión, consiste en transferir energía de tensión a la sarta de perforación, con el objetivo de liberar la energía almacenada en el martillo para romper las fuerzas de amarre que hacen que la tubería se pegue.

Existen dos fuerzas durante el proceso, la fuerza de impacto y de impulso, entre los tipos de martillos tenemos:

Mecánicos, hidráulicos e hidromecánicos que es la combinación de los dos modelos anteriores.

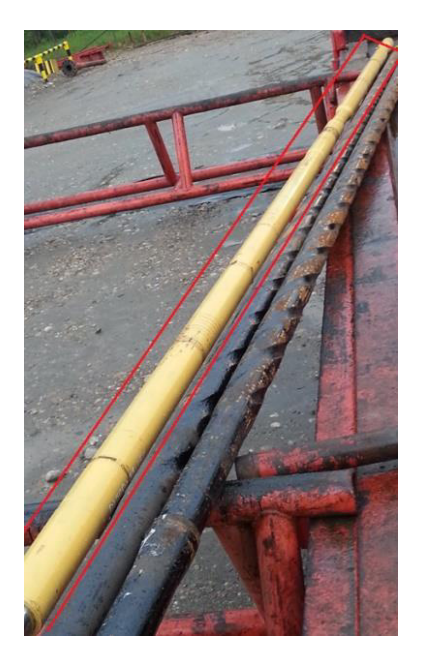

**Figura # 53.** Martillo, ensamblaje de fondo pozo O-1i.

**Elaborado por:** Jessenia Eva García Soria.

## **Tubería extra pesada o Heavy Weight**

La tubería extra pesada es un componente intermedio en el ensamblaje de fondo.

Una tubería de pared gruesa que principalmente proporciona peso a la sarta de perforación, también sirve como conexión entre el drill collar y la

tubería de perforación o drill pipe para minimizar los cambios de rigidez entre los componentes de la sarta.

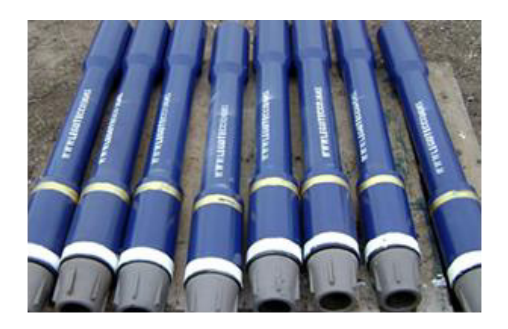

**Figura # 54.** Tubería Extra Pesada o Heavy Weight.

**Fuente:** LEGOTEC, MEXICO.

### **Sustitutos (Cross Over)**

Sustitutos son herramientas que se utilizan como auxiliares en el ensamblaje de fondo usados para enlazar herramientas y tuberías que no son compatibles según su tipo de conexión.

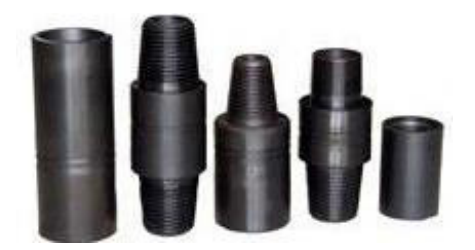

**Figura # 55.** Tipos de Cross Over.

**Fuente:** SCHLUMBERGER.

## **3.3.4 Espacio anular**

El espacio anular es aquel conformado entre la tubería de perforación y el diámetro del agujero perforado.

La hidráulica en el espacio anular es de gran utilidad en el diseño general del programa de perforación, no se calculan las pérdidas de presión sino la velocidad anular con la que el fluido se desplaza por todo este espacio mediante la siguiente ecuación (COLEMAN SHINE, 2011):

$$
V_a = \frac{24.5 \times Q}{D_a^2 - D_t^2}
$$
 **Ecuación 3.1**

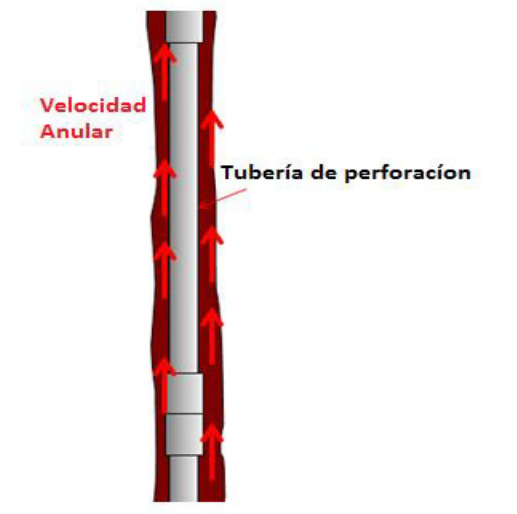

 **Figura # 56.** Velocidad anular.

**Fuente:** [Applied Drilling Circulation Systems, Hydraulics, Calculations](http://www.petroleumbooks.com/applied-drilling-circulation-systems-hydraulics-calculations-and-models/)  [and Models](http://www.petroleumbooks.com/applied-drilling-circulation-systems-hydraulics-calculations-and-models/) by SHYNE COLEMAN, Octubre 2011.

Es importante monitorear la velocidad anular para garantizar la eliminación de recortes, desmoronamientos y otros detritos del pozo, a la vez que se evita la erosión de su pared. La velocidad anular se expresa generalmente en unidades de pies por minuto, o con menos frecuencia, metros por minuto.

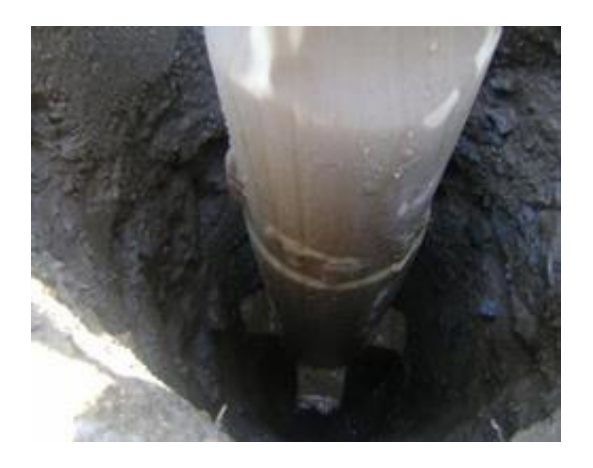

**Figura # 57.** Espacio anular visto en una sección superficial.

**Fuente:** Perforaciones GARZA-MEXICO.

Para una óptima limpieza del pozo, se deben elegir condiciones de flujo para generar presiones bajas en el espacio anular, para conseguir de preferencia un flujo laminar.

Este causa menos lavado y erosión de la pared del pozo, como resultado tendríamos menores pérdidas de fluido y mejor transporte de los recortes que el flujo turbulento.

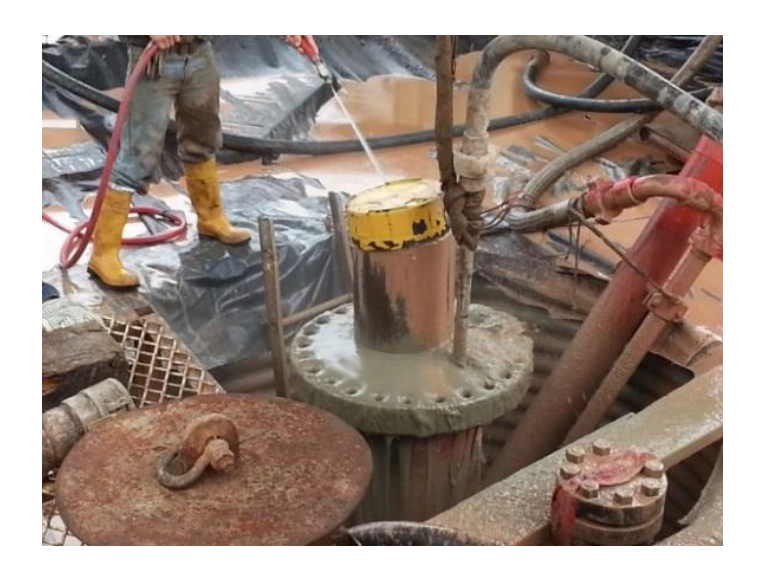

**Figura # 58.** Retorno de lechada de cemento por el espacio anular, pozo

O-1i.

**Elaborado por:** Jessenia Eva García Soria.

## **3.4 £rea de acondicionamiento del lodo**

Luego que el fluido de perforación cumple su ciclo, es decir realiza un viaje completo dentro del pozo y retorna en superficie, se realiza el acondicionamiento del lodo para poder re-utilizarlo, esto es separar sólidos (como contenido de arena y arcilla) y gases.

**Zarandas (Shakers):** Separa los ripios del lodo al hacerlo pasar por una malla vibradora cuando se descarga por la línea de retorno.

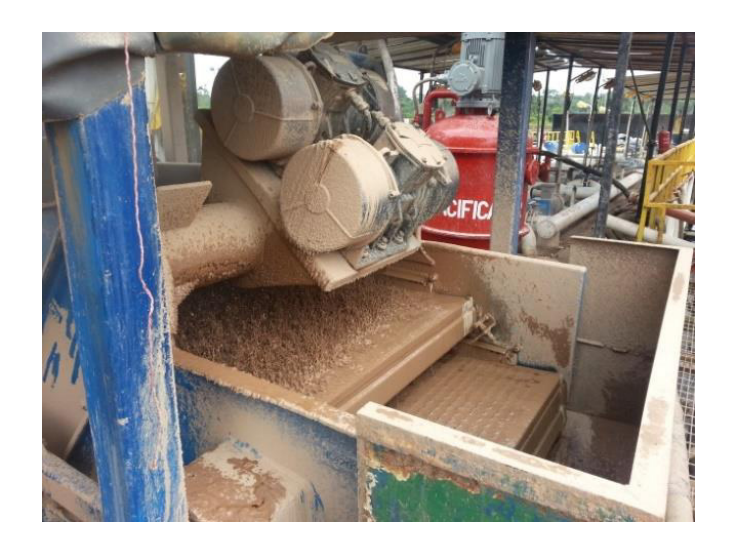

**Figura # 59.** Zarandas vibratorias.

**Elaborado por:** Jessenia Eva García Soria.

Los ripios separados del fluido son almacenados en el tanque de sólidos.

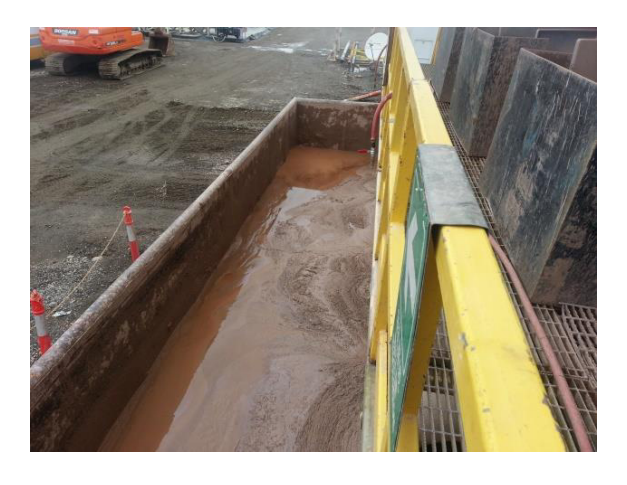

Figura # 60. Piscina de recortes de perforación.

**Elaborado por:** Jessenia Eva García Soria.

**Desarenador (Desander):** Separa la arena del lodo de perforación.

Separador de sólidos (Desilter): Separa partículas pequeñas (provenientes de las formaciones perforadas) que se encuentran en el lodo.

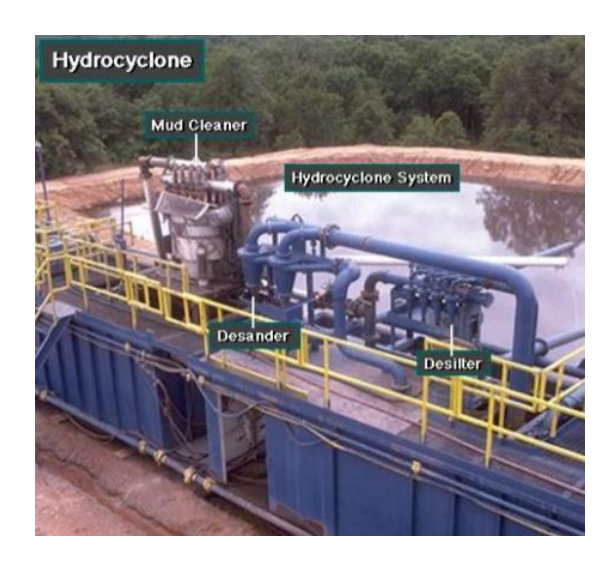

**Figura # 61.** Mud cleaner, desander y desilter.

Fuente: Sistema de Circulación, Universidad de Zulia-VENEZUELA,

Junio 2011. Pag.7.

Desgasificador: Permite la separación continua de pequeñas cantidades de gas presentes en el lodo. Es necesario separar la fase gaseosa puesto que éste reduce el peso del lodo, la eficiencia de la bomba y la presión hidrostática ejercida por la columna del lodo e incrementa el volumen de lodo en el sistema.

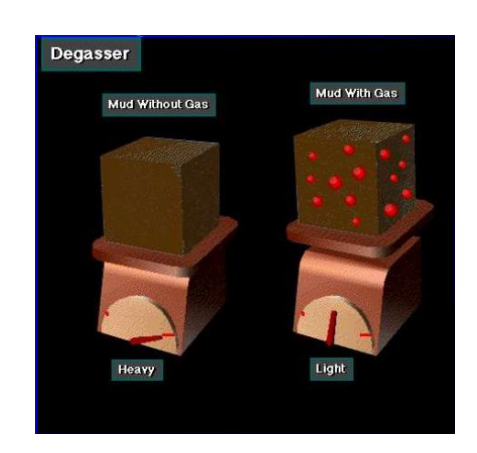

**Figura # 62.** Efecto del gas en el lodo.

Fuente: Notas del curso de Perforación, 2007. Ing. Daniel Tapia Falconi.

Se puede indicar además que entre más gas tenga el lodo, más probabilidad existe que ocurra una arremetida o reventón.

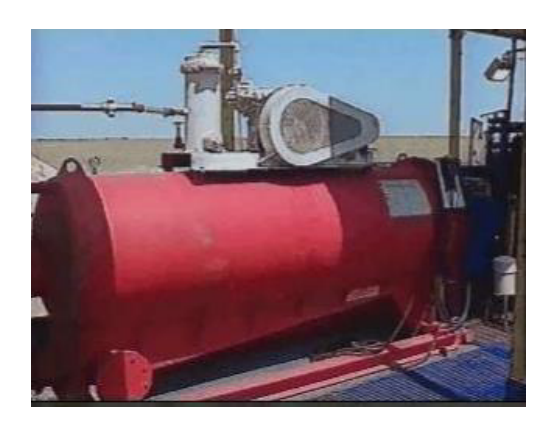

**Figura # 63.** Desgasificador.

Fuente: Sistema de Circulación, Universidad de Zulia-VENEZUELA,

Junio 2011. Pag.20.

Una vez acondicionado el lodo, éste se encuentra en buenas condiciones para volver a cumplir otro ciclo en el sistema, el lodo limpio es depositado nuevamente en los tanques de succión para tal efecto.

# **CAPITULO IV**

## **METODOLOGIA DE LA INVESTIGACION**

Para realizar los cálculos hidráulicos se necesita algunos datos sobre las propiedades reológicas de los fluidos de perforación, para esto se obtuvieron tres muestras de lodo, una por cada sección perforada del pozo O-1i, junto con el diagrama de ensamblaje de fondo de las secciones antes mencionadas.

### **4.1 Muestras del fluido de perforación**

Las muestras de lodo fueron tomadas de los tanques de succión del taladro G-191 mientras se encontraba desarrollando las operaciones de perforación del pozo O-1i, ubicado en el bloque ESPOL.

La tabla a continuación nos indica las características de las muestras obtenidas:

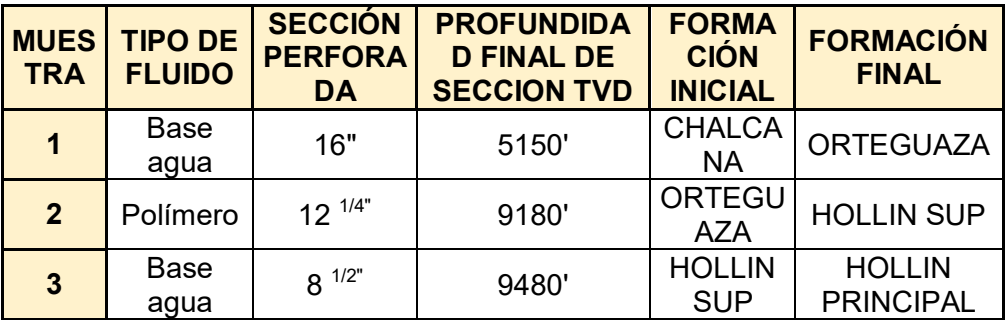

Tabla # I. Fluidos de perforación del pozo O-1i.

**Elaborado por:** Jessenia Eva García Soria.

## **4.2 Pruebas de laboratorio**

Para determinar la reología del fluido se realizaron algunas pruebas de laboratorio a las muestras de lodo. Estas se llevaron a cabo el día 8 de agosto en el laboratorio de petróleos en la Facultad de Ingeniería en Ciencias de la Tierra FICT de la Escuela Superior Politécnica del Litoral ESPOL.

Las pruebas que se realizaron a las muestras del fluido de perforación fueron las siguientes:

- Peso del lodo
- Contenido de arena
- Factor PH
- Porcentaje agua, aceite y sólidos.
- Viscosidad y Resistencia de gel
- Embudo Marsh
- **Viscosímetro**

## **4.3 Equipos utilizados**

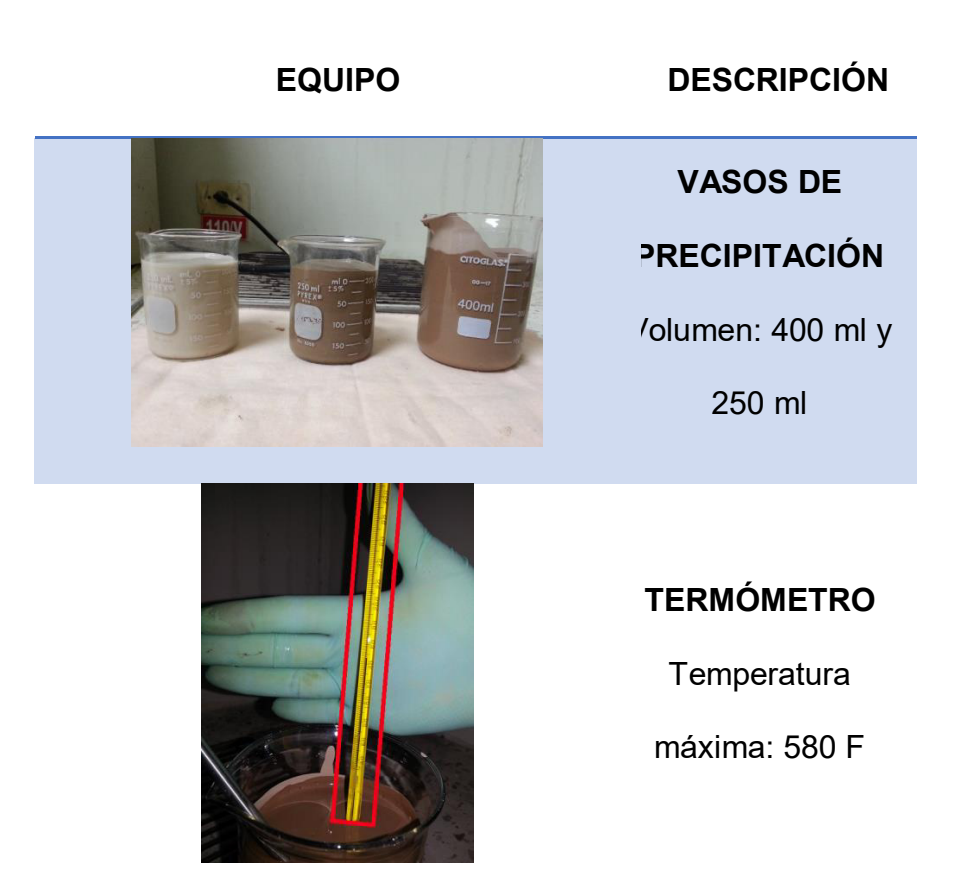

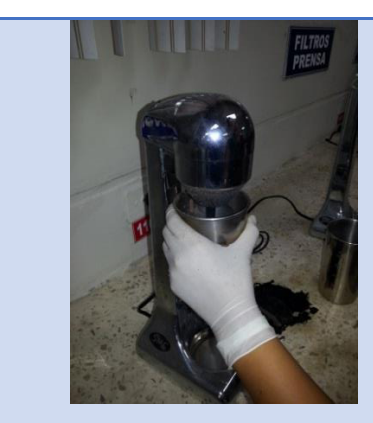

**MULTIMIXER** 

**Coctelera** 

mezcladora

con vaso

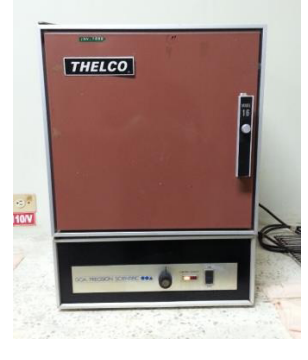

#### **HORNO THELCO**

GCA / Precision

**Scientific** 

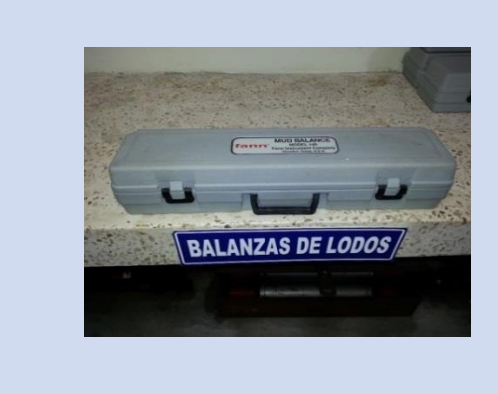

**BALANZA DE LODO**  Modelo 140 Fann Instrument **Company** Houston-Texas, USA

 $2" \times 6" (2" \times 3/16")$ 

Malla de 1/16"

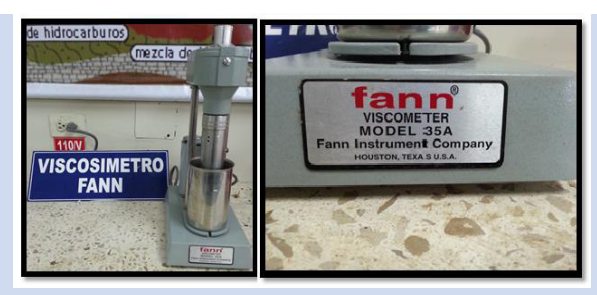

**Cgua** 

VISCOSIMETRO<br>MARSH FUNNEL

ண்

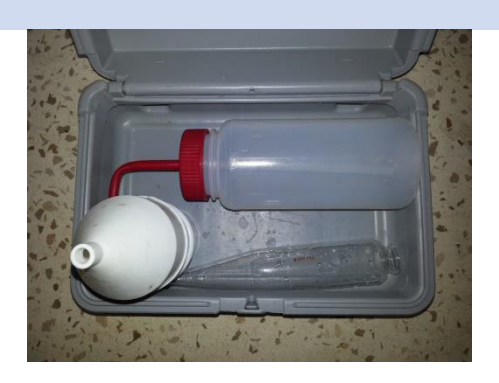

**VISCOSÕMETRO DE FANN**  Modelo 35A, Fann Instrument **Company** Houston-Texas, USA

**KIT DE ARENA**  PART209657 Fann Instrument **Company** Houston-Texas, USA

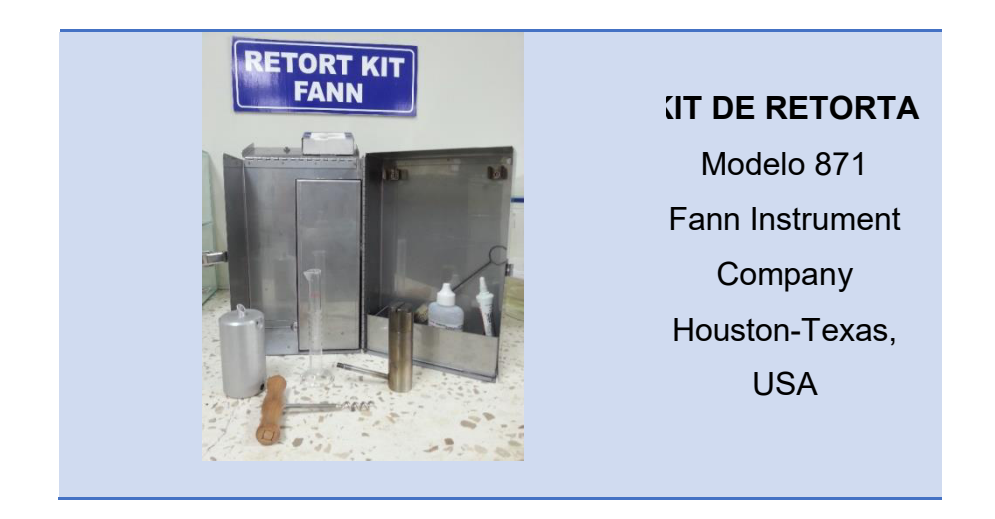

**Tabla # II.** Equipos de laboratorio utilizados para realizar las pruebas al

lodo.

**Elaborado por:** Jessenia Eva García Soria.

# **4.4 Procedimiento experimental**

#### **Peso del lodo**

- 1. Calentar la muestra de lodo simulando las condiciones de operación.
- 2. Llenar la taza de la balanza con el lodo a medir hasta llenarla.
- 3. Colocar la tapa de la taza en su lugar.
- 4. Limpiar el exceso de lodo y colocar un dedo sobre el orifico de la tapa.
- 5. Asentar la balanza en su soporte.
- 6. Mover el cursor por el brazo de la balanza hasta que la burbuja del indicador este centrada.
- 7. Se lee directamente el peso del lodo en libras sobre galón.

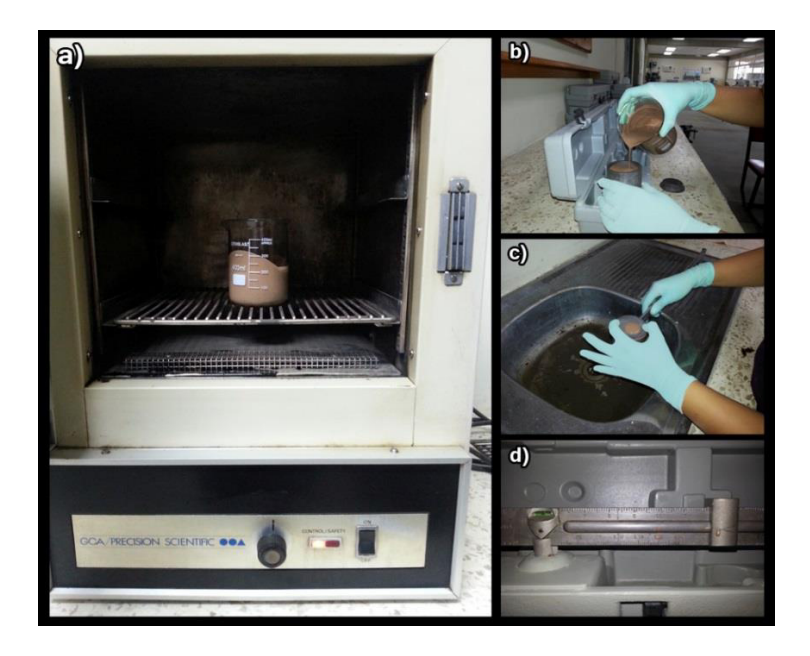

**Figura # 64.** Procedimiento para medir peso o densidad del lodo.

**Elaborado por:** Jessenia Eva García Soria.

#### **Contenido de arena**

- 1. Llenar la probeta con lodo de perforación hasta la marca de lodo.
- 2. Completar el contenido de la probeta con agua limpia hasta la marca agua.
- 3. Tapar la entrada de la probeta con el dedo pulgar y agitar vigorosamente.
- 4. Verter el contenido de la probeta por la malla previamente limpia.
- 5. Desechar el líquido que paso por la malla.
- 6. Llenar nuevamente la probeta con agua limpia, agitar y verter sobre la malla.
- 7. Repetir el paso número 6 hasta que el contenido de la probeta este limpio.
- 8. Fijar el embudo en la parte superior de la malla, invertir el flujo regresando el contenido de arena en la probeta.
- 9. Dejar decantar la arena en el fondo de la probeta.
- 10. Observar el volumen de arena depositado, expresar el resultado en porcentaje.

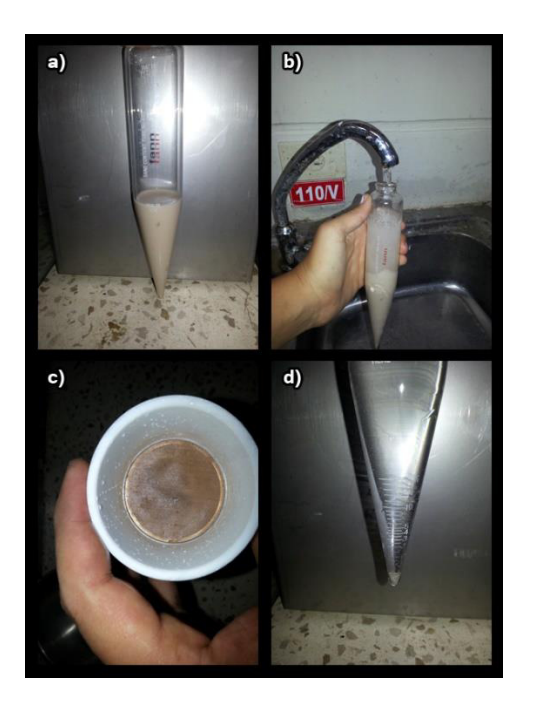

**Figura # 65.** Procedimiento contenido de arena.

#### **Factor PH**

- 1. Encender el medidor de PH
- 2. Tomar la temperatura de la muestra
- 3. Igualar la temperatura de la muestra con la del equipo
- 4. Agitar el vástago del equipo dentro de la muestra
- 5. Registrar el valor de PH

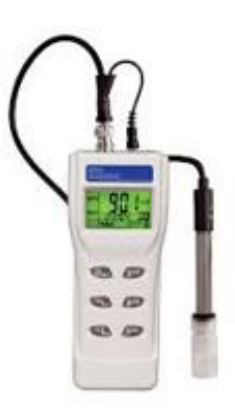

**Figura # 66.** Medidor de PH digital.

Fuente por: JOAPETROL COMPANY-Lodos de Perforación,

Ing. Oscar Fernando López Silva.

#### Porcentaje agua, aceite y sólidos.

- 1. Sacar la retorta del bloque aislante, desatornillar el condensador, utilizando la espátula retirar la cámara de lodo.
- 2. Llenar la cámara superior de la retorta con acero fino y lubricante de alta temperatura.
- 3. Llenar la cámara de fluido con la muestra de lodo de perforación, asegurándose que no exista aire en el contenedor.
- 4. Atornillar la cámara de fluido al resto del equipo.
- 5. Ensamblar el equipo en el bloque aislante y cerrar la tapa.
- 6. Colocar el cilindro graduado debajo de la boquilla del equipo.
- 7. Calentar aproximadamente 30 minutos o hasta que no se drenen líquidos del equipo.
- 8. Usar la espátula para raspar el lodo seco de la cámara de fluidos.
- 9. Leer el volumen de agua y aceite del cilindro graduado, representarlo en porcentaje.
- 10. El contenido de sólidos se obtiene restando la suma total del volumen de líquidos menos el 100%.

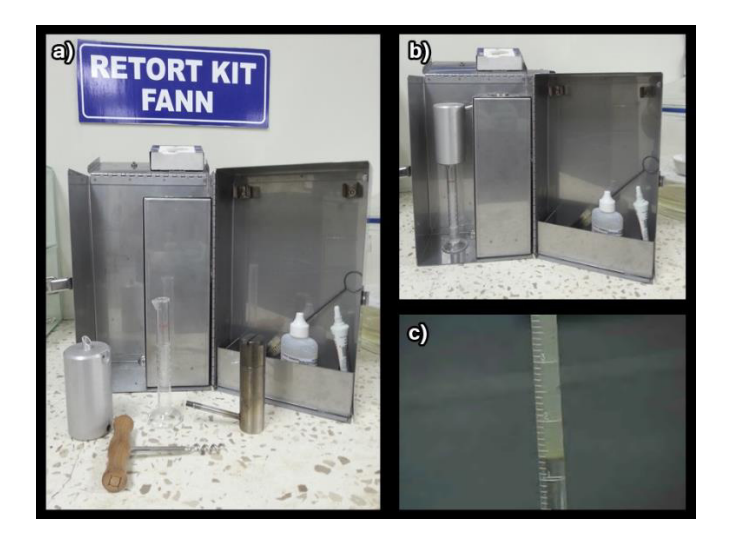

Figura # 67. Procedimiento porcentaje aceite, agua y sólidos.

#### **Viscosidad y Resistencia de gel**

#### *Embudo Marsh*

- 1. Calentar la muestra de lodo simulando las condiciones de operación.
- 2. Tapar el extremo inferior del embudo con el dedo índice.
- 3. Verter el lodo dentro del tamiz hasta la marca.
- 4. Colocar una jarra debajo del embudo.
- 5. Retirar el dedo del extremo inferior, inmediatamente medir el tiempo de drenaje hasta vaciar el embudo.
- 6. Registrar los resultados en segundos.

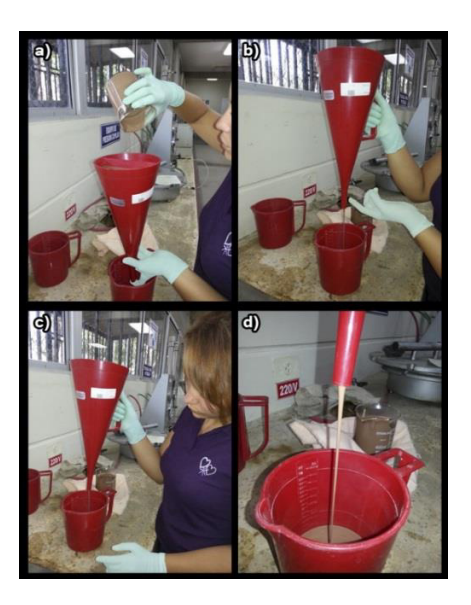

**Figura # 68.** Determinando la viscosidad de embudo.

#### **ViscosÌmetro**

- 1. Agitar el fluido de perforación en la coctelera.
- 2. Llenar la taza del viscosímetro hasta la marca.
- 3. Colocar la taza en la plataforma del viscosímetro y levantarla hasta la marca del rotor, asegurar la plataforma.
- 4. Encender el equipo y colocar la perilla en posición baja y la velocidad en alta para obtener la lectura a 600 RPM, registrar la lectura cuando la aguja alcance su máxima deflexión y permanezca constante.
- 5. Mantener la perilla en posición baja, la velocidad en baja también para obtener 300 RPM, registrar la lectura cuando la aguja alcance su máxima deflexión y permanezca constante.
- 6. Colocar la perilla y la manecilla de velocidad en alta para obtener 200 RPM, registrar la lectura cuando la aguja alcance su máxima deflexión y permanezca constante.
- 7. Mantener la perilla en posición alta, la velocidad en baja para obtener 100 RPM, registrar la lectura cuando la aguja alcance su máxima deflexión y permanezca constante.
- 8. Colocar la perilla en posición media, la velocidad en alta para obtener 6 RPM, registrar la lectura cuando la aguja alcance su máxima deflexión y permanezca constante.

9. Mantener la perilla en posición media, la velocidad en baja para obtener 3 RPM, registrar la lectura cuando la aguja alcance su máxima deflexión y permanezca constante.

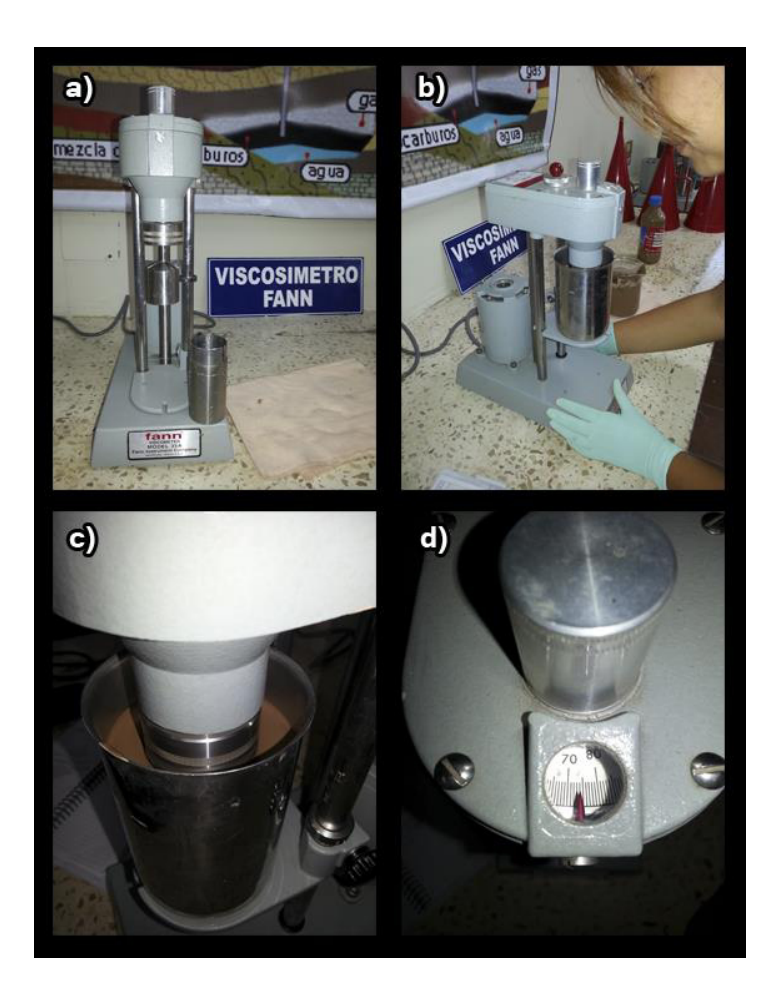

Figura # 69. Procedimiento cálculo de viscosidad.

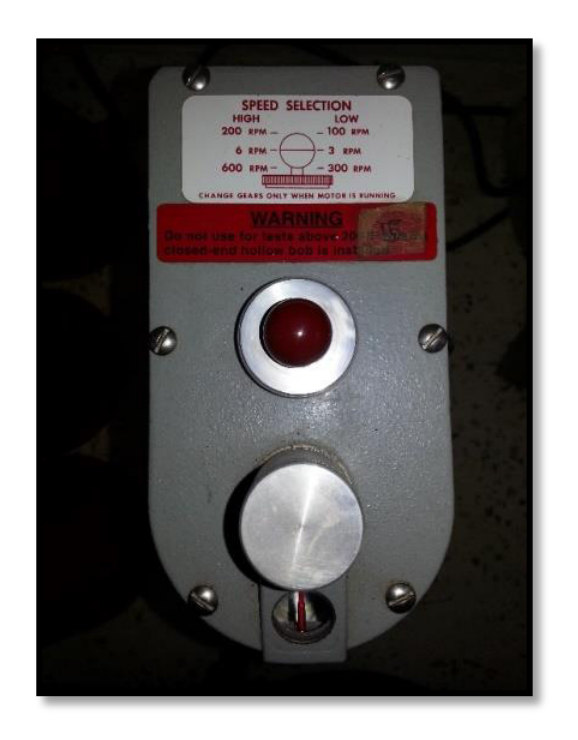

Figura # 70. Viscosímetro Fann selección de velocidades.

**Elaborado por:** Jessenia Eva García Soria.

#### **Resistencia de gel**

- 1. Agitar el lodo de perforación en la coctelera.
- 2. Apagar el motor del viscosímetro Fann.
- 3. Colocar la perilla en posición media, simulando 3 RPM.
- 4. Esperar que el fluido se mantenga estático durante 10 segundos.
- 5. Encender el viscosÌmetro Fann con velocidad baja, registrar la lectura máxima de deflexión con unidad  $\left| \frac{\textit{tbs}}{\textit{100}\textit{m}} \right|$  $\frac{10}{100$  pie<sup>2</sup>.

6. Repetir los pasos desde el primero, esta vez esperando 10 minutos y 30 minutos sucesivamente.

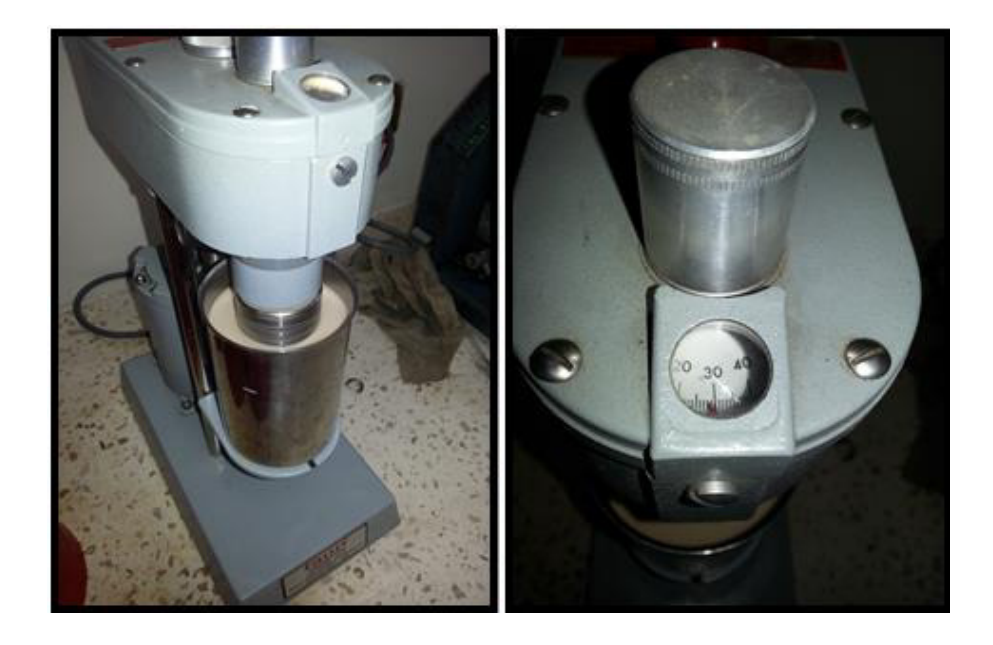

**Figura # 71.** Procedimiento resistencia de gel.

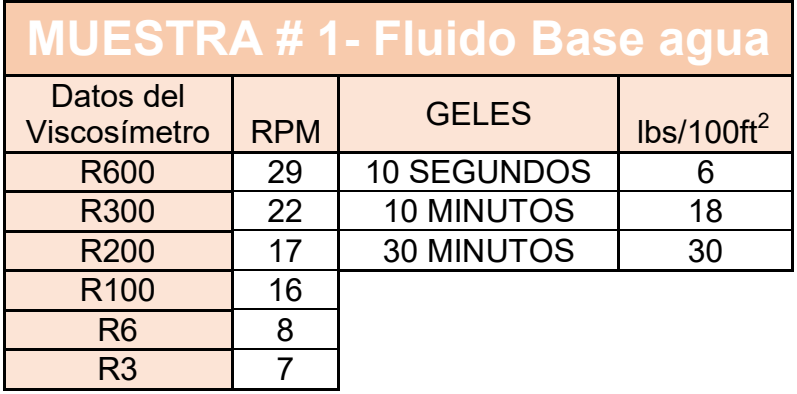

## 4.5 Cálculos hidráulicos para muestras de campo

Tabla # III. Lecturas del Viscosímetro Fann.

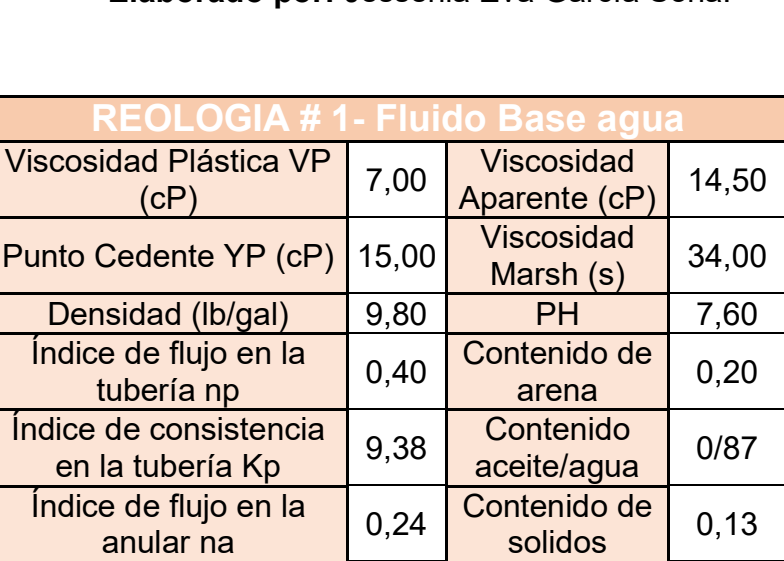

**Elaborado por:** Jessenia Eva García Soria.

Tabla # IV. Resultados de la Reología muestra #1-Fluido Base agua

de fondo  $(F)$  163,00

 $\frac{a}{\frac{1}{\sqrt{1-\frac{1}{\sqrt{1-\frac{1}{\sqrt{$ 

Índice de consistencia

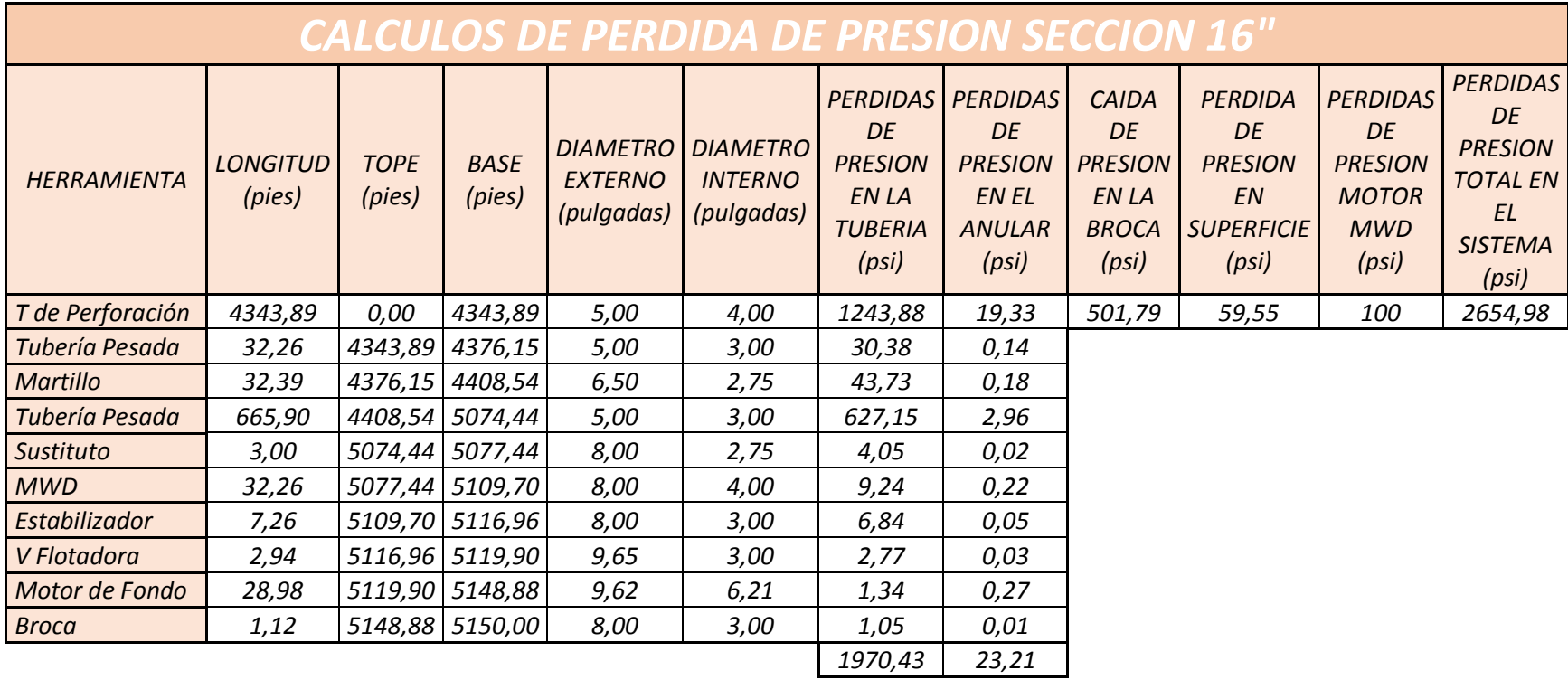

*Tabla # V. Cálculos Hidráulicos para la sección 16".*

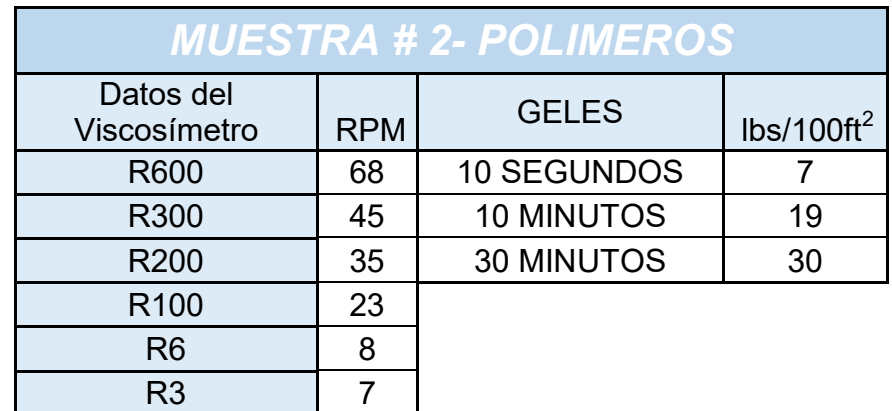

**Tabla # VI.** Lecturas del Viscosímetro Fann.

**Elaborado por:** Jessenia Eva García Soria.

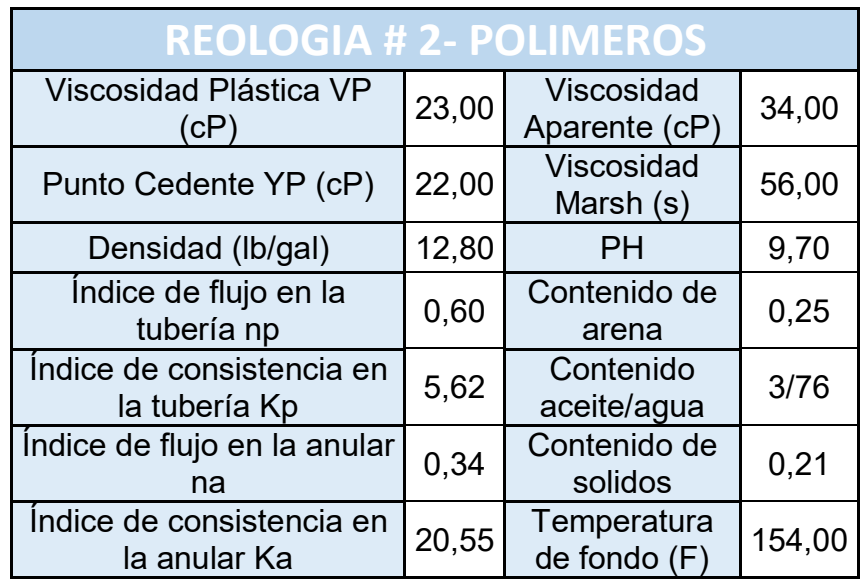

Tabla # VII. Resultados de la Reología muestra #2-Fluido Polímeros.

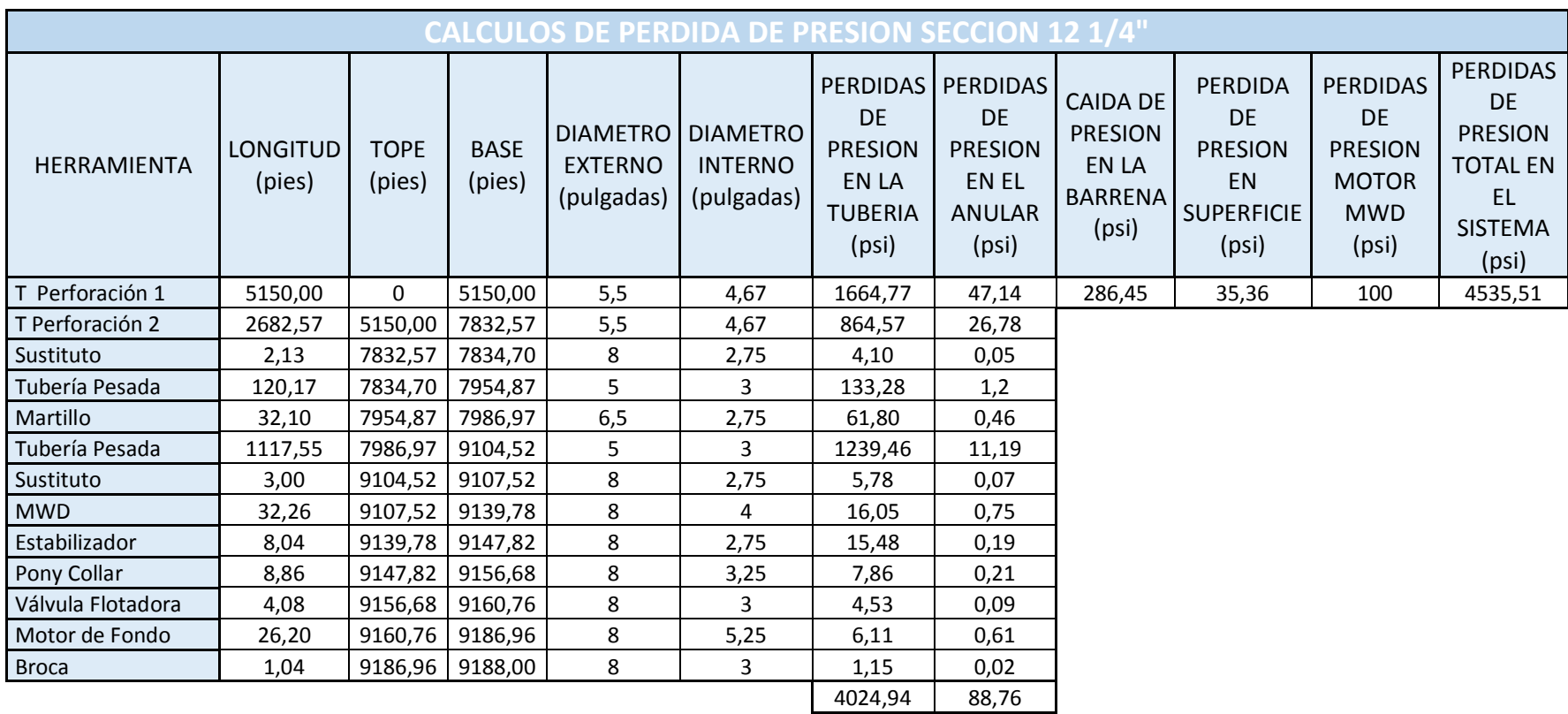

**Tabla # VIII.** Cálculos Hidráulicos para la sección 12 ¾".

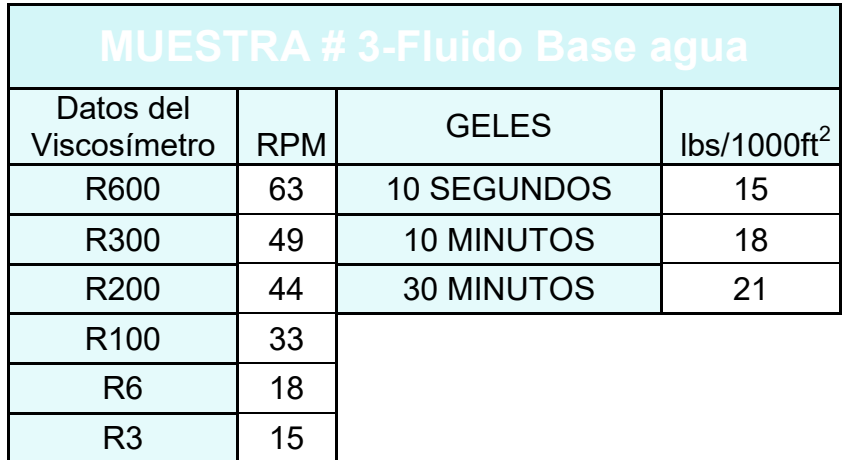

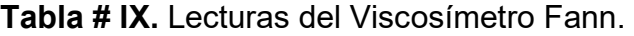

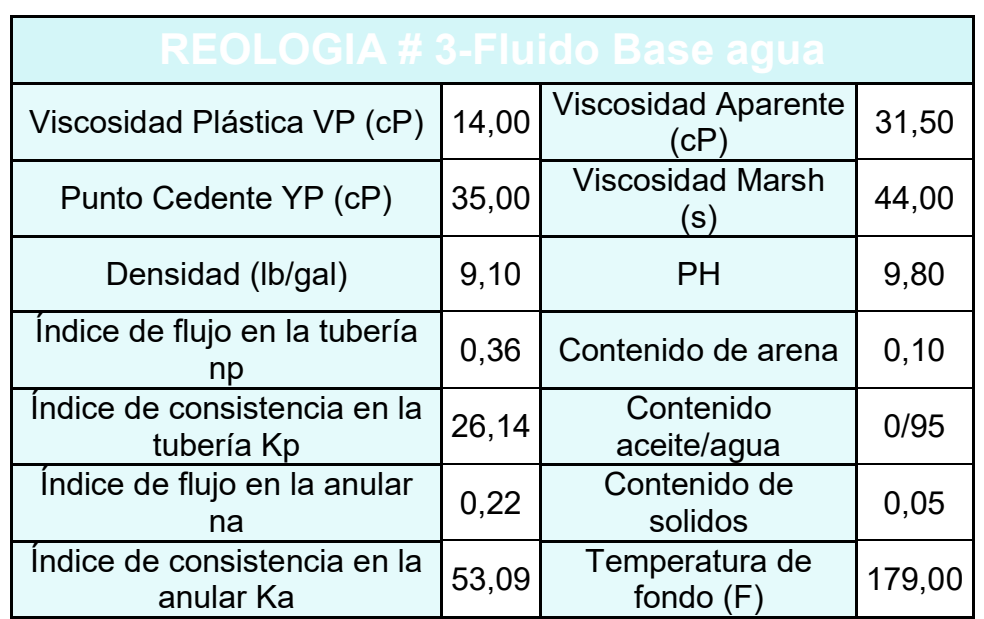

**Elaborado por:** Jessenia Eva García Soria.

Tabla # X. Resultados de la Reología muestra #3-Fluido Base agua.

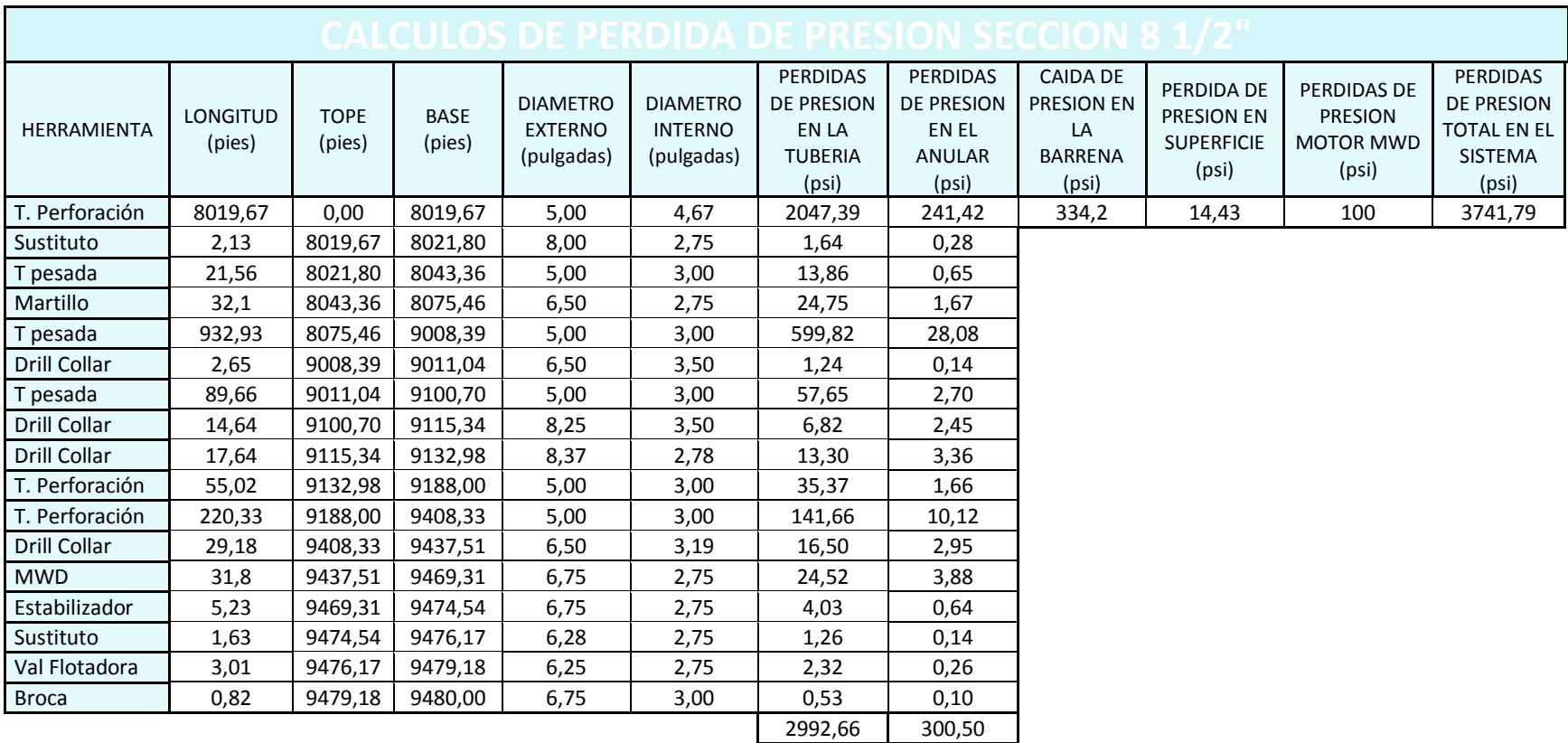

**Tabla # XI.** Cálculos Hidráulicos para la sección 12 ½".

# **CAPITULO V.**

# **DISEÑO DEL SOFTWARE "HYDRAULICS PRO"**

#### **5.1 Introducción**

Este software ha sido diseñado pensando en la accesibilidad del usuario, ya que su acceso es de fácil manejo y comprensión, la idea fundamental es brindar una ayuda didáctica a los estudiantes interesados en el manejo de hidráulicas en el sistema de circulación de un pozo petrolero, su mayor ventaja es que representa una reducción considerable de tiempo al ser comparado con el cálculo manual. El software maneja una base de datos pre cargada que está basada en la geometría tradicional que se utiliza en el ensamblaje de fondo durante la perforación de pozos petroleros en Ecuador. La herramienta software se desarrollara en el entorno de Windows, el interfaz de usuario permite el ingreso de datos de reología o medidas de las herramientas para realizar un análisis sensitivo y poder optimizar los parámetros de

perforación mediante la interacción con el usuario en el manejo de datos, logrando así como resultado una hidráulica eficiente.

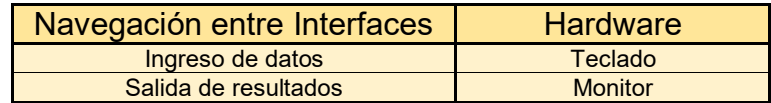

**Tabla # XII.** Relación interfaz con el software

**Elaborado por:** Jessenia Eva García Soria.

## 1.1 Consideraciones para la programación del

#### **software.**

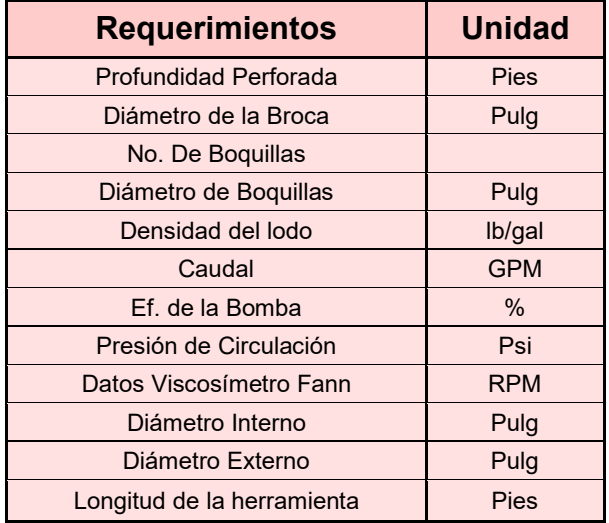

**Tabla # XIII.** Datos requeridos en el sistema.

El sistema tendrá las siguientes limitaciones:

- No puede operar como un sistema abierto a cualquier plataforma, es decir no en LINUX o UNIX, está específicamente programado para trabajar en Windows.
- Calculo de la hidráulica modelando sólo pozos verticales perforados con tres secciones.
- El sistema está diseñado para trabajar específicamente con el ensamblaje de fondo cargado en el programa.

# **1.2 Algoritmo del software "Hydraulics Pro".**

#### **Ingreso de datos**

Private Sub Command1\_Click()

MsgBox ("Ingresando los datos de la muestra 'NATIVO DISPERSO'")

 $Text1 = 29$ : :  $Text9 = 30$ End Sub

**Calculo de valores n y k** 

Private Sub Command2\_Click()

MsgBox ("Calculando valores de n y k")

Text10 = 3.32 \* (Log((CDbl(Text1)) / (CDbl(Text2))) / (Log(10)))

Text11 = (5.11 \* CDbl(Text1)) / (1022 ^ CDbl(Text10))

Text12 = 0.657 \* ((Log(CDbl(Text4) / CDbl(Text6))) / Log(10))

```
Text13 = (5.11 * CDbl(Text4)) / (170.2 ^ CDbl(Text12))
```
End Sub

#### **Guardar Datos**

Private Sub Command5\_Click() MsgBox ("Datos guardados con éxito") BHAT1.Text155.Text = Text11.Text BHAT1.Text156.Text = Text10.Text BHAT1.Text160.Text = Text1.Text - Text2.Text BHAT1.Text161.Text = Text2.Text - (Text1.Text - Text2.Text) BHAA1.Text155.Text = Text13.Text BHAA1.Text156.Text = Text12.Text BHAA1.Text160.Text = Text1.Text - Text2.Text BHAA1.Text161.Text = Text2.Text - (Text1.Text - Text2.Text) End Sub

**Limpiando Datos** 

Private Sub Command3\_Click()

MsgBox ("Limpiando datos")

 $Text1 = ""$ 

: :

 $Text13 = ""$ 

Text1.SetFocus

End Sub

#### **Regresar**

Private Sub Command4\_Click()

VISCOSIMETRO1.Hide

BHA1.Show

End Sub

#### **Tubular**

#### **Ingreso de datos**

Private Sub Command1\_Click()

Format Number

MsgBox ("Ingresando los datos del BHA #2")

 $Text1(2) = 5150$ 

 $Text1(3) = 5.5$ 

 $Text1(4) = 4.67$ : :  $Text13(2) = 1.04$  $Text13(3) = 8$  $Text13(4) = 3$ End Sub

#### **Cálculos**

Private Sub Command5\_Click()

#### **Base**

 $Text1(1) = CDbl(Text1(2))$ 

 $Text2(1) = CDbl(Text1(1)) + CDbl(Text2(2))$ 

#### **Volume Interno Tubular**

Text1(5) = Round(CDbl(CDbl(Text1(4) ^ 2) \* 0.00097144 \* CDbl(Text1(2))), 3)

#### **Sumatoria De Volumen Interno Tubular**

Text14 =  $Round(CDbl(CDbl(Text1(5)) + CDbl(Text2(5)) + CDbl(Text3(5))$ + CDbl(Text4(5)) + CDbl(Text5(5)) + CDbl(Text6(5)) + CDbl(Text7(5)) + CDbl(Text8(5)) + CDbl(Text9(5)) + CDbl(Text10(5)) + CDbl(Text11(5)) + CDbl(Text12(5)) + CDbl(Text13(5))), 3)

#### **Volume Desplazado Tubular**

Text1(6) = Round(CDbl(CDbl(Text1(3) ^ 2 - Text1(4) ^ 2) \* 0.00097144 \* CDbl(Text1(2))), 3)

#### **Sumatoria De Volumen Desplazado Tubular**

Text15 =  $Round(CDbl(CDbl(Text1(6)) + CDbl(Text2(6)) + CDbl(Text3(6)))$ + CDbl(Text4(6)) + CDbl(Text5(6)) + CDbl(Text6(6)) + CDbl(Text7(6)) + CDbl(Text8(6)) + CDbl(Text9(6)) + CDbl(Text10(6)) + CDbl(Text11(6)) + CDbl(Text12(6)) + CDbl(Text13(6))), 3)

#### **Velocidad Tubular**

Text1(7) = Round((0.408  $*$  CDbl(Text22)) / (CDbl(Text1(4)) ^ 2), 3)

#### **Viscosidad Efectiva Tubular**

Text1(8) = Round((100 \* CDbl(Text26)) \* ((96 \* CDbl(Text1(7)) / (CDbl(Text1(4)))) ^ (CDbl(Text25) - 1)) \* (((3 \* CDbl(Text25)) + 1) / (4 \* CDbl(Text25))) ^ (CDbl(Text25)), 3)

#### **N˙mero de Reynolds**

Text1(9) = Round((928 \* CDbl(Text1(4)) \* CDbl(Text1(7))) / CDbl(Text1(8)), 3)

#### **N˙mero de Reynolds Laminar**

Text29 = Round(3470 - (1370 \* CDbl(Text25)), 3)

#### **N˙mero de Reynolds Turbulento**

Text30 = Round(4270 - (1370 \* CDbl(Text25)), 3)

#### **Flujo**

```
If Val(Text1(9)) > Val(Text30) Then
```
 $Text1(10) = "TURB"$ 

Else

If Val(Text1(9)) < Val(Text29) Then

 $Text1(10) = "LAM"$ 

Else

 $Text1(10) = "TRANS"$ 

End If

End If

#### **Factor de Fricción**

If  $Text1(10) = "LAM"$  Then

 $Text1(11) = 16 / CDbl(Text1(9))$ 

Else

```
Text1(11) = (((Log(Text25) / Log(10)) + 3.93) / 50) / ((Text1(9)) ^ (((1.75 -
```
(Log(Text25) / Log(10))) / 7)))

End If

 $Text1(11) = Round(Text1(11), 3)$ 

#### **Perdidas de Presión**

```
Text1(12) = Text1(11) * Text1(7) ^ 2 * Text21 * Text1(2) / (25.81 *
Text1(4)
```
 $Text1(12) = Round(Text1(12), 3)$ 

#### **Sumatoria de Pérdidas de Presión**

```
Text16 = CDbl(Text1(12)) + CDbl(Text2(12)) + CDbl(Text3(12)) + 
CDbl(Text4(12)) + CDbl(Text5(12)) + CDbl(Text6(12)) + CDbl(Text7(12)) 
+ CDbl(Text8(12)) + CDbl(Text9(12)) + CDbl(Text10(12)) + 
CDbl(Text11(12)) + CDbl(Text12(12)) + CDbl(Text13(12))
```
 $Text16 = Round(Text16, 3)$ 

#### **Velocidad Crítica**

Text1(13) = ((97 \* CDbl(Text27)) + (97 \* Sqr(CDbl(Text27) ^ 2 + (8.2 \* CDbl(Text21) \* CDbl(Text1(4)) ^ 2)) \* CDbl(Text28))) / (CDbl(Text21) \* CDbl(Text1(4)) \* 60)  $Text1(13) = Round(Text1(13), 3)$ 

#### **£rea de Flujo Total**

Text31 = ((3.1416 \* (CDbl(Text20) ^ 2)) / 4) \* CDbl(Text19)

 $Text31 = Round(Text31, 3)$ 

#### **Velocidad de Jets**

Text32 = (CDbl(Text22) \* 0.32) / CDbl(Text31)

 $Text32 = Round(Text32, 3)$ 

#### **Pérdida de Presión en la Broca**

Text33 = (CDbl(Text32) ^ 2 \* CDbl(Text21)) / 1120

 $Text33 = Round(Text33, 3)$ 

#### Porcentaje de Pérdida de Presión en la Broca

Text34 = (CDbl(Text33) / CDbl(Text24)) \* 100

 $Text34 = Round(Text34, 3)$ 

#### **Fuerza de Impacto**

```
Text35 = (CDbl(Text32) * CDbl(Text22) * CDbl(Text21)) / 1932
```
 $Text35 = Round(Text35, 3)$ 

#### **Caballaje Hidráulico**

Text36 = (CDbl(Text33) \* CDbl(Text22)) / 1714

 $Text36 = Round(Text36, 3)$ 

#### **Máxima Potencia Hidráulica de la Broca**

Text37 = Round((CDbl(Text35) / ((3.1416 \* (CDbl(Text18) ^ 2)) / 4)), 3)

End sub

Private Sub Command4\_Click()

BHAT2.Hide

BHAA2.Show

End Sub

#### **Limpiar datos**

Private Sub Command3\_Click() MsgBox ("Limpiando datos")  $Text1(0) = "$ : :  $Text37 = ""$ Text1(0).SetFocus End Sub

#### **Men˙ de Opciones**

Private Sub Command2\_Click()

BHAT2.Hide

BHA2.Show

End Sub

#### **ANULAR**

# **Ingresando Datos**

Private Sub Command1\_Click()

Format Number

MsgBox ("Ingresando los datos del BHA #2")

 $Text1(2) = 5150$  $Text1(3) = 5.5$  $Text1(4) = 4.67$ : :  $Text13(2) = 1.04$  $Text13(3) = 8$  $Text13(4) = 3$ End Sub

#### **Cálculos**

#### **Base**

Private Sub Command5\_Click()

 $Text1(1) = CDbl(Text1(2))$ 

 $Text2(1) = CDbl(Text1(1)) + CDbl(Text2(2))$ 

#### **Volumen Anular**

Text1(5) = Round((CDbl(Text33) ^ 2 \* 0.00097144 \* CDbl(Text1(2))) -

(CDbl(BHAT2.Text1(5))) - (CDbl(BHAT2.Text1(6))), 3)

#### **Sumatoria de Volumen Anular**

Text14 = Round(CDbl(CDbl(Text1(5)) + CDbl(Text2(5)) + CDbl(Text3(5))

+ CDbl(Text4(5)) + CDbl(Text5(5)) + CDbl(Text6(5)) + CDbl(Text7(5)) +

```
CDbl(Text8(5)) + CDbl(Text9(5)) + CDbl(Text10(5)) + CDbl(Text11(5)) + 
CDbl(Text12(5)) + CDbl(Text13(5))), 3)
```
#### **Velocidad Anular**

Text1(6) = Round((0.408 \* CDbl(Text21)) / ((CDbl(Text33) ^ 2) -  $(CDbl(Text1(3))$  ^ 2)), 3)

#### **Viscosidad Efectiva**

Text1(7) = Round((100 \* CDbl(Text25)) \* (((144 \* CDbl(Text1(6))) / (CDbl(Text33) - CDbl(Text1(3)))) ^ (CDbl(Text24) - 1)) \* (((2 \*  $CDbl(Text24)) + 1$  / (3 \* CDbl(Text24))) ^ CDbl(Text24), 3)

#### **N˙mero de Reynolds**

Text1(8) = Round(CDbl((928 \* CDbl(Text1(6)) \* (CDbl(Text33) - CDbl(Text1(3))) \* CDbl(Text20)) / (CDbl(Text1(7)) \* (((2 \* CDbl(Text24)) + 1) / (3 \* CDbl(Text24))) ^ CDbl(Text24))), 3)

#### **N˙mero de Reynolds Laminar**

Text28 = Round(3470 - (1370 \* CDbl(Text24)), 3)

#### **N˙mero de Reynolds Turbulento**

Text29 = Round(4270 - (1370 \* CDbl(Text24)), 3)

**Flujo** 

If  $Val(Text1(8))$  >  $Val(Text29)$  Then

 $Text1(9) = "TURB"$ 

Else

If Val(Text1(8)) < Val(Text28) Then

 $Text1(9) = "LAM"$ 

Else

 $Text1(9) = "TRANS"$ 

End If

End If

#### **Factor de Fricción**

If  $Text1(9) = "LAM"$  Then

 $Text1(10) = 24 / Val(Text1(8))$ 

Else

```
Text1(10) = (((Log(Text24) / Log(10)) + 3.93) / 50) / ((Text1(8)) ^ (((1.75 -
```
(Log(Text24) / Log(10))) / 7)))

End If

 $Text1(10) = Round(Text1(10), 3)$ 

#### **Pérdida de Presión Anular**

```
Text1(11) = Round(CDbl(Text1(10)) * CDbl(Text1(6)) ^ 2 * CDbl(Text20)
```
\* CDbl(Text1(2)) / (25.81 \* (CDbl(Text33) - CDbl(Text1(3)))), 3)

#### **Sumatoria de Perdida de Presión Anular**

```
Text15 = Round(CDbl(Text1(11)) + CDbl(Text2(11)) + CDbl(Text3(11)) + 
CDbl(Text4(11)) + CDbl(Text5(11)) + CDbl(Text6(11)) + CDbl(Text7(11)) 
+ CDbl(Text8(11)) + CDbl(Text9(11)) + CDbl(Text10(11)) + 
CDbl(Text11(11)) + CDbl(Text12(11)) + CDbl(Text13(11)), 3)
```
#### **Velocidad Crítica**

```
Text1(12) = Round(((97 * CDbl(Text26)) + (97 * Sqr(CDbl(Text26) ^ 2 +
(6.2 * CDbl(Text20) * (CDbl(Text33) - CDbl(Text1(3))) ^ 2)) * 
CDbl(Text27))) / (CDbl(Text20) * (CDbl(Text17) - CDbl(Text1(3))) * 60), 
3)
```
#### **Densidad Equivalente de Circulación**

Text30 = Round((CDbl(Text15) / (0.052 \* CDbl(Text16))) + CDbl(Text20), 3)

#### **Limpiar Datos**

```
Private Sub Command3_Click() 
MsgBox ("Limpiando datos") 
Text1(0) = "": 
: 
Text32 = "Text1(0).SetFocus 
End Sub
```
Private Sub Command4\_Click()

BHAA2.Hide

BHAT2.Show

End Sub

#### **Men˙ de Opciones**

Private Sub Command2\_Click() BHAA2.Hide BHA2.Show End Sub

# 1.3 Cálculos obtenidos con el software.

El software HYDRAULICS PRO V1.0 es un interfaz diseñado para el cálculo de hidráulicas en el sistema de circulación de un pozo petrolero. Con el manejo del programa podrá obtener las siguientes variables:

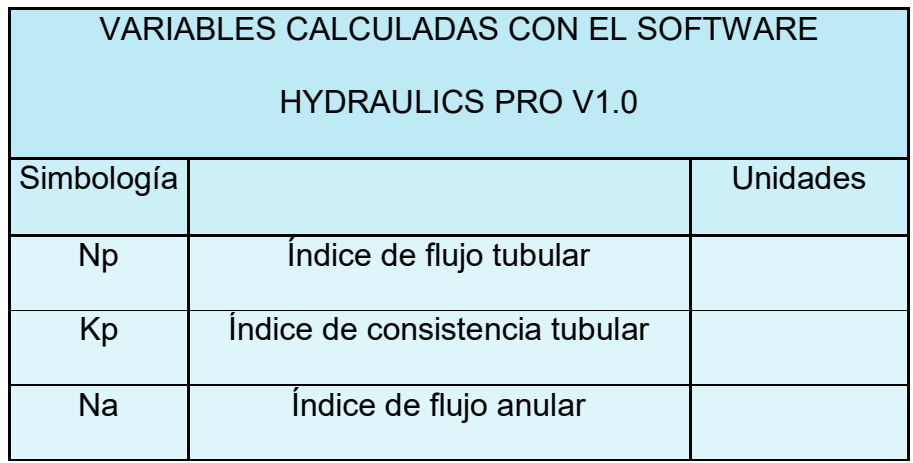

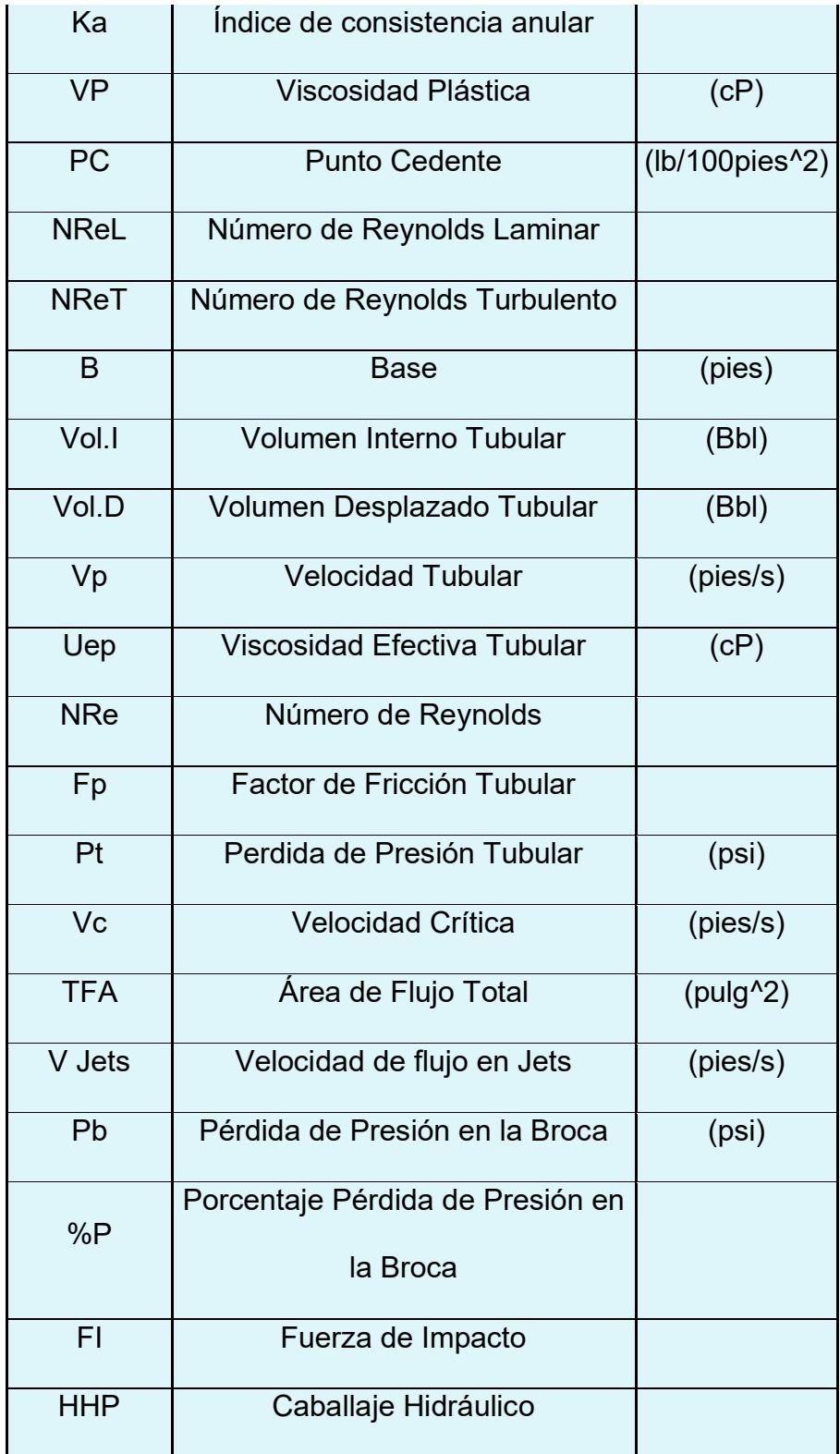

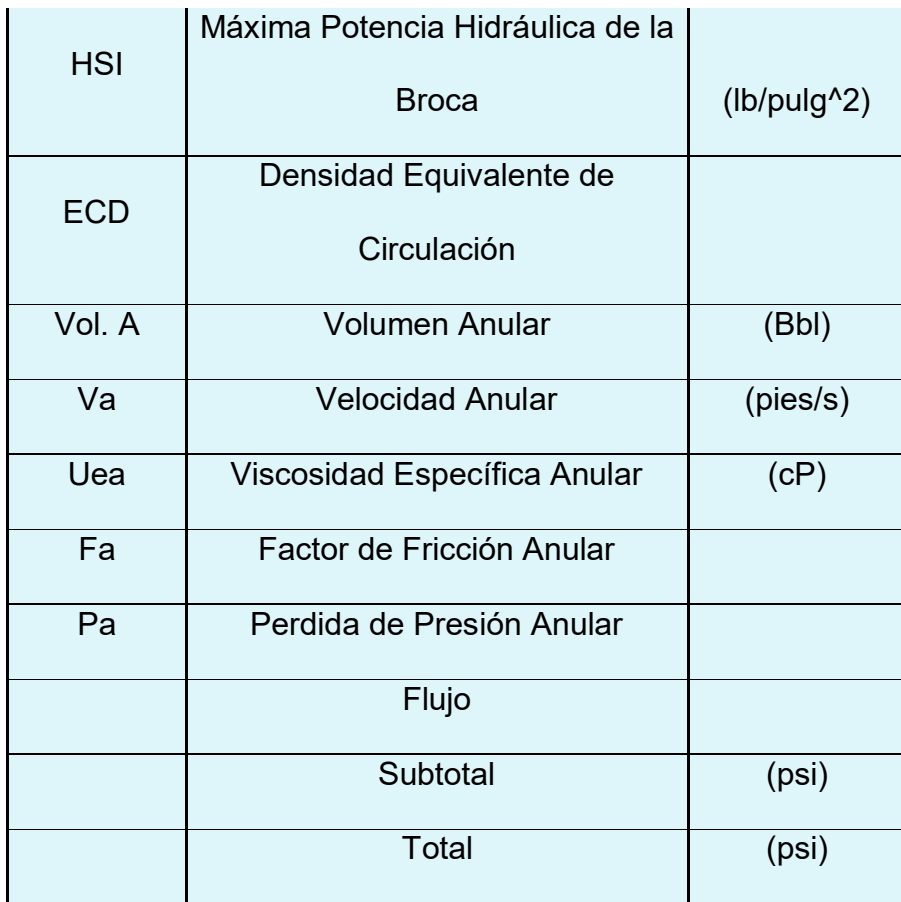

**Tabla # XIV.** Variables Calculadas con el software

HYDRAULICS PRO V1.0

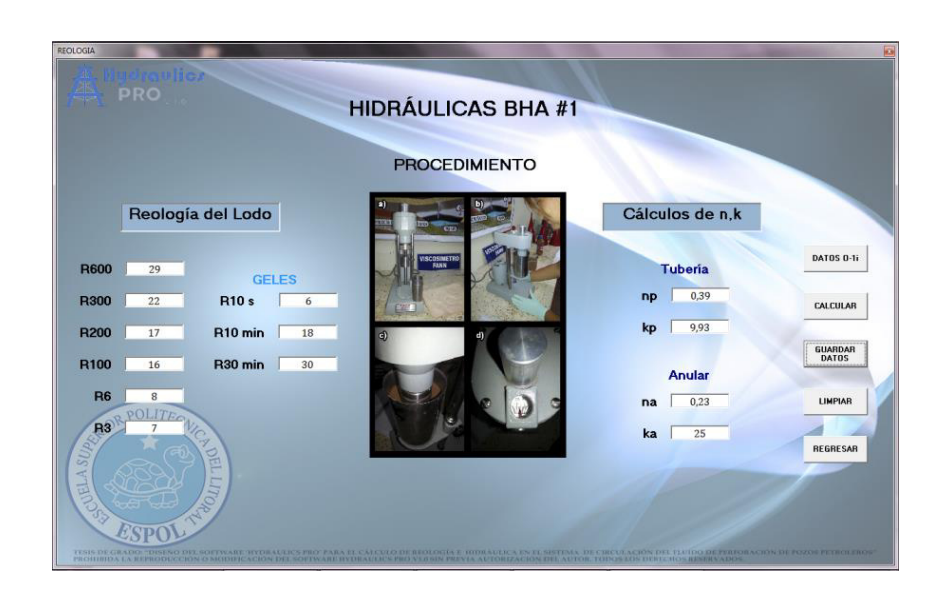

Figura # 72. Ingreso de datos Reológicos, Cálculo de n y k BHA #1.

**Elaborado por:** Jessenia Eva García Soria.

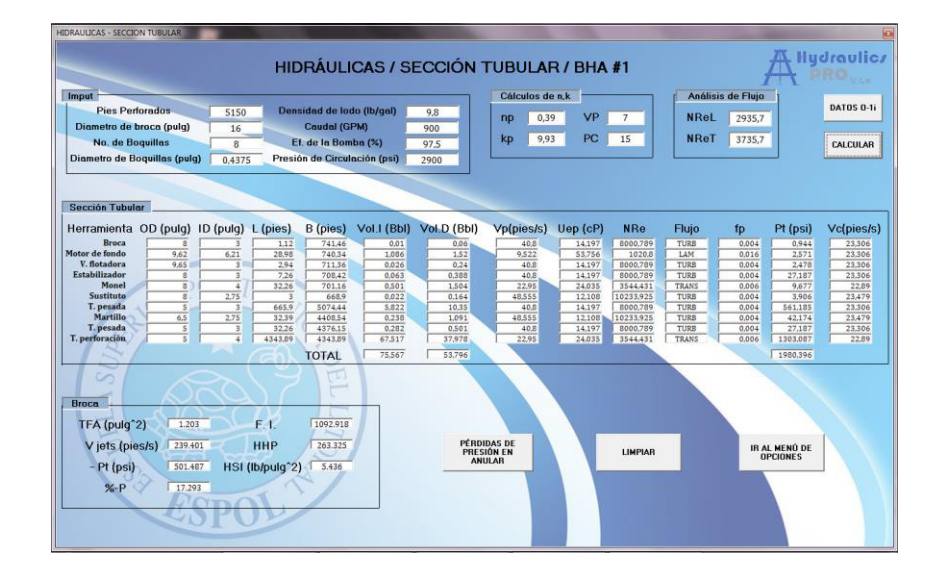

**Figura # 73. Resultados de los cálculos hidráulicos BHA #1 Tubular.** 

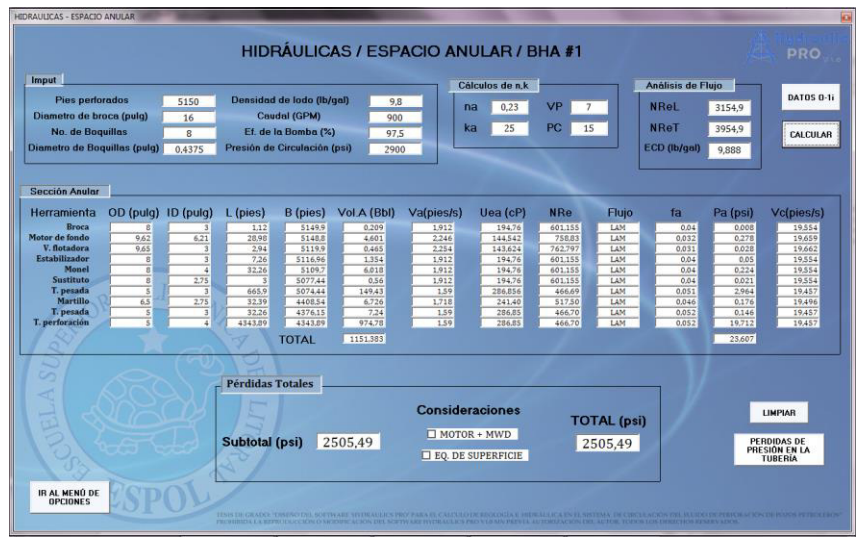

Figura # 74. Resultados de los cálculos hidráulicos BHA #1 Anular.

**Elaborado por:** Jessenia Eva García Soria.

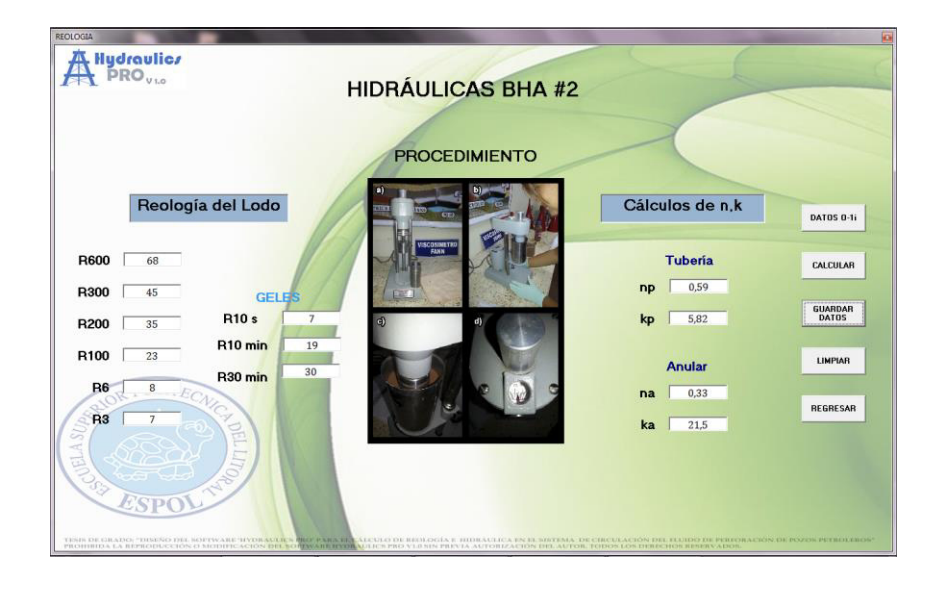

Figura # 75. Ingreso de datos Reológicos, Calculo de n y k BHA #2.

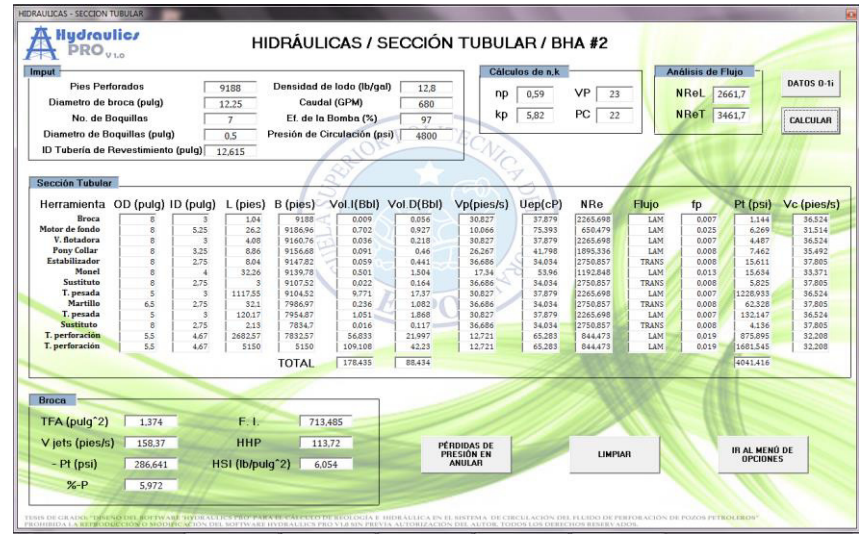

Figura # 76. Resultados de los cálculos hidráulicos BHA #2 Tubular.

**Elaborado por:** Jessenia Eva García Soria.

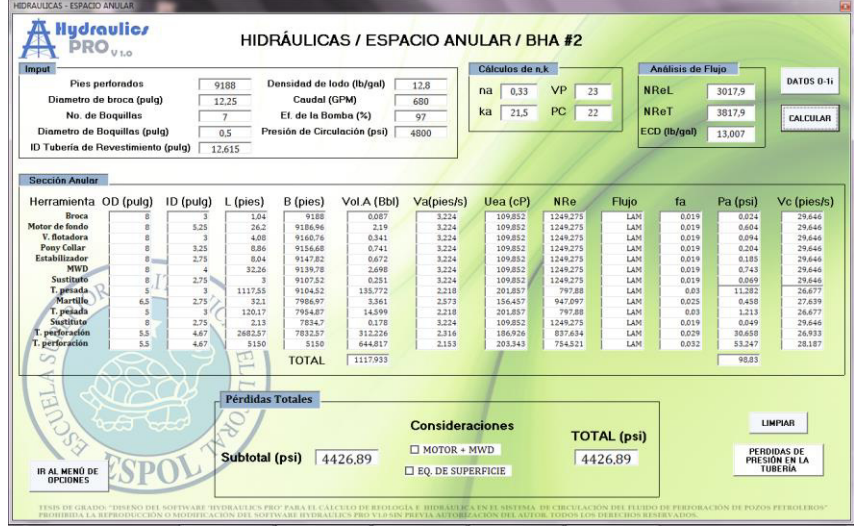

Figura # 77. Resultados de los cálculos hidráulicos BHA #2 Anular.

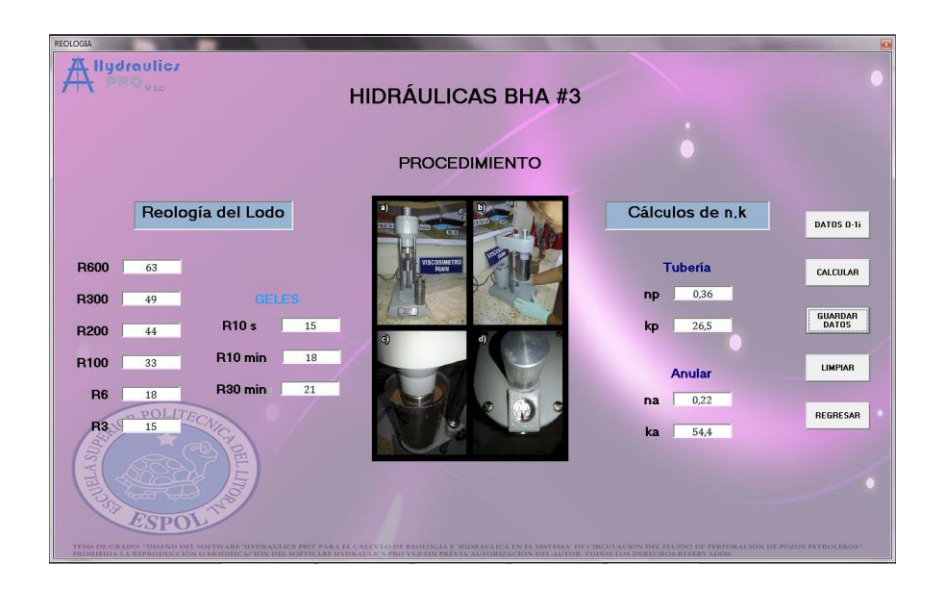

Figura # 78. Ingreso de datos Reológicos, Calculo de n y k, BHA #3.

**Elaborado por:** Jessenia Eva García Soria.

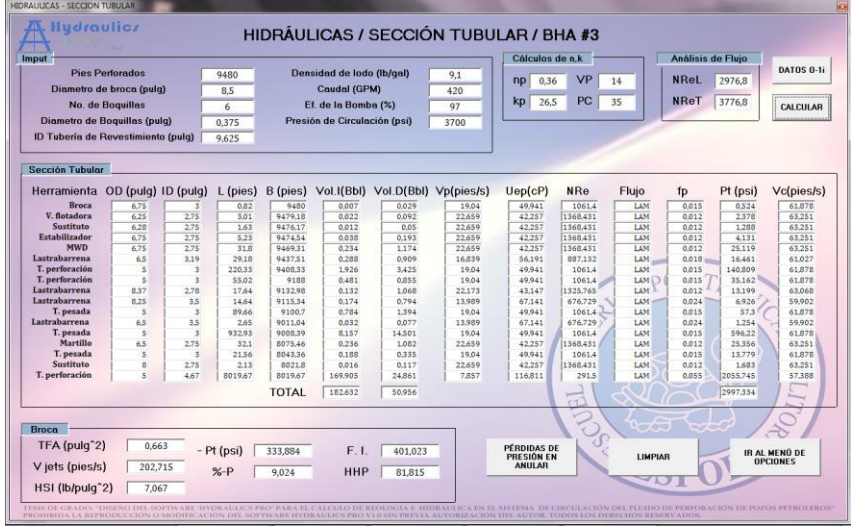

Figura # 79. Resultados de los cálculos hidráulicos BHA #3 Tubular.
| <b>Imput</b>                                                                                    |                        |                           |                              |              |                           |                                           |        | Cálculos de n.k.                 |             |                  | Análisis de Flujo |          |                                  |  |
|-------------------------------------------------------------------------------------------------|------------------------|---------------------------|------------------------------|--------------|---------------------------|-------------------------------------------|--------|----------------------------------|-------------|------------------|-------------------|----------|----------------------------------|--|
|                                                                                                 | <b>Pies Perforados</b> |                           | 9480                         |              | Densidad de lodo (lb/gal) |                                           | 9,1    | 0.36<br><b>nD</b>                | <b>VP</b>   | 14               | <b>NReL</b>       | 2976.8   | DATOS 0-1i                       |  |
| Diametro de broca (pulg)<br>8.5<br>No. de Boquillas<br>6<br><b>Diametro de Boquillas (pulg)</b> |                        |                           | Caudal (GPM)<br>420          |              |                           |                                           |        |                                  |             |                  |                   |          |                                  |  |
|                                                                                                 |                        | Ef. de la Bomba (%)<br>97 |                              |              | kp<br>26,5                | PC                                        | 35     | <b>NReT</b>                      | 3776.8      | <b>CALCULAR</b>  |                   |          |                                  |  |
|                                                                                                 |                        |                           | Presión de Circulación (psi) |              |                           |                                           |        |                                  |             |                  |                   |          |                                  |  |
|                                                                                                 |                        |                           | 0.375                        |              |                           |                                           | 3700   |                                  |             |                  |                   |          |                                  |  |
| ID Tubería de Revestimiento (pulg)                                                              |                        |                           | 9.625                        |              |                           |                                           |        |                                  |             |                  |                   |          |                                  |  |
| Sección Tubular                                                                                 |                        |                           |                              |              |                           |                                           |        |                                  |             |                  |                   |          |                                  |  |
| Herramienta OD (pulg) ID (pulg)                                                                 |                        |                           | L (pies)                     |              |                           | B (pies) Vol.I(BbI) Vol.D(BbI) Vp(pies/s) |        | Uep(cP)                          | <b>NRe</b>  | Flujo            | fp                | Pt (psi) | Vc(pies/s)                       |  |
| <b>Broca</b>                                                                                    | 6.75                   | 3                         | 0.82                         | 9480         | 0.007                     | 0.029                                     | 19.04  | 49.941                           | 1061.4      | LAM              | 0.015             | 0.524    | 61.878                           |  |
| V. flotadora                                                                                    | 6.25                   | 2.75                      | 3.01                         | 9479.18      | 0.022                     | 0.092                                     | 22.659 | 42.257                           | 1368.431    | LAM              | 0.012             | 2378     | 63.251                           |  |
| Sustituto                                                                                       | 6.28                   | 275                       | 1.63                         | 9476.17      | 0.012                     | 0.05                                      | 22,659 | 42.257                           | 1368.431    | LAM              | 0.012             | 1,288    | 63.251                           |  |
| Estabilizador                                                                                   | 6.75                   | 2.75                      | 5.23                         | 9474.54      | 0.038                     | 0.193                                     | 22.659 | 42.257                           | 1368.431    | LAM              | 0.012             | 4,131    | 63.251                           |  |
| <b>MWD</b>                                                                                      | 6.75                   | 2.75                      | 31.8                         | 9469.31      | 0.234                     | 1.174                                     | 22.659 | 42.257                           | 1368,431    | LAM              | 0.012             | 25.119   | 63.251                           |  |
| Lastrabarrena                                                                                   | 6.5                    | 3.19                      | 29.18                        | 9437.51      | 0,288                     | 0,909                                     | 16.839 | 56,191                           | 887,132     | LAM              | $0.018 -$         | 16,461   | 61.027                           |  |
| T. perforación                                                                                  | ×                      | $\mathbf{3}$              | 220.33                       | 9408.33      | 1.926                     | 3,425                                     | 19.04  | 49.941                           | 1061.4      | LAM <sup>1</sup> | 0.015             | 140.809  | 61.878                           |  |
| T. perforación                                                                                  | s                      | $\mathbf{x}$              | 55.02                        | 9188         | 0.481                     | 0.855                                     | 19.04  | 49,941                           | 1061.4      | LAM <sup>D</sup> | 0.015             | 35.162   | 61,878                           |  |
| Lastrabarrena                                                                                   | 8.37                   | 2.78                      | 17.64                        | 9132.98      | 0,132                     | 1,068                                     | 22.173 | 43,147                           | 1325,765    | LAM              | 0.012             | 13.199   | 63,068                           |  |
| Lastrabarrena                                                                                   | 8.25                   | 3S                        | 14.64                        | 9115.34      | 0.174                     | 0.794                                     | 13,989 | 67.141                           | 676.729     | LAM <sup>1</sup> | 0.024             | 6.926    | 59,902                           |  |
| T. pesada                                                                                       | s                      | $\mathbf{3}$              | 89.66                        | 9100.7       | 0.784                     | 1,394                                     | 19.04  | 49,941                           | 1061.4      | LAM              | 0.015             | 57.3     | 61,878                           |  |
| Lastrabarrena                                                                                   | 6.5                    | 3.5                       | 2.65                         | 9011.04      | 0.032                     | 0.077                                     | 13,989 | 67,141                           | 676,729     | LAM              | 0.024             | 1,254    | 59,902                           |  |
| T. pesada                                                                                       | $\mathbf{S}$           | $\mathbf{r}$              | 932.93                       | 9008.39      | 8,157                     | 14,501                                    | 19.04  | 49,941                           | 1061.4      | LAM              | 0.015             | 596.22   | 61,878                           |  |
| Martillo                                                                                        | 6.5                    | 2.75                      | 32.1                         | 8075.46      | 0.236                     | 1.082                                     | 22.659 | 42.257                           | 1368,431    | LAM              | 0.012             | 25.356   | 63,251                           |  |
| T. pesada                                                                                       | $\overline{5}$         | $\overline{z}$            | 21.56                        | 8043.36      | 0.188                     | 0.335                                     | 19.04  | 49,941                           | 1061.4      | LAM              | 0.015             | 13,779   | 61,878                           |  |
| Sustituto                                                                                       | g                      | 2.75                      | 2.13                         | 8021.8       | 0.016                     | 0.117                                     | 22,659 | 42.257                           | 1368.431    | 1,456            | 0.012             | 1,683    | 63.251                           |  |
| T. perforación                                                                                  | 5                      | 4.67                      | 8019,67                      | 8019.67      | 169,905                   | 24,861                                    | 7.857  | 116,811                          | 291.5       | LAM              | 0.055             | 2055.745 | 57,388                           |  |
|                                                                                                 |                        |                           |                              | <b>TOTAL</b> | 182.632                   | 50.956                                    |        |                                  | <b>PACK</b> |                  |                   | 2997.334 |                                  |  |
| Brocn                                                                                           |                        |                           |                              |              |                           |                                           |        |                                  |             | $-0.001$         |                   |          |                                  |  |
| TFA (pulg <sup>-2)</sup>                                                                        | 0.663                  |                           | $-$ Pt (psi)                 | 333,884      | F.1                       | 401.023                                   |        | <b>PÉRDIDAS DE</b><br>PRESIÓN EN |             | <b>LIMPIAR</b>   |                   |          | IR AL MENÚ DE<br><b>OPCIONES</b> |  |
| V jets (pies/s)                                                                                 | 202.715                |                           | %P                           | 9.024        | <b>HHP</b>                | 81.815                                    |        | <b>ANULAR</b>                    |             |                  |                   |          |                                  |  |
| HSI (lb/pulq^2)                                                                                 |                        |                           |                              |              |                           |                                           |        |                                  |             |                  |                   |          |                                  |  |

Figura # 80. Resultados de los cálculos hidráulicos BHA #3 Anular.

## 1.4 Comparación de los datos obtenidos Software **HYDRAULICS PRO y Resultados de Laboratorio.**

El análisis realizado por el software estadístico denominado STATA/SE 12.0, nos muestra la media, rango de error, desviación estándar y el porcentaje de confiabilidad, variables usadas para el rango comparativo de datos obtenidos del laboratorio y los resultados del software HYDRAULICS PRO V1.0.

| File Edit Data Graphics Statistics User Window Help                                                                                                    |                                                                                                    |                                                                                                    |
|----------------------------------------------------------------------------------------------------|----------------------------------------------------------------------------------------------------|----------------------------------------------------------------------------------------------------|
|                                                                                                    |                                                                                                    | $\theta$                                                                                                    |
| BRAIDH LIBIDAI 100                                                                                                    |                                                                                                    |                                                                                                    |
| $T.$ 8 $\times$<br>Licensed to: STATAForAll<br>Encipa:<br>3717A<br>Command<br>JE.<br>.223L/rest/US/ fasce hoges<br>Notes:<br>import excel "C:\Usen\JESS<br>1. (/v# option or -set maxvar-) 5000 maximum variables<br>ttest DatesLaboratorioTUB<br>. import excel "C:\Users\JESSEEIA\Desktop\Libroi.xls", sheet{"Boja1";<br>. import excel "C:\Users\JESSEMIA\Desktop\Librol.xls", sheet("Hojal") firstrow o<br>$>$ lear<br>. ttest DatosLaboratorioTUDERLApsi - DatosSoftwareTUDERLApsi<br>Faired t test<br>Variable<br>[954 Conf. Interval]<br>Std. Err.<br>Std. Dev.<br>Citia<br>Nean.<br>DatosL.,<br>197.0431<br>131.4548<br>415,7028<br>$-100.3327$<br>494.4189<br>10<br>Datox5<br>10<br>130.0396<br>134.3357<br>424.8067<br>$-105.0400$<br>501.928 | - Wanabher<br>Variable                                                                                      | <b>TRX</b><br>Label<br>DatosLaborat_ Datos Laboratorio<br>DatesSeltwar., Dates Seltware TU.,<br>DatosLaborat Datos Laboratorio<br>DatesSchwar_ Datos Software A. |
| $-.9965$<br>9.5893<br>30.32403<br>41.98<br>10<br>$-22.689$<br>20.696                                                                                                    |                                                                                                    |                                                                                                    |
|                                                                                                    | Properties                                                                                                  | 9.30                                                                                                    |
| mean(diff) = mean(DatosLabora-Aps) - DatosSoftwareT-1)<br>$5 - 0.1039$                                                                                                    | 0.9.4                                                                                                    |                                                                                                    |
| Ho: meanchiff) = 0<br>degrees of freedom =<br>$-2$                                                                                                    | <b>El Variables</b>                                                                                         |                                                                                                    |
| Mar mean(diff) != 0<br>Ear mean (diff) < 0<br>Hat mean (diff) > 0<br>$PFCT > 13 = 0.5402$<br>$Pr(T < 1) = 0.4598$<br>$Ff(17) > 11$ = 0.9195<br>×.                                                                                                    | Name:<br>Label.<br>Type<br>Format<br>Value Label<br><b>Tücked</b><br>ER Data<br><b>B</b> filename<br>Labell | DatosSeltware DUBER<br>Dates Software TUBS<br>double<br>520.0g                                                                                                   |
|                                                                                                    | fairles.                                                                                                    |                                                                                                    |
|                                                                                                    | <b>Variables</b>                                                                                            | z                                                                                                    |
| Command                                                                                                    | Ohiavustioni.<br>o                                                                                          | 2D                                                                                                    |
|                                                                                                    | Saw                                                                                                    | 530                                                                                                    |
|                                                                                                    | Mercan                                                                                                    | 329.8                                                                                                    |
| C/User/JESSINIA/Documents\stata\All State 12\All State 12                                                                                                    |                                                                                                    | <b>CAP ENGIN FOVE</b>                                                                                                    |

Figura # 81. Análisis estadístico, Hipótesis nula Sección Tubular

STATA/SE 12.0

**Elaborado por:** Jessenia Eva García Soria.

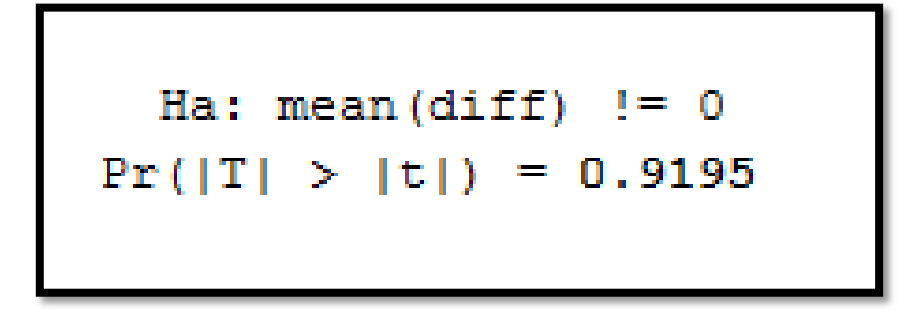

Figura # 82. Hipótesis nula Sección Tubular-STATA/SE 12.0

|                                                                                              |               |                      |                                                             |                          |           |                        |                       |              |                             | $-0-x$                                                                                |
|----------------------------------------------------------------------------------------------|---------------|----------------------|-------------------------------------------------------------|--------------------------|-----------|------------------------|-----------------------|--------------|-----------------------------|---------------------------------------------------------------------------------------|
| File Edit Data Graphics Statistics User Window Help                                          |               |                      |                                                             |                          |           |                        |                       |              |                             | s                                                                                     |
| GHABB-1-12-1241-100                                                                          |               |                      |                                                             |                          |           |                        |                       |              |                             |                                                                                       |
| T # X<br>Review                                                                              |               |                      |                                                             |                          |           |                        |                       | $\mathbf{z}$ | Variables                   | T # X                                                                                 |
| #<br>Command<br><b>re</b>                                                                    | Paired t test |                      |                                                             |                          |           |                        |                       |              | Variable                    | Label                                                                                 |
| import excel "C:\Users\JESS<br>$\mathbf{1}$<br>$\overline{2}$<br>import excel "C:\Users\JESS | Variable      | Obs                  | Mean                                                        | Std. Err.                | Std. Dev. |                        | [95% Conf. Interval]  |              |                             | Datosl aborat Datos Laboratorio<br>DatosSoftwar Datos Software TU                     |
| ttest DatosLaboratorioTUB<br>R                                                               | DatosL        | 10                   | 197.0431                                                    | 131.4568                 | 415.7028  | $-100.3327$            | 494.4189              |              |                             | DatosLaborat Datos Laboratorio                                                        |
| ttest DatosLaboratorioANU                                                                    | DatosS        | 10                   | 198.0396                                                    | 134.3357                 | 424.8067  | $-105.8488$            | 501.928               |              |                             | DatosSoftwar Datos Software A                                                         |
|                                                                                              | diff          | 10                   | $-.9965$                                                    | 9.5893                   | 30.32403  | $-22.689$              | 20.696                |              |                             |                                                                                       |
|                                                                                              |               | Ho: mean(diff) = $0$ | mean(diff) = mean(DatosLabora~Apsi - DatosSoftwareT~i)      |                          |           | degrees of freedom $=$ | $t = -0.1039$<br>9    |              |                             |                                                                                       |
|                                                                                              |               | Ha: mean(diff) $< 0$ |                                                             | Ha: $mean(diff)$ != 0    |           |                        | Ha: mean $(diff) > 0$ |              |                             |                                                                                       |
|                                                                                              |               | $Pr(T < t) = 0.4598$ |                                                             | $Pr( T  >  t ) = 0.9195$ |           |                        | $Pr(T > t) = 0.5402$  |              |                             |                                                                                       |
|                                                                                              |               |                      | . ttest DatosLaboratorioANULARpsi == DatosSoftwareANULARpsi |                          |           |                        |                       |              |                             |                                                                                       |
|                                                                                              |               |                      |                                                             |                          |           |                        |                       |              |                             |                                                                                       |
|                                                                                              | Paired t test |                      |                                                             |                          |           |                        |                       |              |                             |                                                                                       |
|                                                                                              | Variable      | Obs                  | Mean                                                        | Std. Err.                | Std. Dev. |                        | [95% Conf. Interval]  |              |                             |                                                                                       |
|                                                                                              |               |                      |                                                             |                          |           |                        |                       |              | Properties                  |                                                                                       |
|                                                                                              | DatosL        | 10                   | 2.3219                                                      | 1.911309                 | 6.04409   | $-2.001781$            | 6.645581              |              | $4 + +$                     |                                                                                       |
|                                                                                              | DatosS        | 10                   | 2.3601                                                      | 1.948872                 | 6.162876  | $-2,048556$            | 6.768756              |              | <b>El Variables</b><br>Name |                                                                                       |
|                                                                                              | diff          | 10                   | $-.0382$                                                    | .037983                  | .1201127  | $-.1241235$            | .0477235              |              | Label                       |                                                                                       |
|                                                                                              |               |                      |                                                             |                          |           |                        |                       |              | Type                        | double                                                                                |
|                                                                                              |               |                      | mean(diff) = mean(DatosLabora~Rpsi - DatosSoftwareA~i)      |                          |           |                        | $t = -1.0057$         |              | Format                      | $\sqrt{4}$ X<br><b>DatosSoftwareANUL</b><br>Datos Software ANUL<br>%10.0 <sub>a</sub> |
|                                                                                              |               | $Ho: mean(diff) = 0$ |                                                             |                          |           | degrees of freedom $=$ | $\overline{9}$        |              | <b>Value Label</b>          |                                                                                       |
|                                                                                              |               |                      |                                                             |                          |           |                        |                       |              | Notes                       |                                                                                       |
|                                                                                              |               | Ha: mean(diff) $< 0$ |                                                             | Ha: mean $(diff)$ != 0   |           |                        | Ha: mean(diff) $> 0$  |              | <b>日</b> Data               |                                                                                       |
|                                                                                              |               | $Pr(T < t) = 0.1704$ |                                                             | $Pr( T  >  t ) = 0.3408$ |           |                        | $Pr(T > t) = 0.8296$  |              | <b>El Filename</b>          |                                                                                       |
|                                                                                              |               |                      |                                                             |                          |           |                        |                       |              | Label                       |                                                                                       |
|                                                                                              |               |                      |                                                             |                          |           |                        |                       |              | <b>Notes</b>                |                                                                                       |
|                                                                                              |               |                      |                                                             |                          |           |                        |                       |              | Variables                   | 4                                                                                     |
|                                                                                              | Command       |                      |                                                             |                          |           |                        |                       | $\mathbf{a}$ | <b>Observations</b>         | 10                                                                                    |
|                                                                                              |               |                      |                                                             |                          |           |                        |                       |              | <b>Size</b><br>Memory       | 320<br>32M                                                                            |

Figura # 83. Análisis estadístico, Hipótesis nula Sección Anular-

STATA/SE 12.0

**Elaborado por:** Jessenia Eva García Soria.

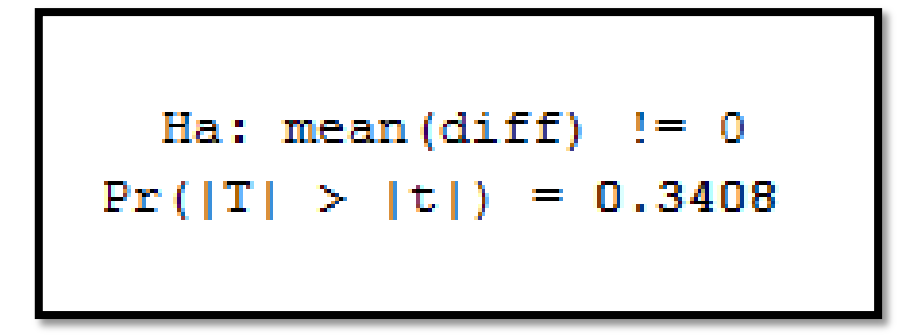

Figura # 84. Hipótesis nula Sección Anular-STATA/SE 12.0

Los resultados detallados en las figuras comparan los promedios del experimento y del programa, comprobando que el software HYDRAULICS PRO V1.0 está proporcionando resultados semejantes a los datos del experimento.

La media en el experimento tubular es de 197.04, mientras que del software tubular tenemos 198.03, es decir la media del programa y el experimento son similares con un desfase de 0.99 lo cual indica que la variable es aceptada.

Por otro lado la media de los datos experimentales anular es de 2.32 y del software anular es de 2.36, resultado con un desfase de 0.04, esto nos indica que la representación de datos reales es eficaz.

Continuando con la hipótesis nula, aquí analizamos si la diferencia entre los datos, son o no son iguales, las medias son iguales si el valor de la hipótesis nula es mayor a 0,05 este valor representa un intervalo de confianza de 95%, en nuestro caso de estudio el valor de la hipótesis nula fue de 0,9195 para el caso comparativo tubular y 0,3408 para el caso del comparativo anular.

Los resultados del análisis son favorables, resaltando que el programa representa de una mejor manera los valores de la sección tubular, por lo que la hipótesis nula no se rechaza, en este caso aprobando el proyecto. Se concluye que el software HYDRAULICS PRO, si representa los datos reales obtenidos en el laboratorio con las muestras de lodo del pozo O-1i con un intervalo de confianza del 95%.

# **CONCLUSIONES**

En función de la aplicación del programa y los resultados que se obtuvieron del análisis estadístico descriptivo, a continuación se concluyen los aspectos más relevantes:

- 1. HYDRAULICS PRO V1.0 es un programa versátil, que integra de una manera didáctica las técnicas de cálculo de hidráulicas, facilitando al usuario la verificación y mejor estimación de las pérdidas de presión, en un pozo petrolero vertical perforado en tres secciones.
- 2. La aplicación permite interactuar con el usuario mediante la modificación de los valores de ingreso como un método de "prueba y error". Adaptándose a la información prestada por el usuario, permitiendo optimizar el cálculo de hidráulicas.
- 3. La combinación del campo experimental con el método teórico nos permitió vincular las propiedades del fluido de perforación, geometría del pozo, hidráulica de brocas y comportamiento de flujo de fluidos en este software.
- 4. En la perforación de pozos con lodo base agua, el método de Herschel-Bulkley brinda un mejor modelamiento al comportamiento del fluido tanto en la sección tubular como en el espacio anular.
- 5. Con el desarrollo de este proyecto se efectuó la revisión de la literatura plasmándose bajo el contexto de una metodología de trabajo y conceptos ya existentes.
- 6. Se concluye que los resultados recopilados por el software, representa claramente a los datos compilados en el procedimiento experimental.

# **RECOMENDACIONES**

Debido a que este proyecto es la primera versión del programa, requerirá constantemente actualizaciones y mejoras como las que se mencionan a continuación.

- 1. Incluir un sistema de validación (verificación) de datos ingresados por el usuario.
- 2. Ampliar el número de ensamblajes de fondo (BHA), para la determinación de caídas de presión en el sistema de circulación de un pozo petrolero.
- 3. Considerar dentro del análisis los efectos de presión y temperatura.
- 4. Añadir un sub-modulo para el cálculo estadístico de resultados.
- 5. Aumentar el número de variables a determinar dentro de cada sección analizada.
- 6. Incorporar un enlace que genere recopilación de datos en Excel, para el mejor manejo de los resultados por parte del usuario.
- 7. Adjuntar un módulo que permita identificar errores en el diseño del ensamblaje de fondo (BHA).
- 8. Desarrollar un sistema de guía al usuario durante el manejo del programa.

# **ANEXO I**

### **DISE—O DEL SOFTWARE "HYDRAULICS PRO"**

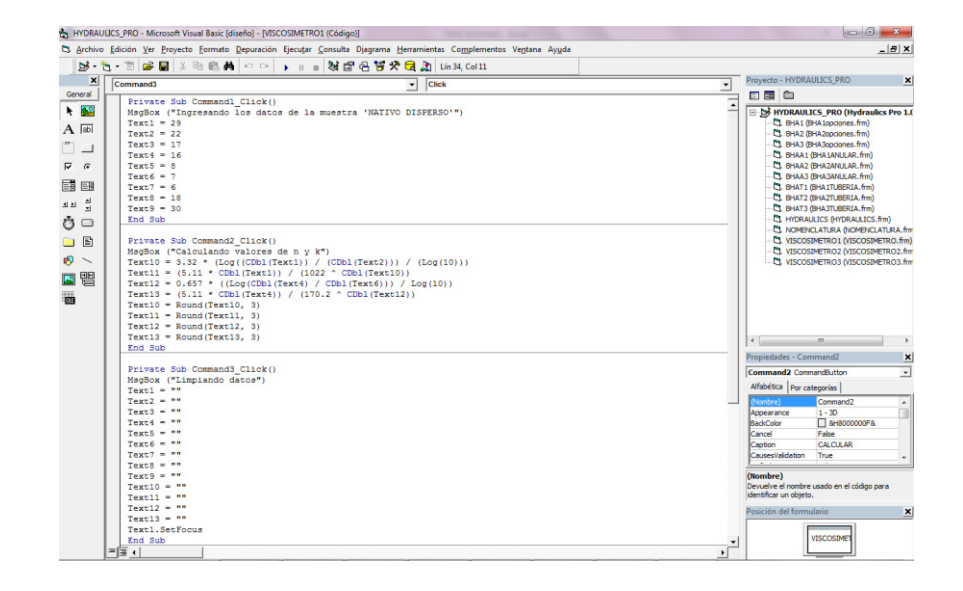

**Anexo I.** Programación, datos reológicos, Software Hydraulics Pro V1.0

del pozo O-1i, Visual Basic 6.0.

| 25 · 25 · 11 26 国 3 中 6 曲 10 · 1 · 1 · 1 图 图 图 答 文 国 20 Lin 84 Coll                                                                                                    |                                                                                                    |
|----------------------------------------------------------------------------------------------------|----------------------------------------------------------------------------------------------------|
| $\overline{\phantom{a}}$ Click<br>Command5                                                                                                    | Provecto - HYDRAULICS PRO<br>$\times$<br>≖                                                                                                    |
|                                                                                                    | □国○                                                                                                    |
| Private Sub Command4 Click()<br>VISCOSIMETRO1.Hide<br><b>RHA1. Show</b><br>End Sub<br>Private Sub Command5 Click()<br>MagBox ("Datos guardados con éxito")<br>BHAT1. Text155. Text = Text11. Text<br>RHAT1. Text156. Text = Text10. Text<br>BHAT1. Text160. Text = Text1. Text - Text2. Text<br>BHAT1.Text161.Text = Text2.Text - (Text1.Text - Text2.Text)<br>BHAA1. Text155. Text = Text13. Text<br>BHAA1. Text156. Text - Text12. Text<br>BMAA1.Text160.Text - Text1.Text - Text2.Text<br>BHAA1.Text161.Text - Text2.Text - (Text1.Text - Text2.Text)<br>End Sub | Ξ<br><b>EL Col HYDRAULICS PRO (Hydraulics Pro 1.0</b><br><sup>2</sup> 1. BHA1 (BHA1opciones, frm)<br>CL BHA2 (BHA2ppciones.frm)<br>CL BHA3 (BHA3opciones.frm)<br><b>CL BHAA1 (BHA1ANLLAR, frm)</b><br>CL BHAA2 (BHA2ANULAR, frm)<br><b>C1 BHAA3 (BHA3ANLLAR.frm)</b><br><b>CL BHAT1 (BHA1TUBERIA, frm)</b><br>EL BHAT2 (BHAZTUBERIA, frm)<br>EL BHAT3 (BHAJTUBERIA.frm)<br>TL HYDRAULICS (HYDRAULICS.frm)<br>T. NOMENCLATURA (NOMENCLATURA.fmn)<br>U VISCOSIMETRO 1 (VISCOSIMETRO.fm)<br>U VISCOSIMETRO2 (VISCOSIMETRO2.fm<br>U VISCOSIMETRO3 (VISCOSIMETRO3.fm<br>$\left  \cdot \right $<br>$\sim$<br>Propiedades - Command2<br>$\vert x \vert$<br>Command2 CommandButton<br>$\cdot$<br>Alfabética Por categorias<br>Nombre)<br>Command <sub>2</sub><br>$\overline{\phantom{a}}$<br>$1 - 30$<br>Appearance<br>T ansoccooce a<br>BackColor<br>Cancel<br>False<br>CALCULAR<br>Caption<br>CausesValdation<br>True<br>(Nombre)<br>Devuelve el nombre usado en el código para<br>identificar un objeto.<br>Posición del formulario |

**Anexo II.** Programación, datos reológicos, Software Hydraulics Pro V1.0

del pozo O-1i, Visual Basic 6.0.

**Elaborado por:** Jessenia Eva García Soria.

| <b>ダ· セ· T B 国 X 4b B A   ロ ○   →     -   26 B B W C 20   Lin2, Col 1</b>                                                                                                    |                 |                                                                                                    |
|----------------------------------------------------------------------------------------------------|-----------------|----------------------------------------------------------------------------------------------------|
| Command1                                                                                                    | $\bullet$ Click | Proyecto - HYDRAULICS_PRO<br>$\check{}$                                                                                                    |
| Private Sub Command1 Click()<br>Format Number<br>MsgBox ("Ingresando los datos del BHA #1")<br>$Text9 = 4343.89$<br>$Text10 = 5$<br>$Text11 = 4$<br>$Text23 = 32.26$<br>$Text24 = 5$<br>$Text25 = 3$<br>$Text37 - 32.39$<br>$Text38 = 6.5$<br>$Text39 = 2.75$<br>$Text51 = 665.9$<br>$Text52 = 5$<br>$Text53 = 3$<br>$Text65 = 3$<br>Text $66 = 8$<br>$Text67 = 2.75$<br>$Text79 = 32.26$<br>$TextE0 = B$<br>$Text81 = 4$<br>$Text93 = 7.26$<br>$Text94 = 8$<br>$Text95 = 3$<br>$Text107 = 2.94$<br>$Text100 = 9.65$<br>$Text109 = 3$<br>$Text121 = 28.98$<br>$Text122 = 9.62$<br>$Text123 = 6.21$<br>$Text135 = 1.12$<br>$Text136 = 8$ |                 | 四国中<br>$\blacktriangle$<br>S HYDRAULICS_PRO (Hydraulics Pro 1.0<br>D. BHA1 (BHA1opciones.frm)<br>C1 BHA2 (BHA2opciones.frm)<br>EL BHA3 (BHA3opciones.frm)<br>EL BHAA1 (BHA1ANLLAR, frm)<br>EL BHAA2 (BHA2ANLLAR.frm)<br>CL BHAA3 (BHA3ANULAR, frm)<br>EL BHAT1 (BHATTUBERIA, frm)<br>CL BHAT2 (BHAZTUBERIA, frm)<br>L. BHAT3 (BHA3TLIBERIA, frm)<br>T1 HYDRAULICS (HYDRAULICS.frm)<br><b>C) NOMENCLATURA (NOMENCLATURA.fmr</b><br>LL VISCOSIMETRO1 (VISCOSIMETRO.fm)<br>LA VISCOSIMETRO2 (VISCOSIMETRO2.fm<br>USCOSIMETRO3 (VISCOSIMETRO3.fm<br>$\leftarrow$<br>$\overline{1}$<br>Propiedades - CommandS<br><b>Command5 CommandButton</b><br>$\cdot$<br>Alfabética   Por categorias<br>CommandS<br>(Nombre)<br>$\hat{\phantom{a}}$<br>Appearance<br>$1 - 30$<br>□ мноосооога<br>BackColor<br>False<br>Cancel<br><b>CALCULAR</b><br>Caption<br>CausesValidation<br>True<br>(Nombre)<br>Devuelve el nombre usado en el código para<br>identificar un obteto.<br>Posición del formulario<br>BHAT1 |

Anexo III. Programación, Ingreso de datos sección tubular, Software Hydraulics Pro V1.0 del pozo O-1i, Visual Basic 6.0.

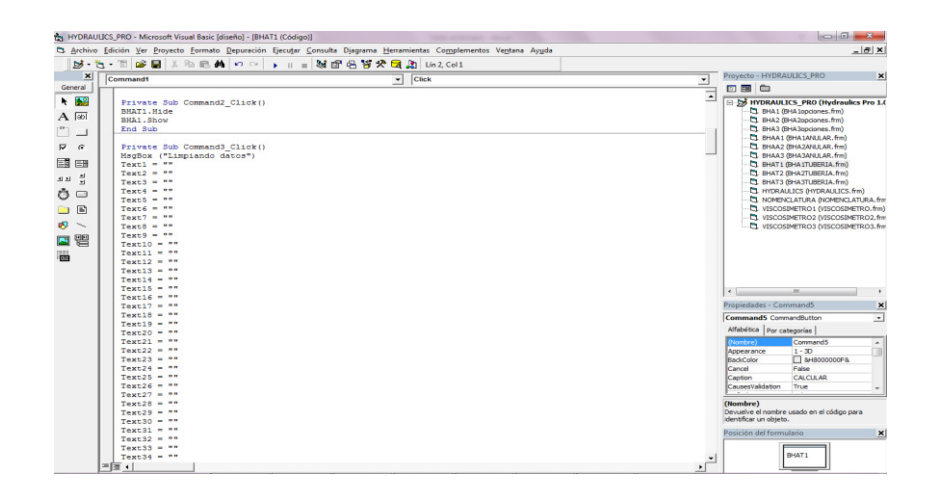

**Anexo IV.** Programación, limpiando datos sección tubular, Software *Hydraulics Pro V1.0 del pozo O-1i, Visual Basic 6.0.* 

|                                                                                                    | C3. Archivo Edición Ver Provecto Formato Depuración Elecutar Consulta Diagrama Herramientas Complementos Ventana Avuda<br><b>B· C· T B 国 X 地の曲 の D → Ⅱ = 25 部 名替交 自 21 Lin2. Col 1</b> |                | $-18$ X                                                                                                    |                           |
|----------------------------------------------------------------------------------------------------|----------------------------------------------------------------------------------------------------|----------------|----------------------------------------------------------------------------------------------------|---------------------------|
| Command1                                                                                                    | Click<br>$\overline{ }$                                                                                                    | ż              | Provecto - HYDRAULICS PRO                                                                                                    | $\times$                  |
|                                                                                                    |                                                                                                    |                | 同開白                                                                                                    |                           |
| Private Sub Commands Click()<br>BHAT1.Hide<br><b>BHAA1, Show</b><br>End Sub<br>Private Sub Command5 Click()<br>$TextB = CDb1(Text9)$                                                                      |                                                                                                    | $\overline{a}$ | S-35 HYDRAULICS_PRO (Hydraulics Pro 1.0<br>C) BHAI (BHAIppciones.frm)<br><sup>2</sup> 1. fiHA2 (BHA2opciones.frm)<br>CL BHA3 (BHA3opciones, frm)<br><b>C1 BHAA1 (BHA1ANLAR, frm)</b><br>TL BHAA2 (BHA2ANLE AR, frm)<br>CL EHAA3 (EHA3ANULAR, frm) |                           |
| Text22 = CDbl(Text8) + CDbl(Text23)<br>Text36 = CDbl(Text22) + CDbl(Text37)<br>$Text50 = CDb1(Text36) + CDb1(Text51)$<br>Text64 = CDbl (Text51) + CDbl (Text65)<br>$Text78 = CDb1(Text64) + CDb1(Text79)$ |                                                                                                    |                | EL BHAT1 (BHAITUBERIA, frm)<br>C) EHAT2 (BHAZTUBERIA.frm)<br>CL BHAT3 (BHA3TUBERIA.frm)<br>T HYDRAULICS (HYDRAULICS.frm)<br>TI NOMENCLATURA (NOMENCLATURA frm                                                                                     |                           |
| $Text92 = CDB1(Text78) + CDB1(Text93)$                                                                                                    |                                                                                                    |                | VISCOSIMETRO1 (VISCOSIMETRO, fm)                                                                                                    |                           |
| Text106 = CDb1(Text92) + CDb1(Text107)<br>$Text120 = CBD1(Text106) + CDb1(Text121)$                                                                                                    |                                                                                                    |                | C) VISCOSIMETRO2 (VISCOSIMETRO2.fm<br>U VISCOSIMETROS (VISCOSIMETROS, firm                                                                                                    |                           |
| Text134 = CDbl (Text120) + CDbl (Text135)                                                                                                    |                                                                                                    |                |                                                                                                    |                           |
|                                                                                                    |                                                                                                    |                |                                                                                                    |                           |
|                                                                                                    |                                                                                                    |                |                                                                                                    |                           |
|                                                                                                    |                                                                                                    |                |                                                                                                    |                           |
|                                                                                                    | Text12 = Round(CDb1(CDb1(Text11 ^ 2) * 0.00097144 * CDb1(Text9)), 3)                                                                                                    |                |                                                                                                    |                           |
|                                                                                                    | Text26 = Round (CDb1 (CDb1 (Text25 ^ 2) * 0.00097144 * CDb1 (Text23)), 3)                                                                                                    |                |                                                                                                    |                           |
|                                                                                                    | Text40 = Round(CDbl(CDbl(Text39 ^ 2) * 0.00097144 * CDbl(Text37)), 3)<br>Text54 - Round (CDb1 (CDb1 (Text53 ^ 2) * 0.00097144 * CDb1 (Text51)), 3)                                     |                | $\leftarrow$                                                                                                    |                           |
|                                                                                                    |                                                                                                    |                | Propiedades - Command5                                                                                                    | $\boldsymbol{\mathsf{x}}$ |
|                                                                                                    | Text68 = Round (CDbl (CDbl (Text67 $\land$ 2) * 0.00097144 * CDbl (Text65)), 3)                                                                                                    |                |                                                                                                    |                           |
|                                                                                                    | Text82 = Round(CDbl(CDbl(Text81 ^ 2) * 0.00097144 * CDbl(Text79)), 3)<br>Text96 = Round(CDbl(CDbl(Text95 ^ 2) * 0.00097144 * CDbl(Text93)), 3)                                         |                | CommandS CommandButton                                                                                                    | $\overline{z}$            |
|                                                                                                    | Text110 = Round(CDb1(CDb1(Text109 - 2) = 0.00097144 * CDb1(Text107)), 3)                                                                                                    |                | Alfabética   Por categorias                                                                                                    |                           |
|                                                                                                    | Text124 = Round(CDb1(CDb1(Text123 - 2) = 0.00097144 * CDb1(Text121)), 3)                                                                                                    |                | CommandS<br>Nombre)                                                                                                    |                           |
|                                                                                                    | Text138 = Round(CDbl(CDbl(Text137 - 2) * 0.00097144 * CDbl(Text135)), 3)                                                                                                    |                | $1 - 30$<br>Appearance                                                                                                    | Call:                     |
|                                                                                                    | Text157 = Round(CDb1(CDb1(Text12) + CDb1(Text26) + CDb1(Text40) + CDb1(Text54) + CDb1(Text68) + CDb1(Text82) + C                                                                       |                | $\Pi$ arrappopoor a<br>BackColor                                                                                                    |                           |
|                                                                                                    |                                                                                                    |                | Cancel<br>False                                                                                                    |                           |
|                                                                                                    | Text13 = Round(CDb1(CDb1(Text10 ^ 2 - Text11 ^ 2) * 0.00097144 * CDb1(Text9)), 3)                                                                                                    |                | CALCULAR<br>Caption                                                                                                    |                           |
|                                                                                                    | Text27 = Round(CDb1(CDb1(Text24 ^ 2 - Text25 ^ 2) * 0.00097144 * CDb1(Text23)), 3)                                                                                                    |                | CausesValdation<br>True                                                                                                    |                           |
|                                                                                                    | Text41 = Round(CDbl(CDbl(Text38 ^ 2 - Text39 ^ 2) * 0.00097144 * CDbl(Text37)), 3)                                                                                                    |                |                                                                                                    |                           |
|                                                                                                    | Text55 = Round(CDb1(CDb1(Text52 ^ 2 - Text53 ^ 2) * 0.00097144 * CDb1(Text51)), 3)                                                                                                    |                | (Nombre)                                                                                                    |                           |
|                                                                                                    |                                                                                                    |                | Devuelve el nombre usado en el código para                                                                                                    |                           |
|                                                                                                    |                                                                                                    |                | identificar un obteto.                                                                                                    |                           |
|                                                                                                    | Text69 = Round(CDb1(CDb1(Text66 ^ 2 - Text67 ^ 2) * 0.00097144 * CDb1(Text65)), 3)                                                                                                    |                |                                                                                                    |                           |
|                                                                                                    | Text83 = Round(CDbl(CDbl(Text80 ^ 2 - Text81 ^ 2) * 0.00097144 * CDbl(Text79)), 3)                                                                                                    |                |                                                                                                    |                           |
|                                                                                                    | Text97 = Round(CDbl(CDbl(Text94 ^ 2 - Text95 ^ 2) * 0.00097144 * CDbl(Text93)), 3)                                                                                                    |                | Posición del formulario                                                                                                    |                           |
|                                                                                                    | Text111 = Round(CDb1(CDb1(Text108 - 2 - Text109 - 2) - 0.00097144 - CDb1(Text107)), 3)                                                                                                 |                |                                                                                                    | ×l                        |
|                                                                                                    | Text125 = Round(CDb1(CDb1(Text122 - 2 - Text123 - 2) * 0.00097144 * CDb1(Text121)), 3)<br>Text139 = Round(CDb1(CDb1(Text136 ~ 2 - Text137 ~ 2) * 0.00097144 * CDb1(Text135)), 3)       |                | BHAT1                                                                                                    |                           |

Anexo V. Programación, cálculo de variables sección tubular, Software *Hydraulics Pro V1.0 del pozo O-1i, Visual Basic 6.0.* 

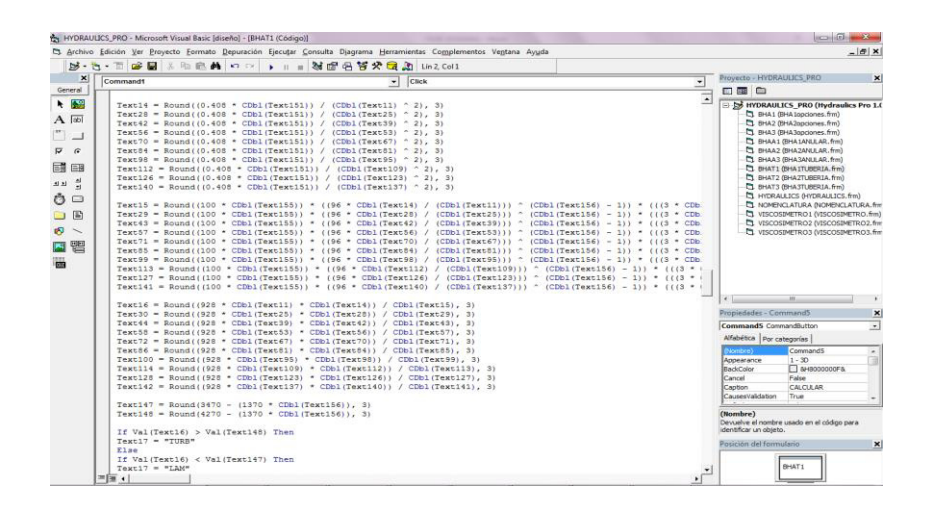

**Anexo VI.** Programación, cálculo de variables sección tubular, Software *Hydraulics Pro V1.0 del pozo O-1i, Visual Basic 6.0.* 

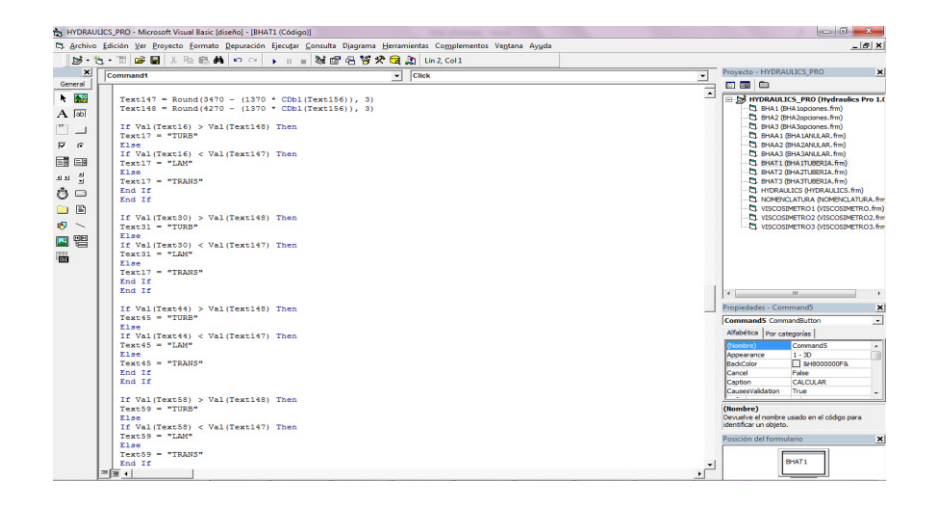

Anexo VII. Programación, cálculo de variables sección tubular, *Software Hydraulics Pro V1.0 del pozo O-1i, Visual Basic 6.0.* 

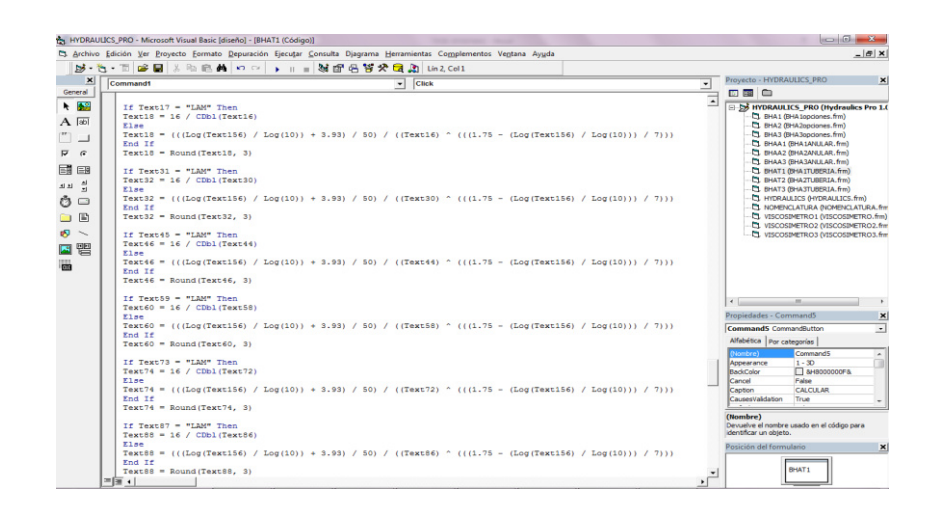

**Anexo VIII.** Programación, cálculo de variables sección tubular, *Software Hydraulics Pro V1.0 del pozo O-1i, Visual Basic 6.0.* 

| $\times$                                              | Command1                                                                                                    | $\mathbf{v}$ | Click |                | Provecto - HYDRAULICS PRO<br>$\vert x \vert$                                                                                                    |
|-------------------------------------------------------|----------------------------------------------------------------------------------------------------|--------------|-------|----------------|----------------------------------------------------------------------------------------------------|
| General                                               | Text19 = Text18 * Text14 ^ 2 * Text152 * Text9 / (25.81 * Text11)                                                                                                    |              |       | $\overline{z}$ | 田岡白                                                                                                    |
| $\lambda$ 150<br>$A$ [ab]<br>⊐<br>同国<br>$\Box$<br>□ 盟 | $Text19 = Round(Text19, 3)$<br>Text33 = Text32 * Text28 ^ 2 * Text152 * Text23 / (25.81 * Text25)<br>$Text33 = Round(Text33, 3)$<br>Text47 = Text46 * Text42 ^ 2 * Text152 * Text37 / (25.81 * Text39)<br>Text47 = Round(Text47, 3)<br>Text61 = Text60 * Text56 ^ 2 * Text152 * Text51 / (25.81 * Text53)<br>$Text61 = Round(Text61, 3)$<br>Text75 = Text76 * Text70 ^ 2 * Text152 * Text65 / (25.81 * Text67)<br>$Text75 = RoundText75, 31$<br>Text89 - Text88 * Text84 ^ 2 * Text152 * Text79 / (25.81 * Text81)<br>$Text69 = Round(Text69, 3)$<br>Text103 = Text102 * Text98 ^ 2 * Text152 * Text93 / (25.81 * Text95)<br>$Text103 = Round(Text33, 3)$<br>Text117 = Text116 * Text112 ^ 2 * Text152 * Text107 / (25.81 * Text109) |              |       |                | E CO HYDRAULICS PRO (Hydraulics Pro 1.0)<br>C1 BHA1 (BHA1opciones.frm)<br>Et BHA2 (BHA2opciones.frm)<br>L1 BHA3 (BHA3opciones.frm)<br>CL BHAA1 (BHA1ANULAR, frm)<br>CL BHAA2 (BHA2ANLLAR, frm)<br>C) BHAA3 (BHA3ANULAR.frm)<br>T BHATI (BHAITUBERIA.frm)<br>LY BHAT2 (BHAZTUBERIA.frm)<br>EL BHAT3 (BHA3TUBERIA, frm)<br>T1 HYDRAULICS (HYDRAULICS.frm)<br>C) NOMENCLATURA (NOMENCLATURA.fmr)<br>D. VISCOSIMETRO L (VISCOSIMETRO.fm)<br>LA VISCOSIMETRO2 (VISCOSIMETRO2.fm)<br>-CI VISCOSIMETRO3 (VISCOSIMETRO3.fm |
|                                                       | $Text117 = Round(Tex117, 3)$                                                                                                    |              |       |                | $\leftarrow$                                                                                                    |
|                                                       | Text131 = Text130 * Text126 ^ 2 * Text152 * Text121 / (25.81 * Text123)<br>$Text131 = Round(Text131, 3)$                                                                                                    |              |       |                | Propiedades - Command5<br>$\vert x \vert$<br>Command5 CommandButton<br>$\bullet$                                                                                                    |
|                                                       | Text145 - Text144 * Text140 ^ 2 * Text152 * Text135 / (25,81 * Text137)<br>$Text145 = Round(Text145, 3)$                                                                                                    |              |       |                | Alfabética   Por categorias  <br>Nombre)<br>Command5<br>$\sim$<br>$1 - 30$<br>Appearance                                                                                                    |
|                                                       | Text159 = CDb1(Text19) + CDb1(Text33) + CDb1(Text47) + CDb1(Text61) + CDb1(Text75) + CDb1(Text89) + CDb1(Text103)<br>$Text159 = Round(Text159, 3)$                                                                                                    |              |       |                | $\Box$ &HB000000F&<br><b>RackColor</b><br>Cancel<br>Palse<br><b>CALCULAR</b><br>Caption<br>CausesValidation<br>True                                                                                                    |
|                                                       | Text20 = ((97 * CDbl(Text160)) + (97 * Sqr(CDbl(Text160) ^ 2 + (8.2 * CDbl(Text152) * CDbl(Text11) ^ 2)) * CDbl(<br>$Text20 = Round(Text20, 3)$                                                                                                    |              |       |                | (Nombre)<br>Devuelve el nombre usado en el código para<br>identificar un objeto.                                                                                                    |
|                                                       | Text34 = $((97 * CDL(Text160)) * (97 * Sqr(CDLText160) * 2 * (8.2 * CDL(Text152) * CDL(Text25) * 2)) * CDL('Text160)$<br>$Text34 = Round(Text34, 3)$                                                                                                    |              |       |                | Posición del formulario.<br>$\mathbf{x}$                                                                                                    |

Anexo IX. Programación, cálculo de variables sección tubular, Software *Hydraulics Pro V1.0 del pozo O-1i, Visual Basic 6.0.* 

|                 | C3 Archivo Edición Ver Proyecto Formato Depuración Ejecutar Consulta Djagrama Herramientas Complementos Ventana Ayuda<br>by * d * T   of B   X Pa @ #   + o   →    = 3f @ @ \$ \$ ☆ Q _a   La 53, Col 1 |              |              |  |              | $-18$ X                                                                                                    |
|-----------------|----------------------------------------------------------------------------------------------------|--------------|--------------|--|--------------|----------------------------------------------------------------------------------------------------|
| $\vert x \vert$ | Command5                                                                                                    | $\mathbf{v}$ | <b>Click</b> |  | $\check{}$   | Proyecto - HYDRAULICS_PRO<br>$\times$                                                                        |
|                 |                                                                                                    |              |              |  |              | □国□                                                                                                    |
|                 | Text48 = ((97 * CDbl(Text160)) + (97 * Sqr(CDbl(Text160) ^ 2 + (8.2 * CDbl(Text152) * CDbl(Text39) ^ 2)) * CDbl("<br>$Text48 = Round(Text48, 3)$                                                        |              |              |  |              | El-SS HYDRAULICS PRO (Hydraulics Pro 1.0<br>CL BHA1 (BHA1opciones.frm)<br>EL BHA2 (BHA2opciones.frm)         |
|                 | Text62 = ((97 * CDbl(Text160)) + (97 * Sqr(CDbl(Text160) ^ 2 + (8.2 * CDbl(Text152) * CDbl(Text53) ^ 2)) * CDbl(<br>Text62 = Round (Text62, 3)                                                          |              |              |  |              | CL BHA3 (BHA3opciones.frm)<br>CL BHAA1 (BHA1ANLLAR, frm)<br><b>CL DHAA2 (DHA2ANULAR.frm)</b>                 |
|                 | Text76 = $(197 * CDb1(Text160)) + (97 * Sar(CDb1(Text160) * 2 + (8.2 * CDb1(Text152) * CDb1(Text67) * 2)) * CDb1C$<br>$Text76 = Round(Text76, 3)$                                                       |              |              |  |              | C1 BHAA3 (BHA3ANLLAR, frm)<br><b>CL BHAT1 (BHAITUBERIA.frm)</b><br><b>CL BHAT2 (BHAZTUBERIA, frm)</b>        |
|                 | Text90 = ((97 * CDbl(Text160)) + (97 * Sar(CDbl(Text160) ^ 2 + (8.2 * CDbl(Text152) * CDbl(Text81) ^ 2)) * CDbl('<br>$Text90 = Round(Text90, 3)$                                                        |              |              |  |              | CL BHAT3 (BHA3TUBERIA.frm)<br>TI HYDRAULICS (HYDRAULICS.frm)<br><b>CL NOMENCLATURA @ICMENCLATURA.fmr</b>     |
|                 | Text104 = ((97 * CDb1(Text160)) + (97 * Sqr(CDb1(Text160) ^ 2 + (8.2 * CDb1(Text152) * CDb1(Text95) ^ 2)) * CDb1<br>$Text104 = Round(Text104, 3)$                                                       |              |              |  |              | VISCOSIMETRO1 (VISCOSIMETRO.fmn)<br>C) VISCOSIMETRO2 (VISCOSIMETRO2.fm<br>LA VISCOSIMETRO3 (VISCOSIMETRO3.fm |
|                 | Text118 = $((97 * CDB1(Text160)) + (97 * Sar(CDb1(Text160) ^ 2 + (8.2 * CDb1(Text152) * CDb1(Text109) ^ 2)) * CDb1$<br>$Text118 = Round(Text118, 3)$                                                    |              |              |  |              |                                                                                                    |
|                 | Text132 = ((97 * CDbl(Text160)) + (97 * Sqr(CDbl(Text160) ^ 2 + (8.2 * CDbl(Text152) * CDbl(Text123) ^ 2)) * CDb<br>$Text132 = Round(Text104, 3)$                                                       |              |              |  |              |                                                                                                    |
|                 | Text146 - ((97 * CDbl(Text160)) + (97 * Sar(CDbl(Text160) ^ 2 + (8.2 * CDbl(Text152) * CDbl(Text137) ^ 2)) * CDb<br>$Text146 = Round(Text146, 3)$                                                       |              |              |  |              | $\epsilon$<br>$\overline{a}$<br>Propiedades - Command5<br>×                                                  |
|                 |                                                                                                    |              |              |  |              | <b>CommandS</b> CommandButton<br>$\overline{\phantom{a}}$                                                    |
|                 | Text1 = $((3.1416 * (CDb1(Text163) ^ 2)) / 4) * CDb1(Text162)$                                                                                                    |              |              |  |              | Alfabética   Por categorias                                                                                  |
|                 | $Text1 = Round(Text1, 3)$                                                                                                    |              |              |  |              | CommandS<br>(Nombre)<br>$\overline{a}$                                                                       |
|                 | Text2 = $(CDD1(Text151) * 0.32) / CDD1(Text1)$                                                                                                    |              |              |  |              | $1 - 30$<br>Appearance                                                                                       |
|                 | $Text2 = Round(Text2, 3)$                                                                                                    |              |              |  |              | $\Box$ & 19000000F&<br>BackColor                                                                             |
|                 | Text3 = $(CDb1(Text2) ^ 2 \cdot CDb1(Text152)) / 1120$<br>$Text3 = Round(Text3, 3)$                                                                                                    |              |              |  |              | Cancel<br>False                                                                                              |
|                 | Text4 = $(CDb1(Text3) / CDb1(Text149))$ * 100                                                                                                    |              |              |  |              | <b>CALCULAR</b><br>Caption<br>CausesValdation<br>True                                                        |
|                 | $Text4 = Round(Text4. 3)$                                                                                                    |              |              |  |              |                                                                                                    |
|                 | Text5 = (CDbl(Text2) * CDbl(Text151) * CDbl(Text152)) / 1932                                                                                                    |              |              |  |              | (Nombre)                                                                                                    |
|                 | $Text5 = Round(Text5, 3)$                                                                                                    |              |              |  |              | Devuelve el nombre usado en el código para                                                                   |
|                 | Text6 = $(CDb1(Text3) * CDb1(Text151)) / 1714$                                                                                                    |              |              |  |              | dentificar un objeto.                                                                                        |
|                 | $Text6 = Round(Text6, 3)$                                                                                                    |              |              |  |              | Posición del formulario<br>$\mathbf{x}$                                                                      |
|                 | Text164 = Round((CDbl(Text5) / ((3.1416 * (CDbl(Text153) ^ 2)) / 4)), 3)                                                                                                    |              |              |  |              |                                                                                                    |
|                 | End Sub                                                                                                    |              |              |  |              | BHAT1                                                                                                    |
|                 | $= 1.1$                                                                                                    |              |              |  | $\cdot$<br>٠ |                                                                                                    |

Anexo X. Programación, cálculo de variables sección tubular, Software

*Hydraulics Pro V1.0 del pozo O-1i, Visual Basic 6.0.* 

**Elaborado por:** Jessenia Eva García Soria.

| Check1<br>$\bullet$ Click<br>Private Sub Check1 Click()<br>If Check1 - 1 And Check2 - 1 Then<br>Text2 = Round((Text1 + 100) + ((Text151 / 100)) ^ 1.86, 2)<br>Else<br>If $Check1 - 1$ And $Check2 - 0$ Then<br>Text2 = Round((Text1 + 100) + 0, 2)<br>Else<br>If $Check1 = 0$ And $Check2 = 1$ Then<br>Text2 = Round((Text1 + 0) + ((Text151 / 100)) ^ 1.86, 2)<br>Else | Proyecto - HYDRAULICS_PRO<br>$\overline{ }$<br>四国自<br>S HYDRAULICS_PRO (Hydraulics Pro 1.0<br><b>CL BHA1 (BHA1opciones.frm)</b><br>C1 BHA2 (BHA2opciones.frm)<br>CL BHA3 (BHA3opciones.frm)<br>EL BHAA1 (BHA1ANULAR, frm)<br>C) BHAA2 (BHA2ANLLAR.frm)<br>CL BHAA3 (BHA3ANULAR, frm)<br>EL BHAT1 (BHA1TUBERIA, frm)<br>CL BHAT2 (BHAZTUBERIA, frm) |
|----------------------------------------------------------------------------------------------------|----------------------------------------------------------------------------------------------------|
|                                                                                                    |                                                                                                    |
|                                                                                                    |                                                                                                    |
|                                                                                                    |                                                                                                    |
|                                                                                                    |                                                                                                    |
|                                                                                                    |                                                                                                    |
|                                                                                                    |                                                                                                    |
|                                                                                                    |                                                                                                    |
|                                                                                                    |                                                                                                    |
|                                                                                                    |                                                                                                    |
|                                                                                                    |                                                                                                    |
|                                                                                                    | CL BHAT3 (BHA3TUBERIA.frm)                                                                                                    |
|                                                                                                    | T1 HYDRAULICS (HYDRAULICS.frm)                                                                                                    |
|                                                                                                    | <b>C) NOMENCLATURA (NOMENCLATURA.fmr</b>                                                                                                    |
| If $Check1 = 0$ And $Check2 = 0$ Then                                                                                                    | VISCOSIMETRO1 (VISCOSIMETRO.fm)                                                                                                    |
| Text2 = Round((Text1 + 0) + 0, 2)                                                                                                    | VISCOSIMETRO2 (VISCOSIMETRO2.fm                                                                                                    |
| End If                                                                                                    | -CL VISCOSIMETRO3 (VISCOSIMETRO3.fm)                                                                                                    |
| End If                                                                                                    |                                                                                                    |
| End If                                                                                                    |                                                                                                    |
| End If                                                                                                    |                                                                                                    |
| End Sub                                                                                                    |                                                                                                    |
|                                                                                                    |                                                                                                    |
| Private Sub Check2 Click()                                                                                                    | $\leftarrow$<br>$\overline{a}$                                                                                                    |
| If $Check1 - 1$ And $Check2 - 1$ Then                                                                                                    | Propiedades - Command5                                                                                                    |
| Text2 = Round((Text1 + 100) + ((Text151 / 100)) ^ 1.86, 2)<br>Else                                                                                                    |                                                                                                    |
| If $Check1 = 1$ And $Check2 = 0$ Then                                                                                                    | <b>CommandS</b> CommandButton                                                                                                    |
| Text2 = Round((Text1 + 100) + 0, 2)                                                                                                    | Alfabética   Por categorias                                                                                                    |
| Else                                                                                                    | Command <sub>S</sub><br>(Nombre)                                                                                                    |
| If $Check1 = 0$ And $Check2 = 1$ Then                                                                                                    | $1 - 30$<br>Appearance                                                                                                    |
| Text2 = Round((Text1 + 0) + ((Text151 / 100)) $^{\circ}$ 1.86, 2)                                                                                                    | $\Box$ & 1800000005&<br>BackColor                                                                                                    |
| Else                                                                                                    | Cancel<br>False                                                                                                    |
| If $Check1 = 0$ And $Check2 = 0$ Then                                                                                                    | Canton<br>CALCULAR                                                                                                    |
| $Text2 = Round((Text1 + 0) + 0, 2)$                                                                                                    | CausesValdation<br>True                                                                                                    |
| End If                                                                                                    |                                                                                                    |
| End If                                                                                                    | (Nombre)                                                                                                    |
| End If                                                                                                    | Devuelve el nombre usado en el código para                                                                                                    |
| End If                                                                                                    | identificar un objeto.                                                                                                    |
| End Sub                                                                                                    | Posición del formulario                                                                                                    |

Anexo XI. Programación, cálculo de variables espacio anular, Software *Hydraulics Pro V1.0 del pozo O-1i, Visual Basic 6.0.* 

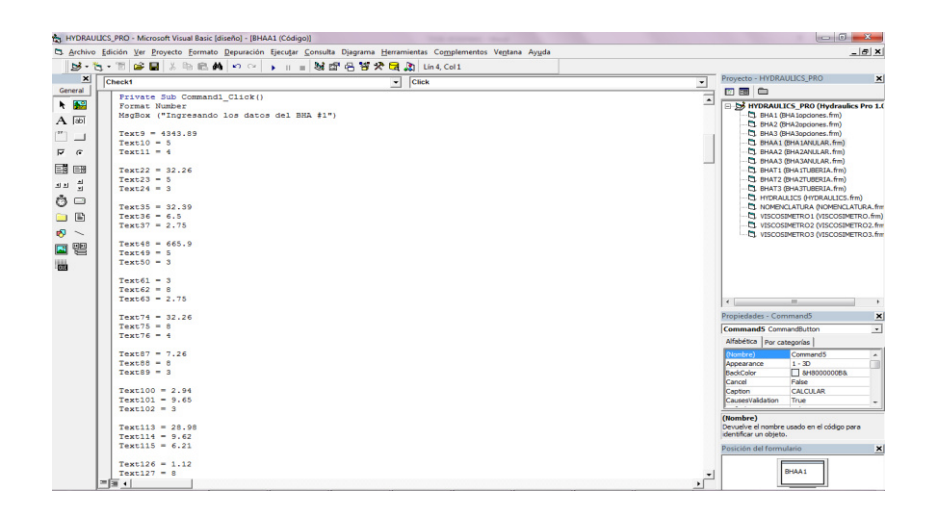

**Anexo XII.** Programación, ingreso de datos espacio anular, Software *Hydraulics Pro V1.0 del pozo O-1i, Visual Basic 6.0.* 

| <b>Check1</b>                                                                                                    |
|----------------------------------------------------------------------------------------------------|
|                                                                                                    |
| Private Sub Command2 Click()<br>BHAA1.Hide<br>BMA1.Show<br>End Sub<br>Private Sub Command3 Click()<br>MsgBox ("Limpiando datos")<br>$Text1 = 11$<br>$Text2 = 11$<br>$Text8 = 11$<br>$Text9 - 1$<br>$Text10 = 10$<br>$Text11 - 11$<br>$Text12 = 11$<br>$Text13 = 11$<br>$Text14 = 11$<br>$Text15 = 11$<br>Text16 = $-$<br>$Text17 - 77$<br>$Text18 = 10$<br>$Text19 = 77$<br>$Text21 - 1$<br>$Text22 = 11$<br>$Text23 - 11$<br>$Text24 = 11$<br>$Text25 = 11$<br>Text26 = $-$<br>$Text27 = 77$<br>$Text28 = 11$<br>$Text29 - 77$<br>$Text30 = 14$<br>$Text31 = 11$<br>$Text32 = 14$<br>$Text34 - 77$<br>$Text35 = 10$<br>$Text36 = 11$<br>$Text37 = 14$<br>$Text38 - 11$<br>$Text39 = 11$<br>$Text40 - 1$<br>Text41 = $=$<br>$=$ $\frac{1}{2}$ + |

**Anexo XIII.** Programación, limpiando datos espacio anular, Software *Hydraulics Pro V1.0 del pozo O-1i, Visual Basic 6.0.* 

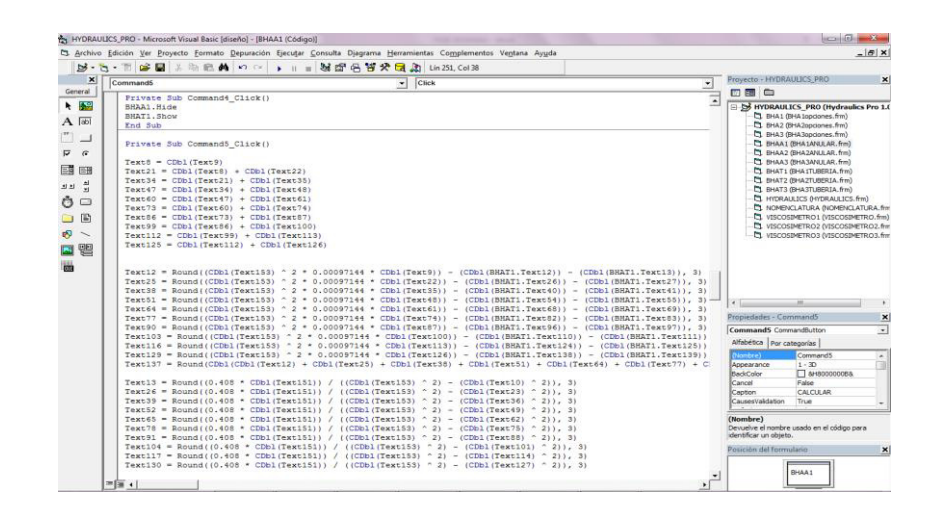

Anexo XIV. Programación, cálculo de variables espacio anular, *Software Hydraulics Pro V1.0 del pozo O-1i, Visual Basic 6.0.* 

| M- C- T B 国 X 和 B 曲 の C p m = M 部 码 等 交 国 20 Lin301.Coll                                                                                                    |   |                             |                                                                                                    |                          |
|----------------------------------------------------------------------------------------------------|---|-----------------------------|----------------------------------------------------------------------------------------------------|--------------------------|
| Command5<br>Click                                                                                                    |   | Proyecto - HYDRAULICS PRO   |                                                                                                    | $\boldsymbol{\times}$    |
| $\mathbf{r}$                                                                                                    | ۰ | 网窗面                         |                                                                                                    |                          |
| Text14 = Round((100 * CDb1(Text155)) * (((144 * CDb1(Text13)) / (CDb1(Text153) - CDb1(Text10))) * (CDb1(Text156)<br>Text27 = Round((100 * CDbl(Text155)) * (((144 * CDbl(Text26)) / (CDbl(Text153) = CDbl(Text23))) ^ (CDbl(Text156)<br>Text40 = Round((100 * CDbl(Text155)) * (((144 * CDbl(Text39)) / (CDbl(Text153) = CDbl(Text36))) ^ (CDbl(Text156)<br>Text53 = Round((100 * CDbl(Text155)) * (((144 * CDbl(Text52)) / (CDbl(Text153) - CDbl(Text49))) ^ (CDbl(Text156)<br>Text66 - Round (100 * CDbl (Text155)) * (((144 * CDbl (Text65)) / (CDbl(Text153) - CDbl(Text62))) ^ (CDbl(Text156)<br>Text79 = Round((100 = CDbl(Text155)) = (((144 = CDbl(Text78)) / (CDbl(Text153) = CDbl(Text75))) ^ (CDbl(Text156)<br>Text92 = Round((100 * CDbl(Text155)) * (((144 * CDbl(Text91)) / (CDbl(Text153) - CDbl(Text88))) ^ (CDbl(Text156)<br>Text105 = Round((100 * CDbl(Text155)) * (((144 * CDbl(Text104)) / (CDbl(Text153) - CDbl(Text101))) ~ (CDbl(Text1<br>Text118 = Round((100 * CDbl(Text155)) * (((144 * CDbl(Text117)) / (CDbl(Text153) - CDbl(Text114))) ^ (CDbl(Text1<br>Text131 = Round((100 * CDbl(Text155)) * (((144 * CDbl(Text130)) / (CDbl(Text153) - CDbl(Text127))) * (CDbl(Text1<br>Text15 = Round(CDbl((928 * CDbl(Text13) * (CDbl(Text153) - CDbl(Text10)) * CDbl(Text152)) / (CDbl(Text14) * (((2<br>Text28 = Round(CDb1((928 * CDb1(Text26) * (CDb1(Text153) - CDb1(Text23)) * CDb1(Text152)) / (CDb1(Text27) * ((2<br>Text41 = Round((928 * CDbl(Text39) * (CDbl(Text153) - CDbl(Text36)) * CDbl(Text152)) / (CDbl(Text40) * (((2 * CD)<br>Text54 = Round((928 * CDbl(Text52) * (CDbl(Text153) - CDbl(Text49)) * CDbl(Text152)) / (CDbl(Text53) * (((2 * CD)<br>Text67 = Round(CDbl((928 * CDbl(Text65) * (CDbl(Text153) - CDbl(Text62)) * CDbl(Text152)) / (CDbl(Text66) * (((2<br>Text80 = Round(CDbl((928 * CDbl(Text78) * (CDbl(Text153) - CDbl(Text75)) * CDbl(Text152)) / (CDbl(Text79) * (((2<br>Text93 = Round((928 * CDbl(Text91) * (CDbl(Text153) - CDbl(Text88)) * CDbl(Text152)) / (CDbl(Text92) * (((2 * CD)<br>Text106 = Round((928 * CDbl(Text104) * (CDbl(Text153) - CDbl(Text101)) * CDbl(Text152)) / (CDbl(Text105) * (((2<br>Text119 = Round((928 * CDbl(Text117) * (CDbl(Text153) - CDbl(Text114)) * CDbl(Text152)) / (CDbl(Text118) * ((2<br>Text132 = Round((928 * CDbl(Text130) * (CDbl(Text153) - CDbl(Text127)) * CDbl(Text152)) / (CDbl(Text131) * ((2 |   |                             | HYDRAULICS_PRO (Hydraulics Pro 1.0<br>C) BHA1 (BHA1opciones.frm)<br>[3] DHA2 (DHA2opciones.frm)<br>EL EHA3 (BHA3opciones.frm)<br><b>EL BHAA1 (BHAIANALAR, frm)</b><br>TI EHAA2 (EHA2ANLE.AR., frm.)<br>EL BHAA3 (BHA3ANULAR, frm)<br>L. BHAT1 (BHA1TUBERIA, frm)<br>TL BHAT2 (DHAZTLEERIA.frm)<br>LY BHAT3 (BHA3TUBERIA.frm)<br><b>CL HYDRAULICS (HYDRAULICS firm)</b><br><b>C1. NOMENCLATURA (NOMENCLATURA.from</b><br>LA VISCOSIMETRO 1 (VISCOSIMETRO.fm)<br>LA VISCOSIMETRO2 (VISCOSIMETRO2.fm<br>VISCOSIMETROS (VISCOSIMETROS.fm) |                          |
|                                                                                                    |   | $\sim$                      | $\overline{a}$                                                                                                    |                          |
| Text147 = Round(3470 - (1370 = CDb1(Text156)), 3)                                                                                                    |   | Propiedades - CommandS      |                                                                                                    | $\boldsymbol{\times}$    |
| Text148 = Round(4270 - (1370 * CDbl(Text156)), 3)                                                                                                    |   | CommandS CommandButton      |                                                                                                    | $\overline{\phantom{a}}$ |
|                                                                                                    |   | Alfabética   Por categorias |                                                                                                    |                          |
| If Val(Text15) > Val(Text148) Then                                                                                                    |   | Nombre Y.                   | Command5                                                                                                    |                          |
| $Text16 = "TURB"$                                                                                                    |   | Appearance                  | $1 - 30$                                                                                                    | $\sim$                   |
| E1Be                                                                                                    |   | BackColor                   | $\Box$ arisococoosa                                                                                                    |                          |
| If Val(Text15) < Val(Text147) Then                                                                                                    |   | Cancel                      | <b>Ealon</b>                                                                                                    |                          |
| $Taxt16 = T10t$                                                                                                    |   | Caption                     | CALCULAR                                                                                                    |                          |
| Else                                                                                                    |   | CausesValidation            | True                                                                                                    |                          |
| $Text16 = "TRIM5"$                                                                                                    |   |                             |                                                                                                    |                          |
| End If                                                                                                    |   | (Nombre)                    |                                                                                                    |                          |
| End If                                                                                                    |   | identificar un obteto.      | Devuelve el nombre usado en el códico para                                                                                                    |                          |
| If Val(Text28) > Val(Text148) Then                                                                                                    |   | Posición del formulario     |                                                                                                    | $\pmb{\times}$           |
| $Text29 = TURB*$                                                                                                    |   |                             |                                                                                                    |                          |
| Elme                                                                                                    |   |                             |                                                                                                    |                          |
|                                                                                                    |   |                             | BHAA1                                                                                                    |                          |
| If Val(Text28) < Val(Text147) Then<br>$\mathbf{F}$<br>™图 +                                                                                                    |   |                             |                                                                                                    |                          |

Anexo XV. Programación, cálculo de variables espacio anular, Software *Hydraulics Pro V1.0 del pozo O-1i, Visual Basic 6.0.* 

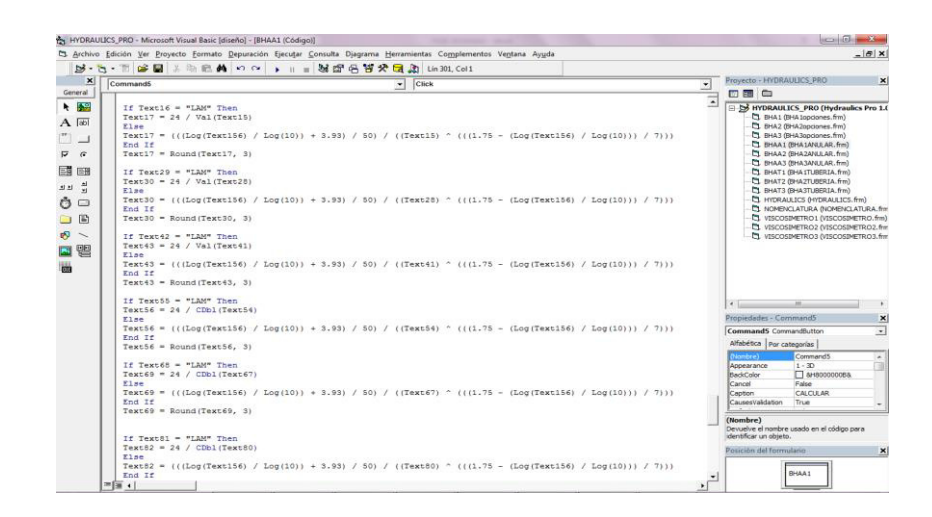

Anexo XVI. Programación, cálculo de variables espacio anular, *Software Hydraulics Pro V1.0 del pozo O-1i, Visual Basic 6.0.* 

| $\times$                                                                                | <b>Command</b> <sup>5</sup>                                                                         | Click<br>$\mathbf{v}$                                                                                                    | $\overline{\phantom{a}}$ | Provecto - HYDRAULICS PRO<br>$\vert x \vert$                                                                                                    |
|-----------------------------------------------------------------------------------------|----------------------------------------------------------------------------------------------------|----------------------------------------------------------------------------------------------------|--------------------------|----------------------------------------------------------------------------------------------------|
| General                                                                                 |                                                                                                    |                                                                                                    |                          | 四国口                                                                                                    |
| 4 图<br>$A$ [ab]<br>┙<br>$\sqrt{a}$<br>三百 田田<br>츾<br>$\Box$<br>$-1$ $-12$<br>$\sim$<br>週 | $Text134 = 24 / Val(Text132)$<br>Else<br>End If<br>$Text134 = Round(Text134, 3)$<br>$Task1 = Task1$ | Text134 = (((Log(Text156) / Log(10)) + 3.93) / 50) / ((Text132) ^ (((1.75 - (Log(Text156) / Log(10))) / 7)))<br>Text18 = Round(CDbl(Text17) * CDbl(Text13) ^ 2 * CDbl(Text152) * CDbl(Text9) / (25.81 * (CDbl(Text153) - CDbl(Te:<br>Text31 = Round((CDb1(Text30) * CDb1(Text26) ^ 2 * CDb1(Text152) * CDb1(Text22) / (25.81 * (CDb1(Text153) = CDb1('<br>Text44 - Round(CDbl(Text43) * CDbl(Text39) ^ 2 * CDbl(Text152) * CDbl(Text35) / (25.81 * (CDbl(Text153) - CDbl(T-<br>Text57 = Round(CDbl(Text56) * CDbl(Text52) ^ 2 * CDbl(Text152) * CDbl(Text48) / (25.81 * (CDbl(Text153) = CDbl(T-<br>Text70 = Round(CDbl(Text69) * CDbl(Text65) ^ 2 * CDbl(Text152) * CDbl(Text61) / (25.81 * (CDbl(Text153) - CDbl(T)<br>Text83 = Round(CDbl(Text82) * CDbl(Text78) ^ 2 * CDbl(Text152) * CDbl(Text74) / (25.81 * (CDbl(Text153) - CDbl(T<br>Text96 = Round(CDbl(Text95) * CDbl(Text91) ^ 2 * CDbl(Text152) * CDbl(Text87) / (25.81 * (CDbl(Text153) - CDbl(T-<br>Text109 = Round(CDbl(Text108) * CDbl(Text104) ^ 2 * CDbl(Text152) * CDbl(Text100) / (25.81 * (CDbl(Text153) - CD<br>Text122 = Round(CDb1(Text121) * CDb1(Text117) ^ 2 * CDb1(Text152) * CDb1(Text113) / (25.81 * (CDb1(Text153) - CD)<br>Text135 = Round(CDbl(Text134) * CDbl(Text130) ^ 2 * CDbl(Text152) * CDbl(Text126) / (25.81 * (CDbl(Text153) - CD)<br>Text138 = Round(CDb1(Text18) + CDb1(Text31) + CDb1(Text44) + CDb1(Text57) + CDb1(Text70) + CDb1(Text83) + CDb1(T-<br>Text19 = Round(((97 * CDbl(Text160)) + (97 * Sqr(CDbl(Text160) ^ 2 + (6.2 * CDbl(Text152) * (CDbl(Text153) - CDb<br>Text32 = Round(((97 * CDbl(Text160)) + (97 * Sqr(CDbl(Text160) ^ 2 + (6.2 * CDbl(Text152) * (CDbl(Text153) - CDb.<br>Text45 = Round(((97 * CDbl(Text160)) + (97 * Sqr(CDbl(Text160) ^ 2 + (6.2 * CDbl(Text152) * (CDbl(Text153) - CDb<br>Text58 = Round(((97 * CDbl(Text160)) + (97 * Sqr(CDbl(Text160) ^ 2 + (6,2 * CDbl(Text152) * (CDbl(Text153) - CDb)<br>Text71 = Round(((97 * CDbl(Text160)) + (97 * Sqr(CDbl(Text160) ^ 2 + (6.2 * CDbl(Text152) * (CDbl(Text153) - CDb)<br>Text84 = Round(((97 * CDbl(Text160)) + (97 * Sqr(CDbl(Text160) ^ 2 + (6.2 * CDbl(Text152) * (CDbl(Text153) - CDb.<br>Text97 = Round(((97 * CDbl(Text160)) + (97 * Sqr(CDbl(Text160) ^ 2 + (6.2 * CDbl(Text152) * (CDbl(Text153) - CDb<br>Text110 = Round(((97 * CDbl(Text160)) + (97 * Sqr(CDbl(Text160) ^ 2 + (6.2 * CDbl(Text152) * (CDbl(Text153) - CD<br>Text123 = Round(((97 * CDbl(Text160)) + (97 * Sar(CDbl(Text160) ^ 2 + (6.2 * CDbl(Text152) * (CDbl(Text153) - CD)<br>Text136 = Round(((97 * CDbl(Text160)) + (97 * Sqr(CDbl(Text160) ^ 2 + (6,2 * CDbl(Text152) * (CDbl(Text153) - CD)<br>Text1 = Round(CDbl(BHAT1.Text159) + CDbl(BHAT1.Text3) + CDbl(Text138), 2) | $\overline{\phantom{a}}$ | S HYDRAULICS PRO (Hydraulics Pro 1.0<br>TL RHA1 (RHA Innciones, frm)<br>C) BHA2 (BHA2opciones.frm)<br>CL BHA3 (BHA3opdones.frm)<br>EL EHAA 1 (EHA 1ANUL AR, frm)<br>C) EHAA2 (EHA2ANLLAR.frm)<br>CL BHAA3 (BHA3ANULAR.fm)<br><b>C1 BHAT1 (BHAITLEERIA, frm)</b><br>CL EHAT2 (BHAZTUBERIA.frm)<br>C1 BHAT3 (BHA3TUBERIA, frm)<br><b>CL HYDRAULICS (HYDRAULICS, frm)</b><br><b>CL NOMENCLATURA INOMENCLATURA firm</b><br>CL VISCOSIMETRO 1 (VISCOSIMETRO.fm)<br>LA VISCOSIMETRO2 (VISCOSIMETRO2.fm<br>VISCOSIMETRO3 (VISCOSIMETRO3.fm<br>$\leftarrow$<br>$\overline{a}$<br>Propiedades - Command5<br>$\boldsymbol{\times}$<br>CommandS CommandButton<br>$\overline{\phantom{a}}$<br>Alfabética   Por categorías<br>Command <sub>5</sub><br>(Nombre)<br>$\overline{a}$<br>a<br>$1 - 30$<br>Appearance<br>T AHB0000005&<br><b>BackColor</b><br>Cancel<br>False<br>CALCULAR<br>Canton<br>CausesValdation<br>True<br>$(ll$ ombre) |
|                                                                                         |                                                                                                    | Text4 = Round((CDbl(Text138) / (0.052 * CDbl(Text154))) + CDbl(Text152), 3)                                                                                                    |                          | Devuelve el nombre usado en el código para<br>identificar un objeto.                                                                                                    |
|                                                                                         |                                                                                                    |                                                                                                    |                          | Posición del formulario<br>$\times$                                                                                                    |

Anexo XVII. Programación, cálculo de variables espacio anular, *Software Hydraulics Pro V1.0 del pozo O-1i, Visual Basic 6.0.* 

# **ANEXO II**

### **MANUAL DE REFERENCIA "HYDRAULICS PRO**

#### **V1.0"**

El software HYDRAULICS PRO V1.0 tiene una ventana de entrada en la cual los usuarios tienen diferentes opciones.

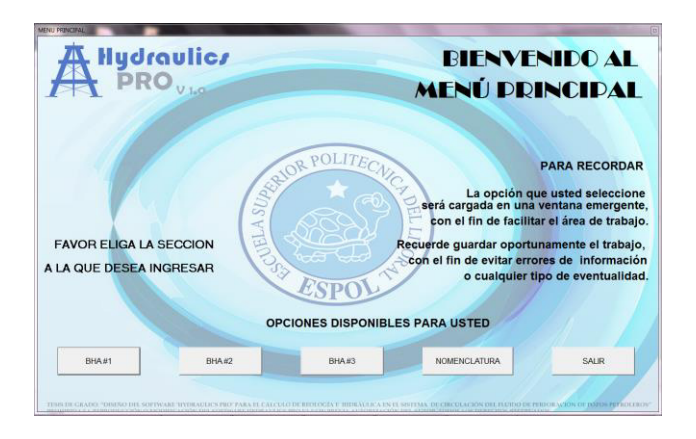

**Anexo XVIII.** Menú Principal, Software Hydraulics Pro V1.0, Visual

Basic 6.0.

Abre una ventana para el ingreso a la primera sección BHA #1 del programa.

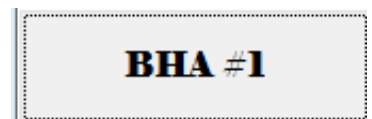

Abre una ventana para el acceso a la segunda sección BHA #2 del programa.

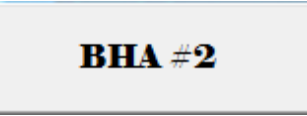

Abre una ventana para el acceso a la tercera sección BHA #3 del programa.

**BHA** $#3$ 

Permite el acceso a la ventana de nomenclaturas (siglas) usadas en el software.

#### **NOMENCLATURA**

Permite cancelar el acceso y terminar el programa.

#### **SALIR**

La ventana de nomenclatura es un anexo en el que el usuario puede revisar las diferentes siglas utilizadas.

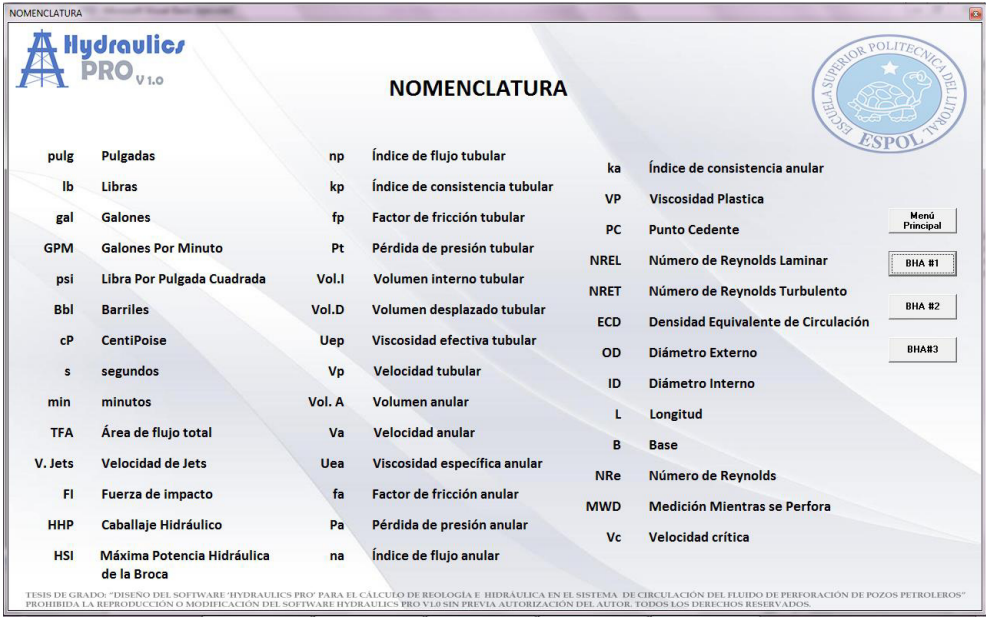

**Anexo XIX.** Nomenclatura, Software Hydraulics Pro V1.0 del pozo O-1i,

Visual Basic 6.0.

Regresa al menú principal o inicio del programa.

#### **MENÚ PRINICIPAL**

Menú de opciones BHA #1 es la primera ventana emergente, en la que se deben ingresar los datos básicos de interés en la primera sección del pozo que desee analizar.

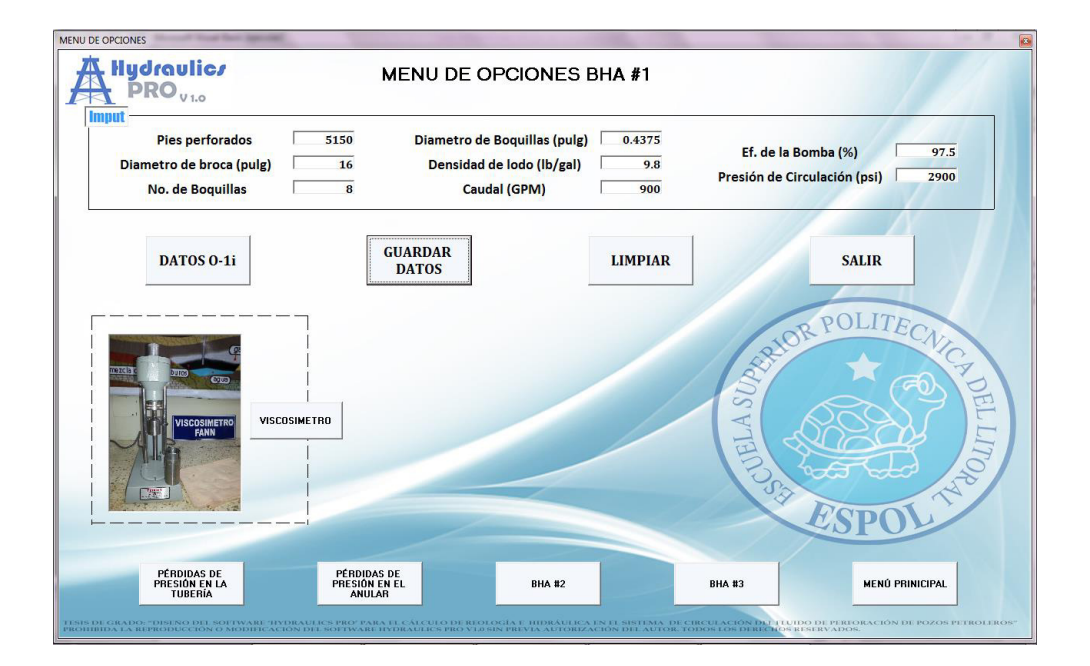

**Anexo XX.** Menú de Opciones BHA #1, Software Hydraulics Pro V1.0

del pozo O-1i, Visual Basic 6.0.

Permite introducir datos ya guardados en el programa (Datos del pozo O-1i).

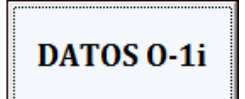

Permite al usuario guardar los datos ingresados, en las demás ventanas emergentes.

#### **GUARDAR DATOS**

Limpia los datos ingresados en la ventana que se encuentre abierta, sin borrar los datos que ya estén guardados.

#### **LIMPIAR**

Abre una nueva ventana emergente de datos reológicos.

**VISCOSIMETRO** 

Dirige a la ventana de cálculos tubulares.

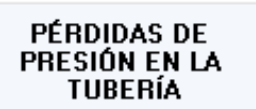

Dirige a la ventana de cálculos anulares.

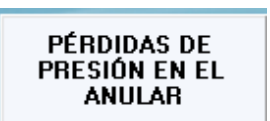

La ventana del viscosímetro, requiere datos de reología del fluido o lodo de perforación, para el cálculo del índice de flujo (n) eh índice de consistencia (k).

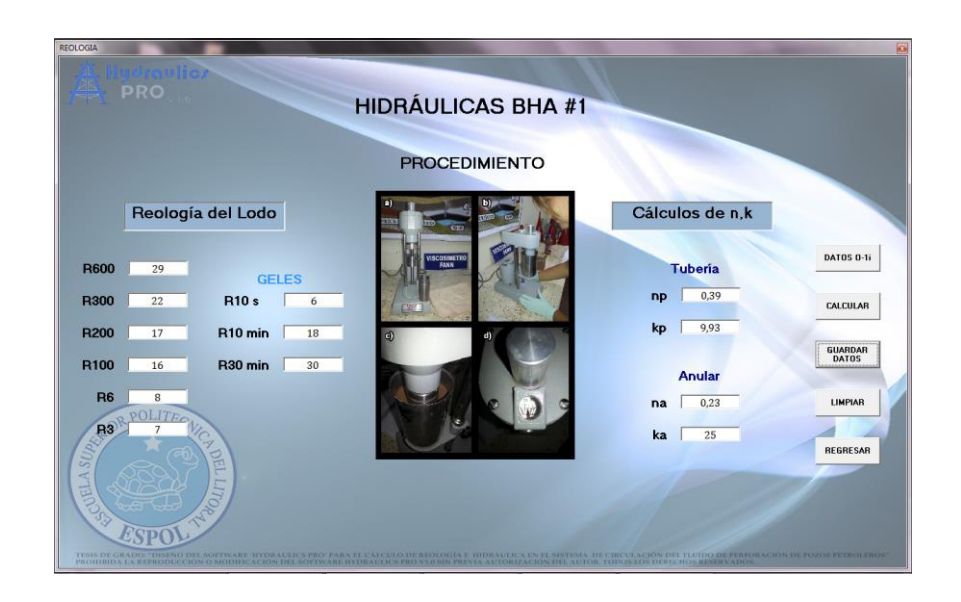

**Anexo XXI.** Datos Reológicos BHA #1, Software Hydraulics Pro V1.0 del pozo O-1i, Visual Basic 6.0.

Permite calcular los valores de índice de flujo (n) eh índice de consistencia (k) tanto de la sección tubular y anular.

### **CALCULAR**

Da la opción al usuario de regresar a la ventana de menú opciones.

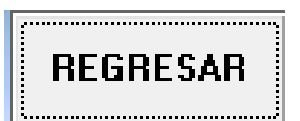

En la ventana de sección tubular se visualizaran todos los datos guardados en las anteriores etapas del programa, se calcula la sumatoria de presión tubular y las diferentes variables de la broca.

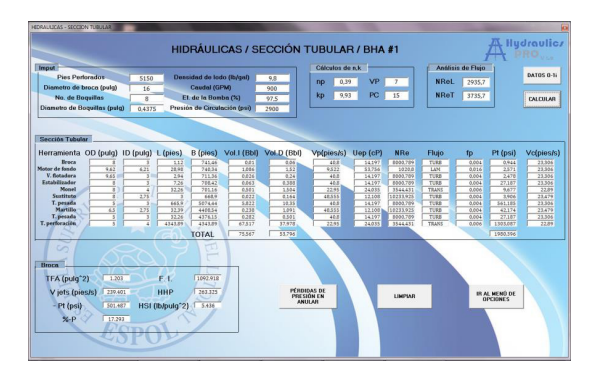

**Anexo XXII.** Sección Tubular BHA #1, Software Hydraulics Pro V1.0 del pozo O-1i, Visual Basic 6.0.

Ingreso de datos pre cargados en el programa (pozo O-1i).

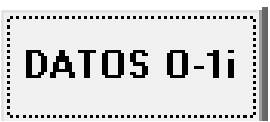

Calcula las diferentes variables tubulares y de la broca.

## **CALCULAR**

Permite al usuario abrir una nueva ventana en la que tendrá acceso a la sección anular.

#### PÉRDIDAS DE<br>PRESIÓN EN **ANULAR**

En la ventana de sección anular, se visualizaran todos los datos guardados en las anteriores etapas del programa, se calcula la sumatoria de presión anular y la perdida de presión total de la sección analizada.

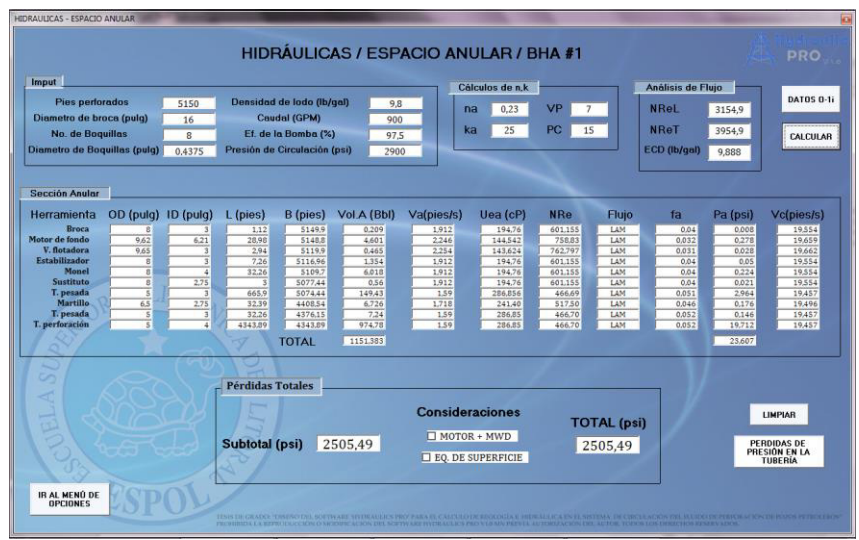

**Anexo XXIII.** Espacio Anular BHA #1, Software Hydraulics Pro V1.0 del

pozo O-1i, Visual Basic 6.0.

**Elaborado por:** Jessenia Eva García Soria.

Permite al usuario abrir una nueva ventana en la que tendrá acceso a la sección tubular.

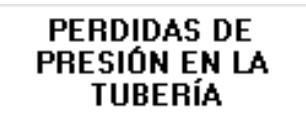

A continuación el proceso se repite cuantas veces el usuario lo crea conveniente, los demás arreglos de ensamblaje de fondo (BHA #2, BHA #3).

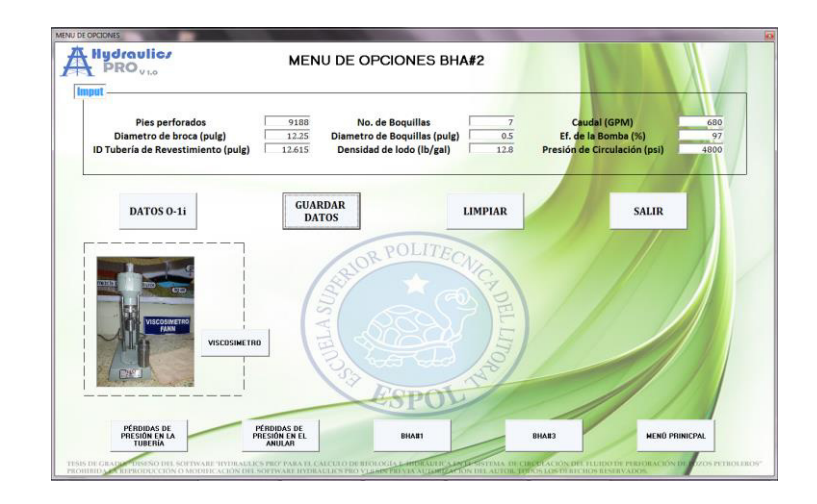

**Anexo XXIV.** Menú de Opciones BHA #2, Software Hydraulics Pro V1.0

del pozo O-1i, Visual Basic 6.0.

**Elaborado por:** Jessenia Eva García Soria.

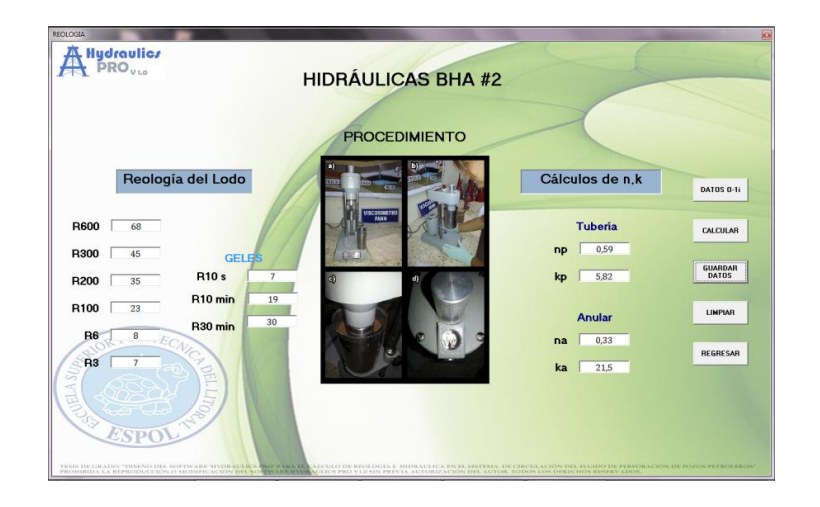

**Anexo XXV.** Datos Reológicos BHA #2, Software Hydraulics Pro V1.0

del pozo O-1i, Visual Basic 6.0.

| Imput<br><b>Pies Perforados</b><br>Diametro de broca (pulg)<br>No. de Boquillas<br>Diametro de Boquillas (pulg)<br>ID Tubería de Revestimiento (pulg) |                              |                                     | 9188<br>12.25<br>$\overline{7}$<br>0.5<br>12.615 | Densidad de lodo (Ib/gal)<br>Presión de Circulación (osi) | Caudal (GPM)<br>Et. de la Bomba (%) | 12.8<br>680<br>97<br>4800 | np<br>kp                                      | Cálculos de n.k.<br>0.59<br>5,82 | VP<br>23<br>PC<br>22  |                     | Análisis de Fluio<br><b>NReL</b><br><b>NReT</b> | 2661.7<br>3461.7     | DATOS 0-1i<br>CALCULAR |  |
|----------------------------------------------------------------------------------------------------|------------------------------|-------------------------------------|--------------------------------------------------|-----------------------------------------------------------|-------------------------------------|---------------------------|-----------------------------------------------|----------------------------------|-----------------------|---------------------|-------------------------------------------------|----------------------|------------------------|--|
| Sección Tubular                                                                                                    |                              |                                     |                                                  |                                                           |                                     |                           |                                               |                                  |                       |                     |                                                 |                      |                        |  |
| Herramienta OD (pulg) ID (pulg) L (pies) B (pies) Vol.I(BbI) Vol.D(BbI)                                                                               |                              |                                     |                                                  |                                                           |                                     |                           | Vp(pies/s)                                    | Uep(cP)                          | <b>NRe</b>            | <b>Flujo</b>        | fp                                              | Pt (psi)             | Vc (pies/s)            |  |
| Broca                                                                                                    | R                            | $\overline{\phantom{a}}$            | 1.04                                             | 9188                                                      | 0.009                               | 0.056                     | 30.827                                        | 37,879                           | 2265.698              | LAM                 | 0.007                                           | 1.144                | 36.524                 |  |
| Motor de fondo                                                                                                    | R.                           | 5.25                                | 26.2                                             | 9186.96                                                   | 0.702                               | 0.927                     | 10.066                                        | 75,393                           | 650.479               | LAM                 | 0.025                                           | 6.269                | 31.514                 |  |
| V. flotadora                                                                                                    | R                            | 3                                   | 4.08                                             | 9160.76                                                   | 0.036                               | 0.218                     | 30.827                                        | 37,879                           | 2265.698              | LAM                 | 0.007                                           | 4,487                | 36.524                 |  |
| <b>Pony Collar</b>                                                                                                    | R.                           | 3.25                                | 8.86                                             | 9156.68                                                   | 0.091                               | 0.46                      | 26,267                                        | 41,798                           | 1895.336              | LAM                 | 0.008                                           | 7,462                | 35,492                 |  |
| Estabilizador<br>Monel                                                                                                    | g                            | 2.75                                | 8.04                                             | 9147.82                                                   | 0.059                               | 0.441                     | 36,686                                        | 34,034                           | 2750.857              | <b>TRANS</b>        | 0.008                                           | 15,611               | 37,805                 |  |
| Sustituto                                                                                                    | Ř                            | $\overline{4}$                      | 32.26                                            | 9139.78                                                   | 0.501                               | 1,504                     | 17.34                                         | 53.96                            | 1192848               | LAM                 | 0.013                                           | 15.634               | 33.371                 |  |
| T. pesada                                                                                                    | 8<br>$\overline{\mathbf{s}}$ | 2.75<br>3                           | ×<br>1117.55                                     | 9107.52<br>9104.52                                        | 0.022<br>0.771                      | 0.164<br>17.37            | 36,686<br>\$0.827                             | 34.034<br>37,879                 | 12750.857<br>2265,698 | <b>TRANS</b><br>LAM | 0.008<br>0.007                                  | 5.825<br>1228.933    | 37,805<br>36524        |  |
| Martillo                                                                                                    | 65                           | 2.75                                | \$2.1                                            | 7986.97                                                   | 0.236                               | 1,082                     | \$6,686                                       | 34.034                           | 2750.857              | <b>TRANS</b>        | 0.008                                           | 62.328               | 37,805                 |  |
| T. pesada                                                                                                    | k                            | ×                                   | 120.17                                           | 7954.87                                                   | 1.051                               | 1,868                     | 30.827                                        | 37,879                           | 2265.698              | <b>LAM</b>          | 0.007                                           | 132.147              | 36.524                 |  |
| Sustituto                                                                                                    | $\mathbf{R}$                 | 2.75                                | 2.13                                             | 7834.7                                                    | 0.016                               | 0.117                     | 36.686                                        | 34.034                           | 2750.857              | <b>TRANS</b>        | 0.008                                           | 4.136                | 37.805                 |  |
| T. perforación                                                                                                    | 5.5                          | 4.67                                | 2682.57                                          | 7832.57                                                   | 56,833                              | 21,997                    | 12,721                                        | 65,283                           | 544,473               | LAM                 | 0.019                                           | 875,895              | 32,208                 |  |
| T. perforación                                                                                                    | 5.5                          | 4.67                                | 5150                                             | 5150                                                      | 109,108                             | 42.23                     | 12.721                                        | 65,283                           | 844,473               | LAM                 | 0.019                                           | 1681.545             | 32,208                 |  |
|                                                                                                    |                              |                                     |                                                  | <b>TOTAL</b>                                              | 178.435                             | 88.434                    |                                               |                                  |                       |                     |                                                 | 4041.416             |                        |  |
| <b>Brocn</b><br>TFA (pulg <sup>-2)</sup>                                                                                                    | 1.374                        |                                     | F <sup>4</sup>                                   | 713,485                                                   |                                     |                           |                                               |                                  |                       |                     |                                                 |                      |                        |  |
| V jets (pies/s)                                                                                                    | 158.37                       |                                     | <b>HHP</b>                                       | 113.72                                                    |                                     |                           | <b>PÉRDIDAS DE</b>                            |                                  |                       |                     |                                                 | <b>IR AL MENÚ DE</b> |                        |  |
| - Pt (psi)                                                                                                    |                              | HSI (lb/pulq^2)<br>6.054<br>286.641 |                                                  |                                                           |                                     |                           | PRESIÓN EN<br><b>LIMPIAR</b><br><b>ANULAR</b> |                                  |                       |                     | <b>OPCIONES</b>                                 |                      |                        |  |

**Anexo XXVI.** Sección Tubular BHA #2, Software Hydraulics Pro V1.0

del pozo O-1i, Visual Basic 6.0.

**Elaborado por:** Jessenia Eva García Soria.

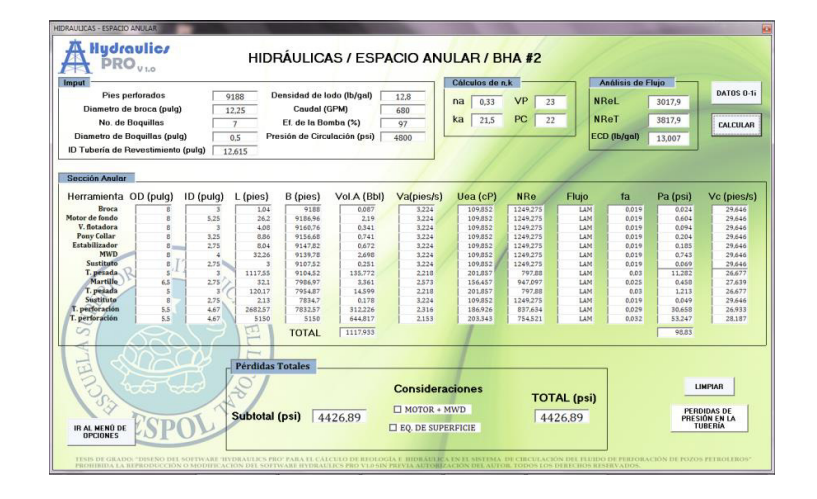

*Anexo XXVII. Espacio Anular BHA #2, Software Hydraulics Pro V1.0 del* 

*pozo O-1i, Visual Basic 6.0.* 

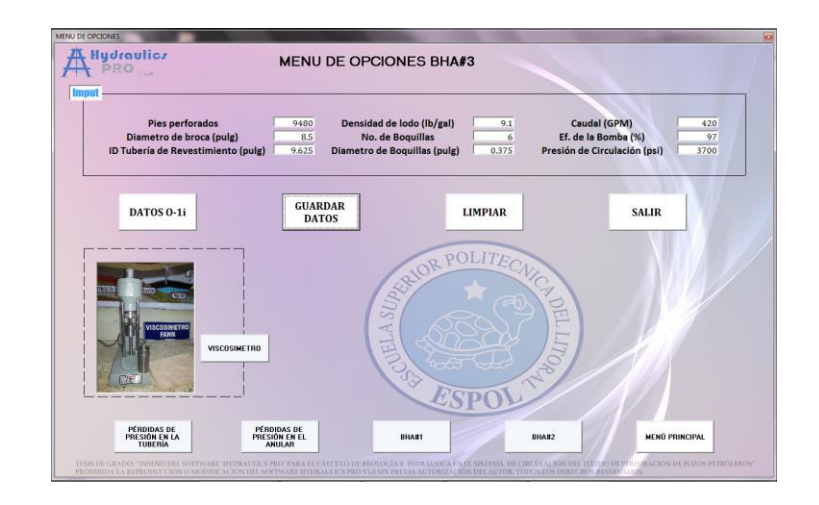

*Anexo XXVIII. Men˙ de Opciones BHA #3, Software Hydraulics Pro* 

*V1.0 del pozo O-1i, Visual Basic 6.0.* 

**Elaborado por:** Jessenia Eva García Soria.

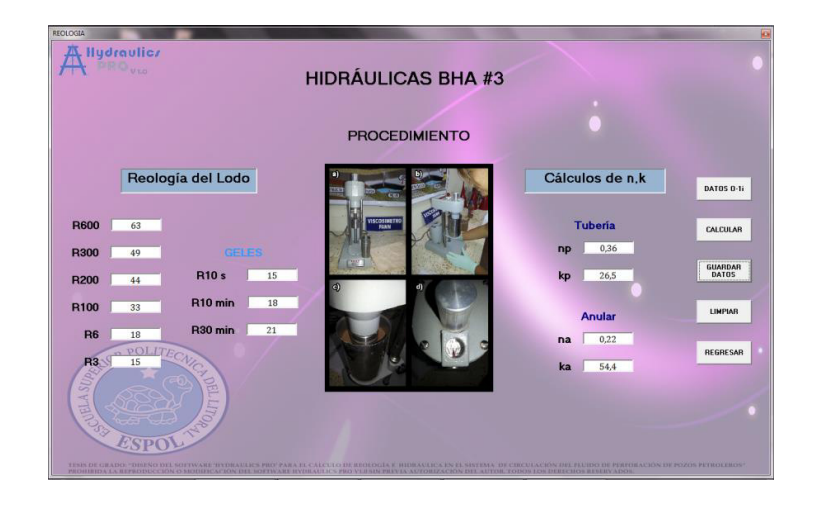

Anexo XXIX. Datos Reológicos BHA #3, Software Hydraulics Pro V1.0 *del pozo O-1i, Visual Basic 6.0.* 

| DATOS 0-1i<br><b>Pies Pertorodos</b><br>Densidad de lodo (lb/gal)<br>9480<br>9.1<br><b>VP</b><br><b>NReL</b><br>2976.8<br>np.<br>0.36<br>14<br>Diametro de broca (pulg)<br>Caudal (GPM)<br>8.5<br>420<br>PC<br><b>NReT</b><br>3776.8<br>kp<br><b>26.5</b><br>35<br>No. de Boquillas<br>El. de la Bomba (%)<br>97<br>6<br>Diametro de Boquillas (pulg)<br>Presión de Circulación (psi)<br>0.375<br>3700<br>ID Tuberia de Revestimiento (pulg)<br>9.625<br><b>Sección Tubular</b><br>Herramienta OD (pulg) ID (pulg) L (pies) B (pies) Vol.I(BbI) Vol.D(BbI) Vp(pies/s)<br><b>NRe</b><br>Vc(pies/s)<br>Uep(cP)<br>Pt (psi)<br>Flujo<br>fp<br><b>Broca</b><br>9480<br>0.007<br>0.029<br>49,941<br>1061.4<br>LAM<br>0.015<br>0.524<br>6.75<br>0.82<br>19.04<br>$\overline{\phantom{a}}$<br>2.75<br>V. flotadora<br>6.25<br>3.01<br>0.022<br>22.659<br>2.378<br>9479.18<br>0.092<br>42.257<br>1368.431<br>LAM<br>0.012<br>Sustituto<br>2.75<br>9476.17<br>0.012<br>42.257<br>1368.431<br>63.251<br>6.28<br>1.63<br>0.05<br>22.659<br>LAM<br>0.012<br>1,288<br>Estabilizador<br>6.75<br>2.75<br>5.27<br>0.038<br>1368,431<br>LAM<br>0.012<br>0.474.54<br>0.193<br>22.659<br>42.257<br>4.131<br>63,251<br><b>MWD</b><br>6.75<br>2.75<br>25.119<br>31.8<br>9469.31<br>0.234<br>1.174<br>22.659<br>42.257<br>1368.431<br>LAM<br>0.012<br>Lastrabarrena<br>6.5<br>3.19<br>29.18<br>9437.51<br>0.288<br>0.909<br>16,839<br>56,191<br>887,132<br>LAM.<br>$0.015 =$<br>16,461<br>T. perforación<br>9408.33<br>1.926<br>1061.4<br>LAM<br>140,809<br>220.33<br>3,425<br>19.04<br>49.941<br>0.015<br>T. perforación<br>×<br>91周月<br><b>O.BSS</b><br>19.04<br>LAM <sup>D</sup><br>35.162<br>$\leq$<br>55.02<br>0.481<br>49.941<br>$1061.4 -$<br>0.015<br>Lastrabarrena<br>8.37<br>2.78<br>17.64<br>9132.98<br>0.132<br>1,068<br>22.173<br>43.147<br>1325.765<br>LAM<br>0.012<br>13.199<br>Lastrabarrena<br>8,25<br>0.174<br>0.794<br>13,989<br>LAM<br>6.926<br>3.5<br>14.64<br>9115.34<br>67,141<br>676,729<br>0.024<br>T. pesads<br>$\overline{\mathbf{3}}$<br>89.66<br>9100.7<br>0.784<br>1,394<br>19.04<br>49.941<br>1061.4<br>LAM<br>0.015<br>57.3<br>s<br>Lastrabarrena<br>6.5<br>文瓦<br>0.077<br>13,989<br>2.65<br>9011.04<br>0.032<br>67.141<br>676,729<br>1.4 <sub>2</sub><br>0.024<br>1,254<br>T. pesada<br>932.93<br>9008.39<br>8.157<br>14,501<br>19.04<br>49.941<br>1061.4<br>LAM<br>0.015<br>596.22<br>s<br>$\mathcal{R}$<br>Martillo<br>65<br>2.75<br>0.236<br>22.659<br>42.257<br>1368,431<br>LAM<br>0.012<br>25.356<br>32.1<br>8075.46<br>1,082<br>T. pesada<br>19.04<br>LAM<br>13.779<br>$\mathbf{1}$<br>21.56<br>R043.36<br>0.100<br>0.335<br>49,941<br>1061.4<br>0.015<br>× |  |  |  |  |  |  |          |
|----------------------------------------------------------------------------------------------------|--|--|--|--|--|--|----------|
|                                                                                                    |  |  |  |  |  |  |          |
|                                                                                                    |  |  |  |  |  |  |          |
|                                                                                                    |  |  |  |  |  |  | CALCULAR |
|                                                                                                    |  |  |  |  |  |  |          |
|                                                                                                    |  |  |  |  |  |  |          |
|                                                                                                    |  |  |  |  |  |  |          |
|                                                                                                    |  |  |  |  |  |  |          |
|                                                                                                    |  |  |  |  |  |  |          |
|                                                                                                    |  |  |  |  |  |  | 61,878   |
|                                                                                                    |  |  |  |  |  |  | 63.251   |
|                                                                                                    |  |  |  |  |  |  |          |
|                                                                                                    |  |  |  |  |  |  | 63.251   |
|                                                                                                    |  |  |  |  |  |  | 61.027   |
|                                                                                                    |  |  |  |  |  |  | 61,878   |
|                                                                                                    |  |  |  |  |  |  | 61,878   |
|                                                                                                    |  |  |  |  |  |  | 63.068   |
|                                                                                                    |  |  |  |  |  |  | 59,902   |
|                                                                                                    |  |  |  |  |  |  | 61.878   |
|                                                                                                    |  |  |  |  |  |  | 59,902   |
|                                                                                                    |  |  |  |  |  |  | 61,878   |
|                                                                                                    |  |  |  |  |  |  | 63.251   |
|                                                                                                    |  |  |  |  |  |  | 61.878   |
| Sustituto<br>$\overline{2}$<br>2.75<br>2.13<br>8021.8<br>0.016<br>0.117<br>22.659<br>42.257<br>1368.431<br>LADE<br>0.012<br>1.683                                                                                                    |  |  |  |  |  |  | 63.251   |
| T. perforación<br>4.67<br>8019.67<br>169,905<br>24,861<br>7.857<br>291.5<br>1,456<br>0.055<br>$\leq$<br>8019.67<br>116,811<br>2055.745                                                                                                    |  |  |  |  |  |  | 57,388   |
| <b>TOTAL</b><br>2997,334<br>182,632<br>50.956<br><b>Second</b><br>$-1$                                                                                                    |  |  |  |  |  |  |          |

**Anexo XXX.** Sección Tubular BHA #3, Software Hydraulics Pro V1.0 del

*pozo O-1i, Visual Basic 6.0.* 

**Elaborado por:** Jessenia Eva García Soria.

| Imput                                       |                          |                         |                |                                      |                           |                                                    |                 | Cálculos de n.k.                                  |                              |                           | Análisis de Flujo |                 |                                         |
|---------------------------------------------|--------------------------|-------------------------|----------------|--------------------------------------|---------------------------|----------------------------------------------------|-----------------|---------------------------------------------------|------------------------------|---------------------------|-------------------|-----------------|-----------------------------------------|
|                                             | <b>Pies Perforados</b>   |                         | 9480           |                                      | Densidad de lodo (lb/gal) |                                                    | 9.1             | <b>nD</b><br>0.36                                 | VP                           | 14                        | <b>NReL</b>       | 2976.8          | DATOS O-1i                              |
|                                             | Diametro de broca (pulo) |                         | 8.5            |                                      | Caudal (GPM)              |                                                    | 420             |                                                   |                              |                           |                   |                 |                                         |
|                                             | <b>No. de Boquillas</b>  |                         | 6              | Ef. de la Bomba (%)<br>97            |                           |                                                    | 26.5<br>kp.     | PC                                                | 35                           | <b>NReT</b>               | 3776.8            | CALCULAR        |                                         |
| Diametro de Boquillas (pulg)                |                          |                         | 0.375          | Presión de Circulación (psi)<br>3700 |                           |                                                    |                 |                                                   |                              |                           |                   |                 |                                         |
| ID Tubería de Revestimiento (pulg)          |                          |                         | 9,625          |                                      |                           |                                                    |                 |                                                   |                              |                           |                   |                 |                                         |
| <b>Sección Tubular</b>                      |                          |                         |                |                                      |                           |                                                    |                 |                                                   |                              |                           |                   |                 |                                         |
| Herramienta OD (pulg) ID (pulg)             |                          |                         |                |                                      |                           | L (pies) B (pies) Vol.I(BbI) Vol.D(BbI) Vp(pies/s) |                 | Uep(cP)                                           | <b>NRe</b>                   | Flujo                     | fp                | Pt (psi)        | Vc(pies/s)                              |
| <b>Broca</b>                                | 6.75                     |                         | 0.82           | 9480                                 | 0.007                     | 0.029                                              | 19.04           | 49.941                                            | 1061.4                       | <b>LAM</b>                | 0.015             | 0.524           | 61.878                                  |
| V. flotadora                                | 6.25                     | 2.75                    | 3.01           | 9479.10                              | 0.022                     | 0.092                                              | 22,659          | 42.257                                            | 1368.431                     | <b>LAM</b>                | 0.012             | 2,378           | 63.251                                  |
| Sustituto                                   | 6.28                     | 2.75                    | 1.63           | 9476.17                              | 0.012                     | 0.05                                               | 22,659          | 42.257                                            | 1368.431                     | <b>LAM</b>                | 0.012             | 1,288           | 63.251                                  |
| <b>Estabilizador</b>                        | 6.75                     | 2.75                    | 5.23           | 9474.54                              | 0.038                     | 0.193                                              | 22,659          | 42.257                                            | 1360.431                     | <b>LAM</b>                | 0.012             | 4.131           | 63.251                                  |
| <b>MWD</b>                                  | 6.75                     | 2.75                    | 31.8           | 9469.31                              | 0.234                     | 1.174                                              | 22.659          | 42,257                                            | 1360.431                     | <b>LAM</b>                | 0.012             | 25.119          | 63.251                                  |
| Lastrabarrena                               | 6.5                      | 3,19                    | 29.18          | 9437.51                              | 0.288                     | 0.909                                              | 16,839          | \$6,191                                           | 887.132                      | LAM <sup>1</sup>          | $0.018 -$         | 16,461          | 61.027                                  |
| T. perforación                              | s                        | $\overline{\mathbf{3}}$ | 220.33         | 9408.33                              | 1,926                     | 3,425                                              | 19.04           | 49,941                                            | 1061.4                       | LAM                       | 0.015             | 140,809         | 61,878                                  |
| T. perforación                              |                          | $\overline{\mathbf{x}}$ | 55.02          | 9188                                 | 0.481                     | 0.855                                              | 19.04           | 49,941                                            | 1061.4                       | LAM <sup>D</sup>          | 0.015             | 35.162          | 61,878                                  |
| Lastrabarrena                               | 8.37                     | 2.78                    | 17.64          | 9132.98                              | 0.132                     | 1,068                                              | 22,173          | 43,147                                            | 1325.765                     | LAM <sup>1</sup>          | 0.012             | 13.199          | 63,068                                  |
| Lastrabarrena                               | 8.25                     | 3.5                     | 14.64          | 9115.34                              | 0.174                     | 0.794                                              | 13,989          | 67,141                                            | 676.729                      | LAM                       | 0.024             | 6.926           | 59.902                                  |
| T. pesada<br>Lastrabarrena                  | s                        | $\mathbf{3}$            | 89.66          | 9100.7                               | 0.784                     | 1.394                                              | 19.04           | 49,941                                            | 1061.4                       | LAM                       | 0.015             | 57.3            | 61,878                                  |
| T. pesada                                   | 6.5<br>×                 | 3.5                     | 2.65<br>932.93 | 9011.04<br>9008.39                   | 0.032<br>8,157            | 0.077<br>14.501                                    | 13,989          | 67,141<br>49.941                                  | 676.729                      | LAM<br>LAM                | 0.024<br>0.015    | 1.254<br>596.22 | 59.902<br>61.878                        |
| Martillo                                    | 6.5                      | 3<br>2.75               |                | 8075.46                              | 0.236                     | 1,082                                              | 19.04<br>22,659 | 42,257                                            | 1061.4<br>1368.431           | LAM                       | 0.012             | 25.356          | 63.251                                  |
| T. pesada                                   | s                        | x                       | 32.1<br>21.56  | 8043.36                              | 0.188                     | 0.335                                              | 19.04           | 49.941                                            | 1061.4                       | LAM                       | 0.015             | 13,779          | 61.878                                  |
| Sustituto                                   | n.                       | 2.75                    | 2.13           | 8021.8                               | 0.016                     | 0.117                                              | 22,659          | 42,257                                            | 1360.431                     | LAM                       | 0.012             | 1,683           | 63,251                                  |
| T. perforación                              | ×.                       | 4.67                    | 8019.67        | 8019.67                              | 169,905                   | 24,861                                             | 7,857           | 116,811                                           | 291.5                        | LAM                       | 0.055             | 2055,745        | 57,388                                  |
|                                             |                          |                         |                | <b>TOTAL</b>                         | 182,632                   | 50.956                                             |                 |                                                   | <b>Service</b><br>$x \leq 1$ |                           |                   | 2997.334        | <b>Property</b>                         |
| <b>Broca</b>                                |                          |                         |                |                                      |                           |                                                    |                 |                                                   |                              | <b>Learn Advised Line</b> |                   |                 |                                         |
| TFA (pulg <sup>-2)</sup><br>V jets (pies/s) | 0.663<br>202,715         |                         | $-$ Pt (psi)   | 333.884                              | F <sub>1</sub>            | 401.023                                            |                 | <b>PÉRDIDAS DE</b><br>PRESIÓN EN<br><b>ANULAR</b> |                              | <b>LIMPIAR</b>            |                   |                 | <b>IR AL MENÚ DE</b><br><b>OPCIONES</b> |
|                                             |                          |                         | $% -P$         | 9.024                                | HHP                       | 81.815                                             |                 |                                                   |                              |                           |                   |                 |                                         |

*Anexo XXXI. Espacio Anular BHA #3, Software Hydraulics Pro V1.0 del* 

*pozo O-1i, Visual Basic 6.0.* 

### **BIBLIOGRAFÍA**

[1] HALLIBURTON Sperry Drilling Services, Hydraulics Management Theory Functions and types of Drilling Fluid., (Agosto-2006).

[2] ING. JOANA MARTINEZ, Fluidos de Perforación, (marzo 2014).

[3] TAPIA FALCONI DANIEL, Notas del curso de Perforación, ESPOL (2007).

[4] HALLIBURTON, Baroid Fluids Handbook, Capítulo 1, REOLOGÍA E HIDRÁULICA (Versión 10-2012)

[5] AGUIRRE, A. E. *NUMERO DE REYNOLDS* (Manuscrito no publicado). México: Culiacán (2011).

[6] ESTERLIN J., GOMEZ M., Tesis de Grado "Metodología para el cálculo de reología e hidráulica para pozos estratigráficos profundos, usando una herramienta software (Compass y Well Plan)", Bucaramanga (2011).

[7] SCHLUMBERGER, Introducción a los fluidos de perforación-Programa de entrenamiento acelerado para supervisores, (2013).

[8] SCHLUMBERGER, Fluidos e Hidráulica de Perforación-Programa de entrenamiento acelerado para supervisores, (2013).

[9] YRÁN ROMAI, Fluidos de Perforación, Mexico (2008).

[10] HUERTA F., NAVA E., NORIEGA M., PIÑA N., RODRIGUEZ R., SUAREZ O., Fluidos de Perforación-Sistema de Circulación, Venezuela, (junio 2011).

[11] RENGIFO C., ARROYAVE J., SIERRA C., Análisis de la Hidráulica de Perforación con revestimiento, (mayo 2006).

[12] FUNDAMENTOS DE LA INGENIERÍA DE PETRÓLEO (1994, pág. 24,26)

[13] ING OSCAR FERNANDO LÓPEZ SILVA, JOAPETROL COMPANY, Hidráulica de Perforación, Colombia (2013).

[14] ING OSCAR FERNANDO LÓPEZ SILVA, JOAPETROL COMPANY, Lodo de Perforación, Colombia (2013).

[15] ING OSCAR FERNANDO LÓPEZ SILVA, JOAPETROL COMPANY, Cálculo de Perdida de Presión, Colombia (2013).

[16] BAKER RON, (traducido por CARMONA VIVIAN), Conceptos Básicos de Perforación, Texas, (agosto 1979).

[17] COLEMAN SHYNE, Applied Drilling Circulation Systems: [Hydraulics, Calculations and Models,](http://www.petroleumbooks.com/applied-drilling-circulation-systems-hydraulics-calculations-and-models/) (Octubre 2011).

[18] PARIS DE FERRER, M., Fundamentos de Ingeniería de Yacimientos, Capítulo 3: Propiedades de los fluidos. Venezuela, Maracaibo (2009).

[19] AHMED, Tarek. *RESERVOIR ENGINEERING HANDBOOK*, CAPITULO 2: RESERVOIR - FLUID PROPERTIES. (Tercera edición-2006).